# Package 'ROptEst'

April 25, 2019

<span id="page-0-0"></span>Version 1.2.1

Date 2019-04-07

Title Optimally Robust Estimation

Description Optimally robust estimation in general smoothly parameterized models using S4 classes and methods.

**Depends** R( $>= 3.4$ ), methods, distr( $>= 2.8.0$ ), distrEx( $>= 2.8.0$ ), distrMod(>= 2.8.1), RandVar(>= 1.2.0), RobAStBase(>= 1.2.0)

Imports startupmsg, MASS, stats, graphics, utils, grDevices

Suggests RobLox

ByteCompile yes

License LGPL-3

URL <http://robast.r-forge.r-project.org/>

Encoding latin1

LastChangedDate {\$LastChangedDate: 2019-04-07 12:38:45 +0200 (So, 07. Apr 2019) \$}

LastChangedRevision {\$LastChangedRevision: 1220 \$}

VCS/SVNRevision 1219

### NeedsCompilation no

Author Matthias Kohl [cre, cph], Mykhailo Pupashenko [ctb] (contributed wrapper functions for diagnostic plots), Gerald Kroisandt [ctb] (contributed testing routines), Peter Ruckdeschel [aut, cph]

Maintainer Matthias Kohl <Matthias.Kohl@stamats.de>

Repository CRAN

Date/Publication 2019-04-25 05:20:29 UTC

# R topics documented:

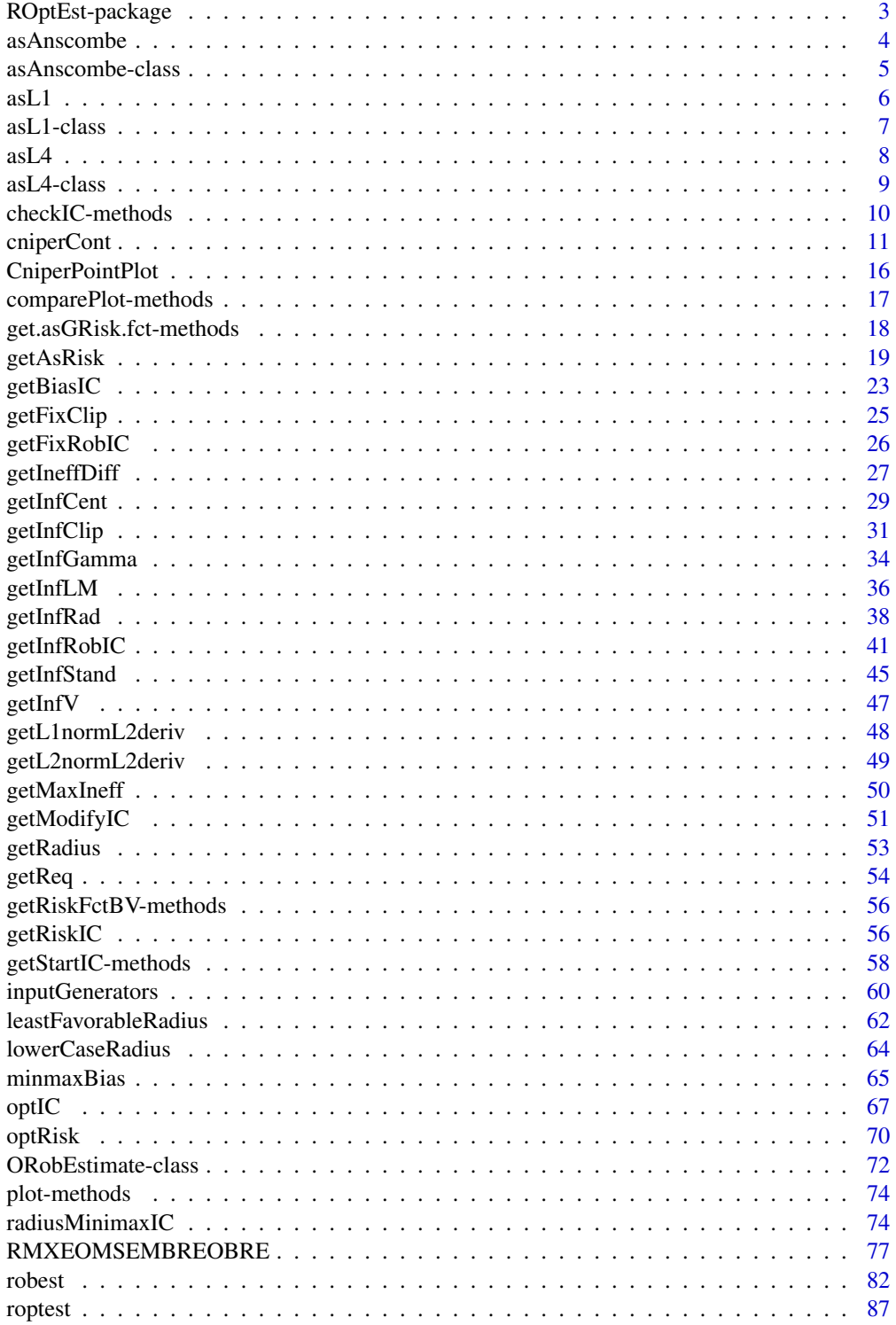

<span id="page-2-0"></span>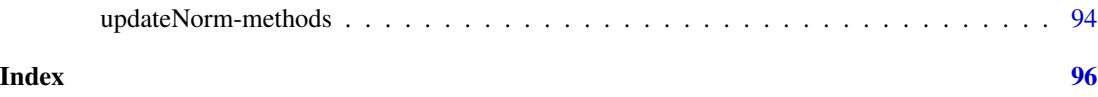

ROptEst-package *Optimally robust estimation*

#### Description

Optimally robust estimation in general smoothly parameterized models using S4 classes and methods.

# Details

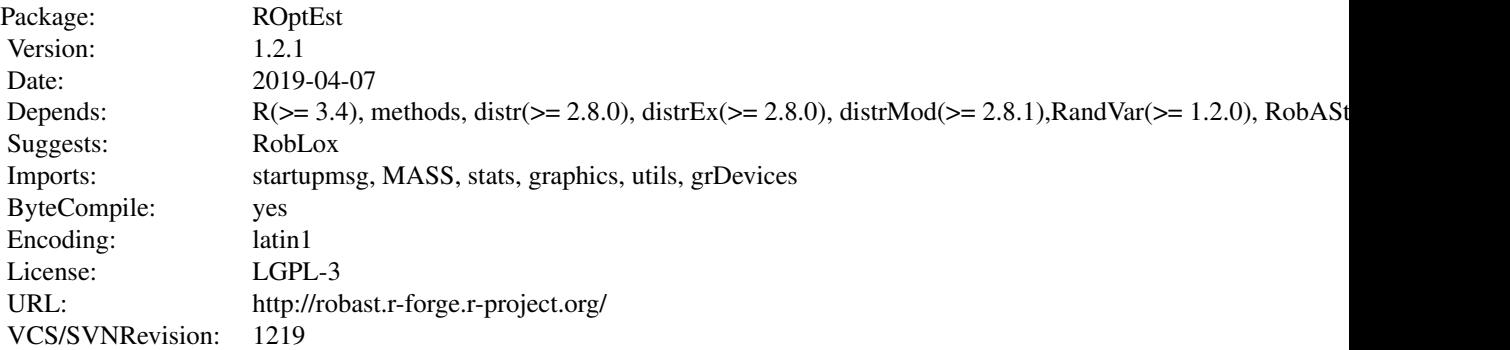

# Package versions

Note: The first two numbers of package versions do not necessarily reflect package-individual development, but rather are chosen for the RobAStXXX family as a whole in order to ease updating "depends" information.

# Author(s)

Peter Ruckdeschel <peter.ruckdeschel@uni-oldenburg.de>, Matthias Kohl <Matthias.Kohl@stamats.de> Maintainer: Matthias Kohl <matthias.kohl@stamats.de>

# References

M. Kohl (2005). Numerical Contributions to the Asymptotic Theory of Robustness. Dissertation. University of Bayreuth. M. Kohl, P. Ruckdeschel, H. Rieder (2010). Infinitesimally Robust Estimation in General Smoothly Parametrized Models. Statistical Methods and Application 19(3):333- 354.

#### <span id="page-3-0"></span>See Also

[distr-package](#page-0-0), [distrEx-package](#page-0-0), [distrMod-package](#page-0-0), [RandVar-package](#page-0-0), [RobAStBase-package](#page-0-0)

#### Examples

## don't test to reduce check time on CRAN

```
library(ROptEst)
## Example: Rutherford-Geiger (1910); cf. Feller~(1968), Section VI.7 (a)
x <- c(rep(0, 57), rep(1, 203), rep(2, 383), rep(3, 525), rep(4, 532),
       rep(5, 408), rep(6, 273), rep(7, 139), rep(8, 45), rep(9, 27),
       rep(10, 10), rep(11, 4), rep(12, 0), rep(13, 1), rep(14, 1))
## ML-estimate from package distrMod
MLest <- MLEstimator(x, PoisFamily())
MLest
## confidence interval based on CLT
confint(MLest)
## compute optimally (w.r.t to MSE) robust estimator (unknown contamination)
robEst \leq roptest(x, PoisFamily(), eps.upper = 0.1, steps = 3)
estimate(robEst)
## check influence curve
pIC(robEst)
checkIC(pIC(robEst))
## plot influence curve
plot(pIC(robEst))
## confidence interval based on LAN - neglecting bias
confint(robEst)
## confidence interval based on LAN - including bias
confint(robEst, method = symmetricBias())
```
<span id="page-3-1"></span>asAnscombe *Generating function for asAnscombe-class*

## Description

Generates an object of class "asAnscombe".

## Usage

asAnscombe(eff = .95, biastype = symmetricBias(), normtype = NormType())

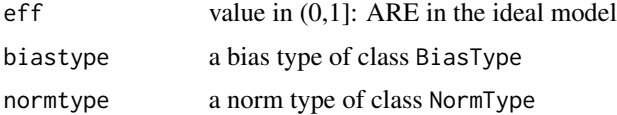

<span id="page-4-0"></span>asAnscombe-class 5

## Value

Object of class asAnscombe

## Author(s)

Peter Ruckdeschel <peter.ruckdeschel@fraunhofer.itwm.de>

## References

Hampel et al. (1986) *Robust Statistics*. The Approach Based on Influence Functions. New York: Wiley.

Rieder, H. (1994) *Robust Asymptotic Statistics*. New York: Springer.

Kohl, M. (2005) *Numerical Contributions to the Asymptotic Theory of Robustness*. Bayreuth: Dissertation.

## See Also

[asAnscombe-class](#page-4-1)

#### Examples

asAnscombe()

```
## The function is currently defined as
function(eff = .95, biastype = symmetricBias(), normtype = NormType()){
   new("asAnscombe", eff = eff, biastype = biastype, normtype = normtype) }
```
<span id="page-4-1"></span>asAnscombe-class *Asymptotic Anscombe risk*

#### Description

Class of asymptotic Anscombe risk which is the ARE (asymptotic relative efficiency) in the ideal model obtained by an optimal bias robust IC .

# Objects from the Class

Objects can be created by calls of the form new("asAnscombe", ...). More frequently they are created via the generating function asAnscombe.

# **Slots**

- type Object of class "character": "optimal bias robust IC (OBRI) for given ARE (asymptotic relative efficiency)".
- eff Object of class "numeric": given ARE (asymptotic relative efficiency) to be attained in the ideal model.
- biastype Object of class "BiasType": symmetric, one-sided or asymmetric

# <span id="page-5-0"></span>Extends

```
Class "asRiskwithBias", directly.
Class "asRisk", by class "asRiskwithBias". Class "RiskType", by class "asRisk".
```
# Methods

```
eff signature(object = "asAnscombe"): accessor function for slot eff.
show signature(object = "asAnscombe")
```
## Author(s)

Peter Ruckdeschel <peter.ruckdeschel@fraunhofer.itwm.de>

#### References

Hampel et al. (1986) *Robust Statistics*. The Approach Based on Influence Functions. New York: Wiley.

Rieder, H. (1994) *Robust Asymptotic Statistics*. New York: Springer.

Kohl, M. (2005) *Numerical Contributions to the Asymptotic Theory of Robustness*. Bayreuth: Dissertation.

# See Also

[asRisk-class](#page-0-0), [asAnscombe](#page-3-1)

# Examples

new("asAnscombe")

<span id="page-5-1"></span>asL1 *Generating function for asMSE-class*

# Description

Generates an object of class "asMSE".

## Usage

asL1(biastype = symmetricBias(), normtype = NormType())

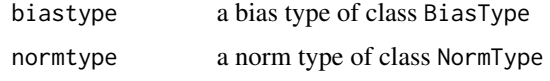

<span id="page-6-0"></span> $asL1$ -class  $7$ 

# Value

Object of class "asMSE"

## Author(s)

Peter Ruckdeschel <peter.ruckdeschel@uni-oldenburg.de>

# References

Ruckdeschel, P. and Rieder, H. (2004) Optimal Influence Curves for General Loss Functions. Statistics & Decisions *22*, 201-223.

## See Also

[asL1-class](#page-6-1), [asMSE](#page-0-0), [asL4](#page-7-1)

# Examples

asL1()

```
## The function is currently defined as
function(biastype = symmetricBias(), normtype = NormType() {
        new("asL1", biastype = biastype, normtype = normtype) }
```
<span id="page-6-1"></span>asL1-class *Asymptotic mean absolute error*

#### Description

Class of asymptotic mean absolute error.

## Objects from the Class

Objects can be created by calls of the form  $new("asL1", \ldots)$ . More frequently they are created via the generating function asL1.

# **Slots**

type Object of class "character": "asymptotic mean square error".

biastype Object of class "BiasType": symmetric, one-sided or asymmetric

normtype Object of class "NormType": norm in which a multivariate parameter is considered

## Extends

Class "asGRisk", directly. Class "asRiskwithBias", by class "asGRisk". Class "asRisk", by class "asRiskwithBias". Class "RiskType", by class "asGRisk".

# <span id="page-7-0"></span>Methods

No methods defined with class "asL1" in the signature.

#### Author(s)

Peter Ruckdeschel <peter.ruckdeschel@uni-oldenburg.de>

# References

Ruckdeschel, P. and Rieder, H. (2004) Optimal Influence Curves for General Loss Functions. Statistics & Decisions *22*, 201-223.

# See Also

[asGRisk-class](#page-0-0), [asMSE](#page-0-0), [asMSE-class](#page-0-0), [asL4-class](#page-8-1), [asL1](#page-5-1)

## Examples

new("asMSE")

<span id="page-7-1"></span>asL4 *Generating function for asL4-class*

#### Description

Generates an object of class "asL4".

## Usage

asL4(biastype = symmetricBias(), normtype = NormType())

# Arguments

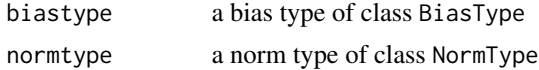

## Value

Object of class "asL4"

# Author(s)

Peter Ruckdeschel <peter.ruckdeschel@uni-oldenburg.de>

## References

Ruckdeschel, P. and Rieder, H. (2004) Optimal Influence Curves for General Loss Functions. Statistics & Decisions *22*, 201-223.

#### <span id="page-8-0"></span>asL4-class 9

# See Also

[asL4-class](#page-8-1), [asMSE](#page-0-0), [asL1](#page-5-1)

## Examples

asL4()

```
## The function is currently defined as
function(biastype = symmetricBias(), normtype = NormType()new("asL4", biastype = biastype, normtype = normtype) }
```
<span id="page-8-1"></span>asL4-class *Asymptotic mean power 4 error*

# Description

Class of asymptotic mean power 4 error.

# Objects from the Class

Objects can be created by calls of the form  $new("asL4", \ldots)$ . More frequently they are created via the generating function asL4.

## **Slots**

type Object of class "character": "asymptotic mean square error".

biastype Object of class "BiasType": symmetric, one-sided or asymmetric

normtype Object of class "NormType": norm in which a multivariate parameter is considered

# Extends

Class "asGRisk", directly. Class "asRiskwithBias", by class "asGRisk". Class "asRisk", by class "asRiskwithBias". Class "RiskType", by class "asGRisk".

# Methods

No methods defined with class "asL4" in the signature.

# Author(s)

Peter Ruckdeschel <peter.ruckdeschel@uni-oldenburg.de>

## References

Ruckdeschel, P. and Rieder, H. (2004) Optimal Influence Curves for General Loss Functions. Statistics & Decisions *22*, 201-223.

# See Also

[asGRisk-class](#page-0-0), [asMSE](#page-0-0), [asMSE-class](#page-0-0), [asL1-class](#page-6-1), [asL4](#page-7-1)

# Examples

new("asMSE")

checkIC-methods *Methods for Checking and Making ICs*

#### Description

Particular methods for checking centering and Fisher consistency of ICs, resp. making an IC out of an IC possibly violating the conditions so far.

# Usage

```
## S4 method for signature 'ContIC,L2ParamFamily'
checkIC(IC, L2Fam, out = TRUE,
              forceContICMethod = FALSE, ..., diagnostic = FALSE)
## S4 method for signature 'ContIC,L2ParamFamily'
makeIC(IC, L2Fam,
              forceContICMethod = FALSE, ..., diagnostic = FALSE)
```
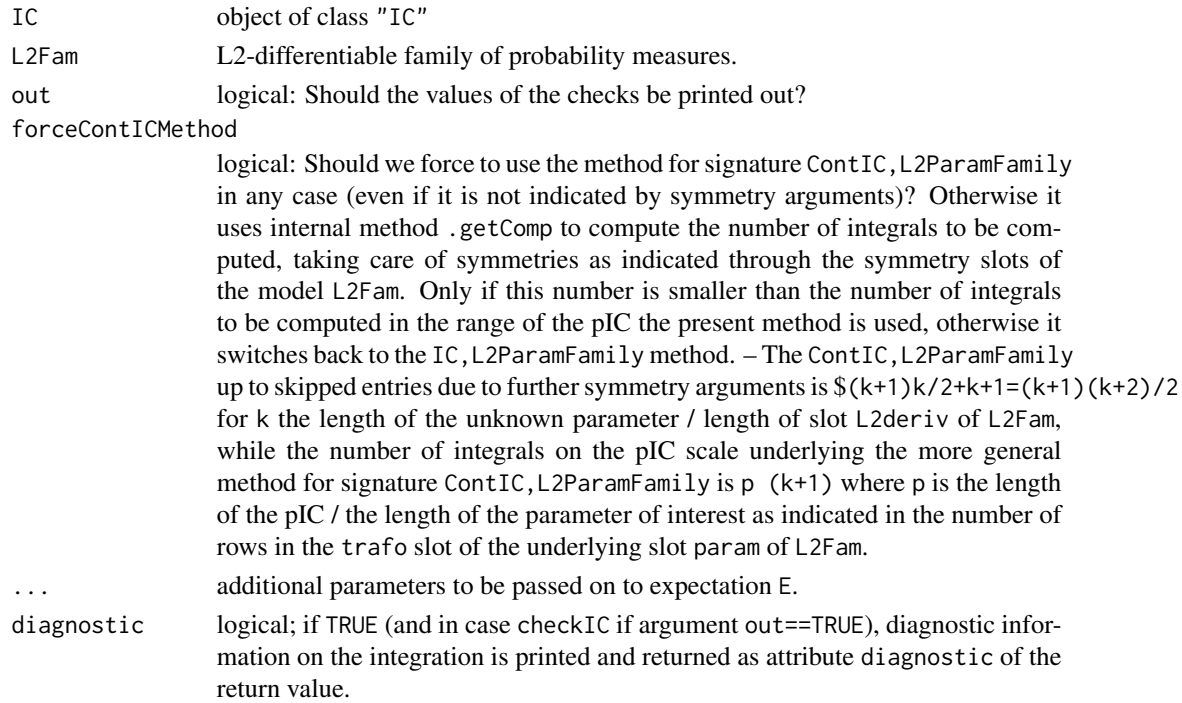

<span id="page-9-0"></span>

# <span id="page-10-0"></span>cniperCont 11

# Details

In checkIC, the precisions of the centering and the Fisher consistency are computed. makeIC affinely transforms a given IC (not necessarily satisfying the centering and Fisher consistency condition so far) such that after this transformation it becomes an IC (satisfying the conditions). Here particular methods for ICs of class ContIC are provided using the particular structure of this class which allows for speed up in certain cases.

# Value

The maximum deviation from the IC properties is returned.

# Author(s)

Peter Ruckdeschel <Peter.Ruckdeschel@uni-oldenburg.de>

# References

Rieder, H. (1994) *Robust Asymptotic Statistics*. New York: Springer.

Kohl, M. (2005) *Numerical Contributions to the Asymptotic Theory of Robustness*. Bayreuth: Dissertation.

# See Also

[L2ParamFamily-class](#page-0-0), [IC-class](#page-0-0)

## Examples

```
IC1 < -new("IC")checkIC(IC1)
```
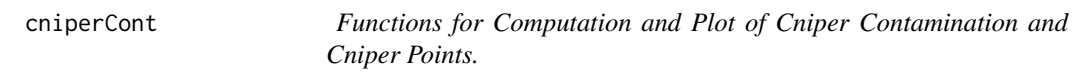

#### Description

These functions and their methods can be used to determine cniper contamination as well as cniper points. That is, under which (Dirac) contamination is the risk of one procedure larger than the risk of some other procedure.

## Usage

```
cniperCont(IC1, IC2, data = NULL, ...,neighbor, risk, lower=getdistrOption("DistrResolution"),
           upper=1-getdistrOption("DistrResolution"), n = 101,
           with.automatic.grid = TRUE, scaleX = FALSE, scaleX.fct,
           scaleX.inv, scaleY = FALSE, scaleY.fct = pnorm, scaleY.inv=qnorm,
           scaleN = 9, x.ticks = NULL, y.ticks = NULL, cex.pts = 1,
           cex.pts.fun = NULL, col.pts = par("col"), pch.pts = 19,
          cex.npts = 0.6, cex.npts.fun = NULL, col.npts = "red", pch.npts = 20,
           jit.fac = 1, jit.tol = .Machine$double.eps, with.lab = FALSE,
           lab.pts = NULL, lab.font = NULL, alpha.trsp = NA, which.lbs = NULL,
           which.Order = NULL, which.nonlbs = NULL, attr.pre = FALSE,
           return.Order = FALSE, withSubst = TRUE)
cniperPoint(L2Fam, neighbor, risk, lower, upper)
cniperPointPlot(L2Fam, data=NULL, ..., neighbor, risk= asMSE(),
                        lower=getdistrOption("DistrResolution"),
                        upper=1-getdistrOption("DistrResolution"), n = 101,
                        withMaxRisk = TRUE, with.automatic.grid = TRUE,
                           scaleX = FALSE, scaleX.fct, scaleX.inv,
                          scaleY = FALSE, scaleY.fct = pnorm, scaleY.inv=qnorm,
                           scaleN = 9, x.ticks = NULL, y.ticks = NULL,
                         cex.pts = 1, cex.pts.fun = NULL, col.pts = par("col"),
                           pch.pts = 19,
                       cex.npts = 1, cex.npts.fun = NULL, col.npts = par("col"),
                           pch.npts = 19,
                           jit.fac = 1, jit.tol = .Machine$double.eps,
                           with.lab = FALSE,
                           lab.pts = NULL, lab.font = NULL, alpha.trsp = NA,
                           which.lbs = NULL, which.nonlbs = NULL,
                     which.Order = NULL, attr.pre = FALSE, return.Order = FALSE,
                           withSubst = TRUE, withMakeIC = FALSE)
```
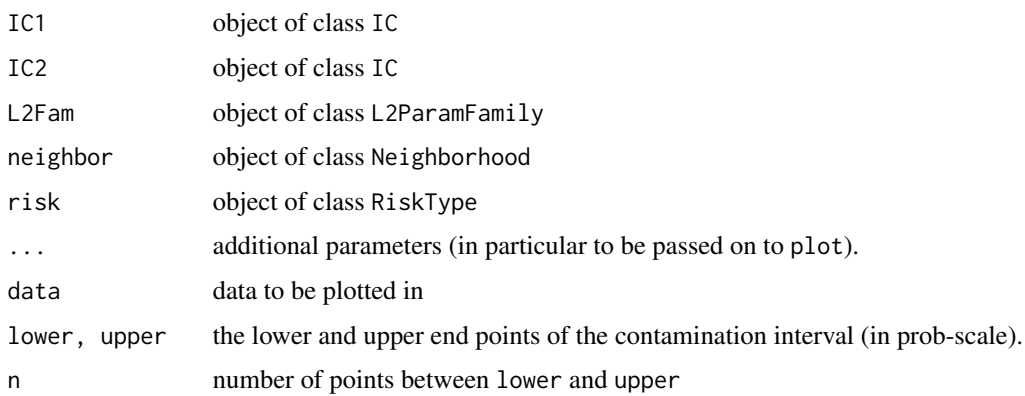

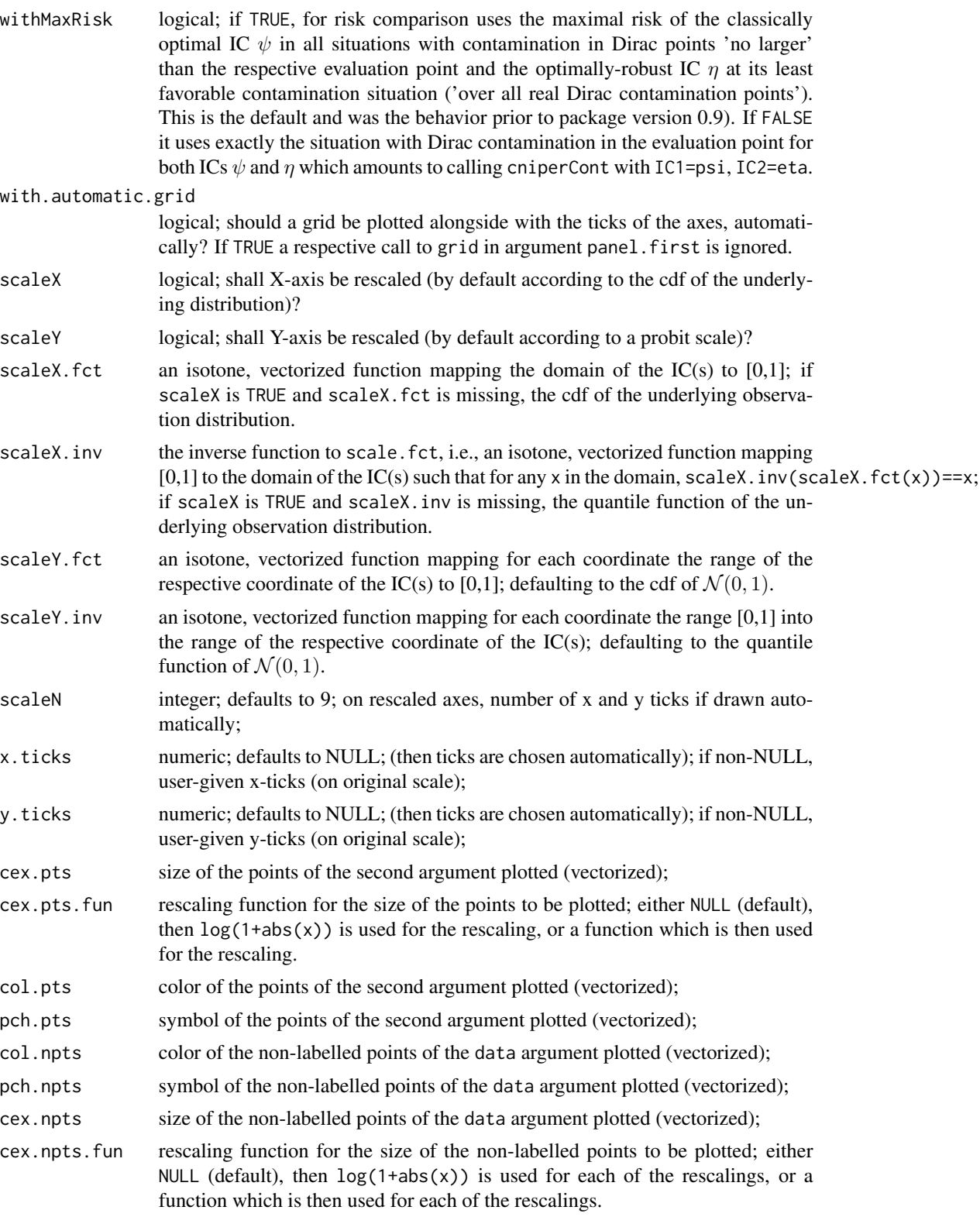

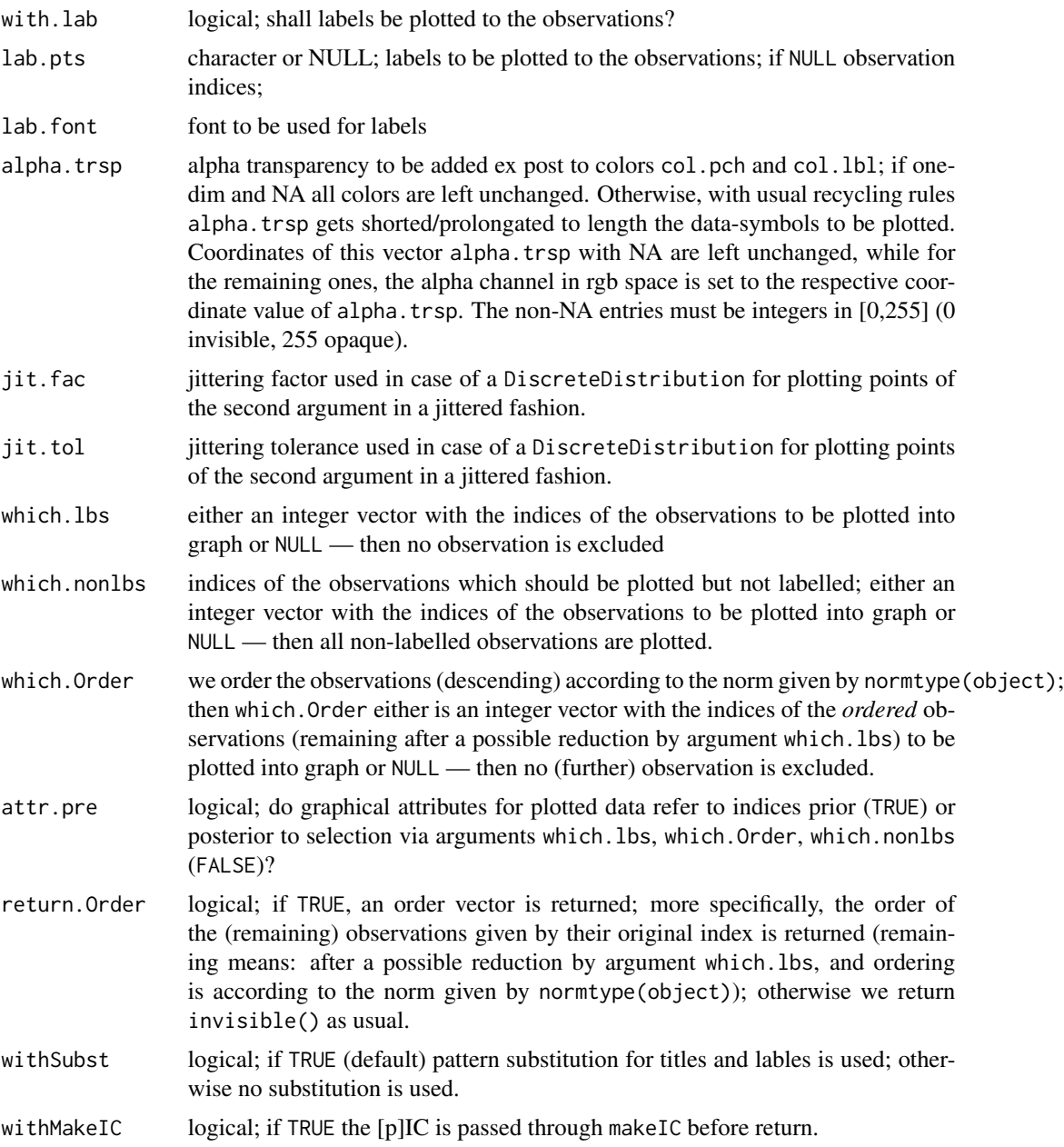

# Details

In case of cniperCont the difference between the risks of two ICs is plotted.

The function cniperPoint can be used to determine cniper points. That is, points such that the optimally robust estimator has smaller minimax risk than the classical optimal estimator under contamination with Dirac measures at the cniper points.

As such points might be difficult to find, we provide the function cniperPointPlot which can be used to obtain a plot of the risk difference; in this function the usual arguments for plot can be

## cniperCont 15

used. For arguments col, lwd, vectors can be used; then the first coordinate is taken for the curve, the second one for the balancing line. For argument  $l$ ty, a list can be used; its first component is then taken for the curve, the second one for the balancing line.

If argument withSubst is TRUE, in all title and axis lable arguments of cniperCont and cniperPointPlot, the following patterns are substituted:

"%C" class of argument L2Fam (for cniperPointPlot)

"%A" deparsed argument L2Fam (for cniperPointPlot)

- "%C1" class of argument IC1 (for cniperCont)
- "%A1" deparsed argument IC1 (for cniperCont)
- "%C2" class of argument IC2 (for cniperCont)
- "%A2" deparsed argument IC2 (for cniperCont)
- "%D" time/date-string when the plot was generated

For more details about cniper contamination and cniper points we refer to Section~3.5 of Kohl et al. (2008) as well as Ruckdeschel (2004) and the Introduction of Kohl (2005).

## Value

The cniper point is returned by cniperPoint. In case of cniperPointPlot, we return an S3 object of class c("plotInfo","DiagnInfo"), i.e., a list containing the information needed to produce the respective plot, which at a later stage could be used by different graphic engines (like, e.g. ggplot) to produce the plot in a different framework. A more detailed description will follow in a subsequent version.

#### Author(s)

Matthias Kohl <Matthias.Kohl@stamats.de>

## References

Kohl, M. and Ruckdeschel, H. and Rieder, H. (2008). Infinitesimally Robust Estimation in General Smoothly Parametrized Models. Unpublished Manuscript.

Kohl, M. (2005) *Numerical Contributions to the Asymptotic Theory of Robustness*. Bayreuth: Dissertation.

Ruckdeschel, P. (2004). Higher Order Asymptotics for the MSE of M-Estimators on Shrinking Neighborhoods. Unpublished Manuscript.

## Examples

```
## cniper contamination
P <- PoisFamily(lambda = 4)
RobP1 \leq InfRobModel(center = P, neighbor = ContNeighborhood(radius = 0.1))
IC1 <- optIC(model=RobP1, risk=asMSE())
RobP2 <- InfRobModel(center = P, neighbor = ContNeighborhood(radius = 1))
IC2 <- optIC(model=RobP2, risk=asMSE())
cniperCont(IC1 = IC1, IC2 = IC2,neighbor = ContNeighbourhood(radius = 0.5),
```

```
risk = asMSE(),
          lower = 0, upper = 8, n = 101)## cniper point plot
cniperPointPlot(P, neighbor = ContNeighborhood(radius = 0.5),
               risk = asMSE(), lower = 0, upper = 10)
## Don't run to reduce check time on CRAN
## cniper point
cniperPoint(P, neighbor = ContNeighborhood(radius = 0.5),
           risk = askE(), lower = 0, upper = 4)cniperPoint(P, neighbor = ContNeighborhood(radius = 0.5),
           risk = asMSE(), lower = 4, upper = 8)
```
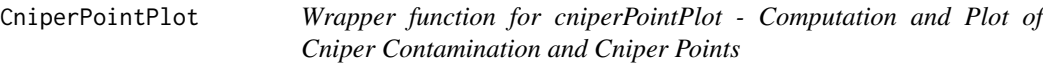

# Description

The wrapper CniperPointPlot (capital C!) takes most of arguments to the cniperPointPlot (lower case c!) function by default and gives a user possibility to run the function with low number of arguments.

# Usage

```
CniperPointPlot(fam, ...,
 lower = getdistrOption("DistrResolution"),
 upper = 1 - getdistrOption("DistrResolution"),
 with.legend = TRUE, rescale = FALSE, withCall = TRUE)
```
# Arguments

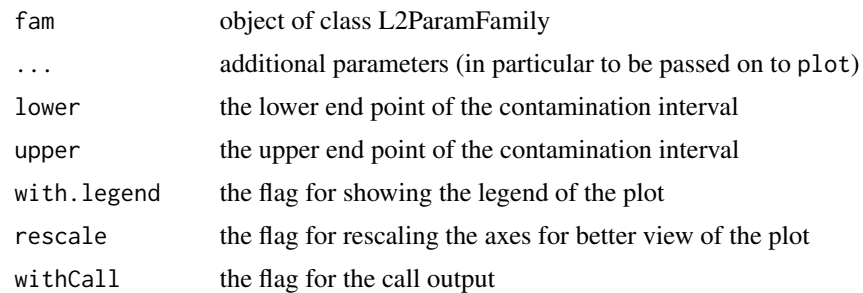

#### Value

invisible(NULL)

# <span id="page-16-0"></span>comparePlot-methods 17

# Details

Calls cniperPointPlot with suitably chosen defaults; if withCall == TRUE, the call to cniperPointPlot is returned.

## Examples

```
L2fam <- NormLocationScaleFamily()
CniperPointPlot(fam=L2fam, main = "Normal location and scale",
                lower = 0, upper = 2.5, withCall = FALSE)
```
comparePlot-methods *Compare - Plots*

# Description

Plots 2-4 influence curves to the same model.

# Details

S4-Method comparePlot for signature IC,IC has been enhanced compared to its original definition in RobAStBase so that if argument MBRB is NA, it is filled automatically by a call to optIC which computes the MBR-IC on the fly. To this end, there is an additional argument n. MBR defaulting to 10000 to determine the number of evaluation points.

#### Examples

```
N0 <- NormLocationScaleFamily(mean=0, sd=1)
N0.Rob1 <- InfRobModel(center = N0,
           neighbor = ContNeighbourhood(radius = 0.5))## Don't run to reduce check time on CRAN
## Not run:
IC1 \leq - optIC(model = N0, risk = asCov())IC2 \leq optIC(model = N0.Rob1, risk = asMSE()comparePlot(IC1,IC2, withMBR=TRUE)
## End(Not run)
```

```
get.asGRisk.fct-methods
```
*Methods for Function get.asGRisk.fct in Package 'ROptEst'*

## Description

get.asGRisk.fct-methods to produce a function in r,s,b for computing a particular asGRisk

#### Usage

```
get.asGRisk.fct(Risk)
## S4 method for signature 'asMSE'
get.asGRisk.fct(Risk)
## S4 method for signature 'asL1'
get.asGRisk.fct(Risk)
## S4 method for signature 'asL4'
get.asGRisk.fct(Risk)
```
# **Arguments**

Risk a risk of class "asGRisk"

#### Details

get.asGRisk.fct is used internally in functions [getAsRisk](#page-18-1) and [getReq](#page-53-1).

#### Value

```
get.asGRisk.fct
```
a function with arguments r (radius), s (square root of (trace of) variance), b bias to compute the respective risk of an IC with this bias and variance at the respective radius.

# Methods

```
get.asGRisk.fct signature(Risk = "asMSE"): method for asymptotic mean squared error.
get.asGRisk.fct signature(Risk = "asL1"): method for asymptotic mean absolute error.
get.asGRisk.fct signature(Risk = "asL4"): method for asymptotic mean power 4 error.
```
# Author(s)

Peter Ruckdeschel <peter.ruckdeschel@uni-oldenburg.de>

<span id="page-18-1"></span><span id="page-18-0"></span>

#### Description

Generic function for the computation of asymptotic risks. This function is rarely called directly. It is used by other functions.

#### Usage

```
getAsRisk(risk, L2deriv, neighbor, biastype, ...)
## S4 method for signature 'asMSE, UnivariateDistribution, Neighborhood, ANY'
getAsRisk(risk,
    L2deriv, neighbor, biastype, normtype = NULL, clip = NULL, cent = NULL,
    stand, trafo, ...)
## S4 method for signature 'asL1, UnivariateDistribution, Neighborhood, ANY'
getAsRisk(risk,
    L2deriv, neighbor, biastype, normtype = NULL, clip = NULL, cent = NULL,
    stand, trafo, ...)
## S4 method for signature 'asL4,UnivariateDistribution,Neighborhood,ANY'
getAsRisk(risk,
    L2deriv, neighbor, biastype, normtype = NULL, clip = NULL, cent = NULL,
    stand, trafo, ...)
## S4 method for signature 'asMSE, EuclRandVariable, Neighborhood, ANY'
getAsRisk(risk,
    L2deriv, neighbor, biastype, normtype = NULL, clip = NULL, cent = NULL,
    stand, trafo, ...)
## S4 method for signature 'asBias,UnivariateDistribution,ContNeighborhood,ANY'
getAsRisk(risk,
    L2deriv, neighbor, biastype, normtype = NULL, clip = NULL, cent = NULL,
    stand = NULL, train (...)## S4 method for signature
## 'asBias,UnivariateDistribution,ContNeighborhood,onesidedBias'
getAsRisk(
   risk, L2deriv, neighbor, biastype, normtype = NULL, clip = NULL, cent = NULL,
    stand = NULL, trafo, ...)## S4 method for signature
## 'asBias,UnivariateDistribution,ContNeighborhood,asymmetricBias'
getAsRisk(
   risk, L2deriv, neighbor, biastype, normtype = NULL, clip = NULL, cent = NULL,
```

```
stand = NULL, train, t =## S4 method for signature
## 'asBias,UnivariateDistribution,TotalVarNeighborhood,ANY'
getAsRisk(
   risk, L2deriv, neighbor, biastype, normtype = NULL, clip = NULL, cent = NULL,
   stand = NULL, train (...)## S4 method for signature 'asBias,RealRandVariable,ContNeighborhood,ANY'
getAsRisk(
   risk,L2deriv, neighbor, biastype, normtype = NULL, clip = NULL, cent = NULL,
   stand = NULL, Distr, DistrSymm, L2derivSymm,
   L2derivDistrSymm, Finfo, trafo, z.start, A.start, maxiter, tol,
   warn, verbose = NULL, \ldots)## S4 method for signature 'asBias,RealRandVariable,TotalVarNeighborhood,ANY'
getAsRisk(
   risk, L2deriv, neighbor, biastype, normtype = NULL,
   clip = NULL, cent = NULL, stand = NULL, Distr, DistrSymm, L2derivSymm,
   L2derivDistrSymm, Finfo, trafo, z.start, A.start, maxiter, tol,
   warn, verbose = NULL, \ldots)## S4 method for signature 'asCov,UnivariateDistribution,ContNeighborhood,ANY'
getAsRisk(
   risk, L2deriv, neighbor, biastype, normtype = NULL, clip, cent, stand,
    trafo = NULL, ...## S4 method for signature
## 'asCov,UnivariateDistribution,TotalVarNeighborhood,ANY'
getAsRisk(
   risk, L2deriv, neighbor, biastype, normtype = NULL, clip, cent, stand,
    trafo = NULL, ...## S4 method for signature 'asCov,RealRandVariable,ContNeighborhood,ANY'
getAsRisk(risk,
   L2deriv, neighbor, biastype, normtype = NULL, clip = NULL, cent, stand,
   Distr, trafo = NULL, V.comp = matrix(TRUE, ncol = nrow(stand),
   nrow = nrow(stat)), w, ...)
## S4 method for signature
## 'trAsCov,UnivariateDistribution,UncondNeighborhood,ANY'
getAsRisk(
   risk, L2deriv, neighbor, biastype, normtype = NULL, clip, cent, stand,
   trafo = NULL, ...## S4 method for signature 'trAsCov,RealRandVariable,ContNeighborhood,ANY'
getAsRisk(risk,
   L2deriv, neighbor, biastype, normtype, clip, cent, stand, Distr,
   trafo = NULL, V.comp = matrix(TRUE, ncol = nrow(stand),
```

```
nrow = nrow(stat)), w, ...)
## S4 method for signature
## 'asAnscombe, UnivariateDistribution, UncondNeighborhood, ANY'
getAsRisk(
   risk, L2deriv, neighbor, biastype, normtype = NULL, clip, cent, stand,
   trafo = NULL, FI, ...## S4 method for signature 'asAnscombe,RealRandVariable,ContNeighborhood,ANY'
getAsRisk(risk,
   L2deriv, neighbor, biastype, normtype, clip, cent, stand, Distr, trafo = NULL,
   V.compile = matrix(TRUE, ncol = nrow(stat)), nrow = nrow(stat)),FI, w, ...## S4 method for signature
## 'asUnOvShoot,UnivariateDistribution,UncondNeighborhood,ANY'
getAsRisk(
   risk, L2deriv, neighbor, biastype, normtype = NULL, clip, cent, stand,
   trafo, ...)
## S4 method for signature
## 'asSemivar,UnivariateDistribution,Neighborhood,onesidedBias'
getAsRisk(
   risk, L2deriv, neighbor, biastype, normtype = NULL, clip, cent, stand,
   trafo, ...)
```
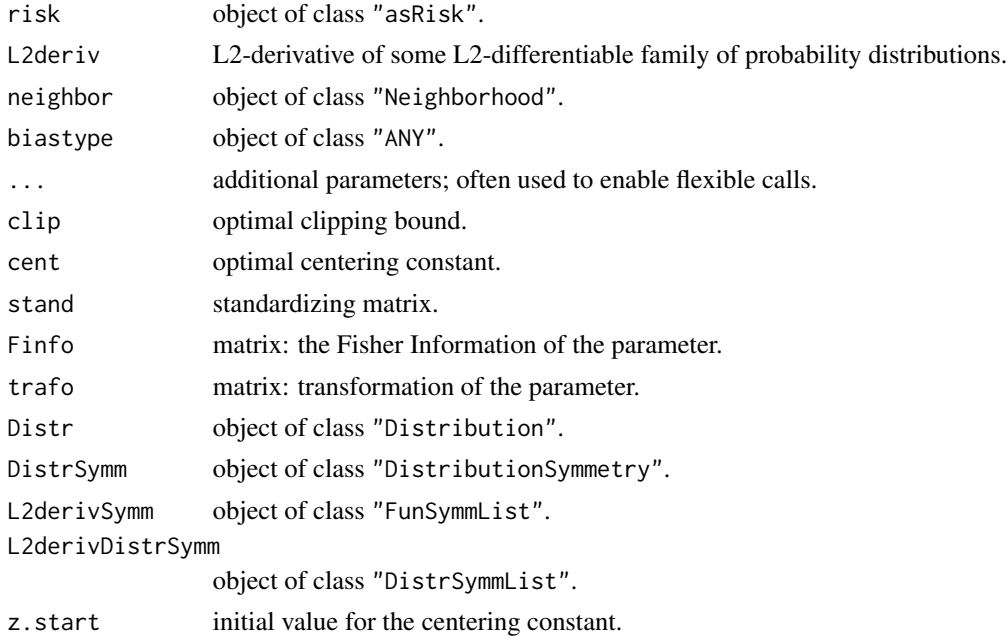

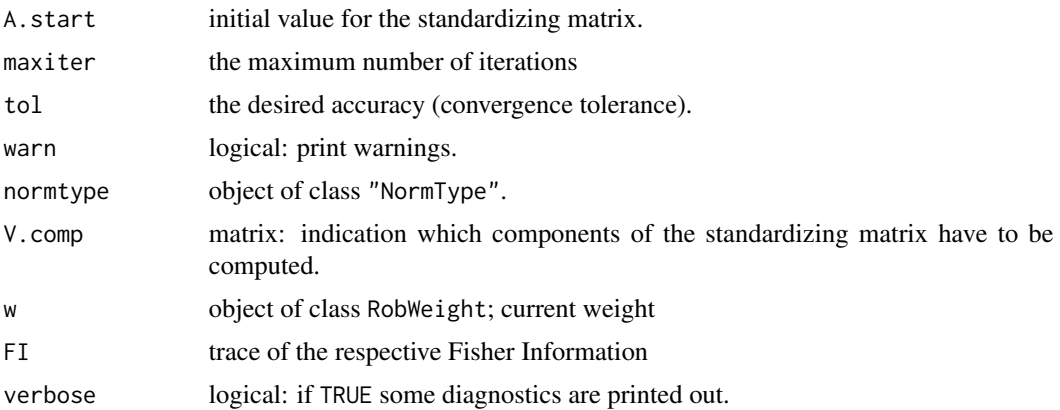

## Details

This function is rarely called directly. It is used by other functions/methods.

#### Value

The asymptotic risk is computed.

#### Methods

- risk = "asMSE", L2deriv = "UnivariateDistribution", neighbor = "Neighborhood", biastype = "ANY": computes asymptotic mean square error in methods for function getInfRobIC.
- risk = "asL1", L2deriv = "UnivariateDistribution", neighbor = "Neighborhood", biastype = "ANY": computes asymptotic mean absolute error in methods for function getInfRobIC.
- risk = "asL4", L2deriv = "UnivariateDistribution", neighbor = "Neighborhood", biastype = "ANY": computes asymptotic mean power 4 error in methods for function getInfRobIC.
- risk = "asMSE", L2deriv = "EuclRandVariable", neighbor = "Neighborhood", biastype = "ANY": computes asymptotic mean square error in methods for function getInfRobIC.
- risk = "asBias", L2deriv = "UnivariateDistribution", neighbor = "ContNeighborhood", biastype = "ANY": computes standardized asymptotic bias in methods for function getInfRobIC.
- risk = "asBias", L2deriv = "UnivariateDistribution", neighbor = "ContNeighborhood", biastype = "onesidedBias": computes standardized asymptotic bias in methods for function getInfRobIC.
- risk = "asBias", L2deriv = "UnivariateDistribution", neighbor = "ContNeighborhood", biastype = "asymmetricBias": computes standardized asymptotic bias in methods for function getInfRobIC.
- risk = "asBias", L2deriv = "UnivariateDistribution", neighbor = "TotalVarNeighborhood", biastype = "ANY": computes standardized asymptotic bias in methods for function getInfRobIC.
- risk = "asBias", L2deriv = "RealRandVariable", neighbor = "ContNeighborhood", biastype = "ANY": computes standardized asymptotic bias in methods for function getInfRobIC.
- risk = "asCov", L2deriv = "UnivariateDistribution", neighbor = "ContNeighborhood", biastype = "ANY": computes asymptotic covariance in methods for function getInfRobIC.
- risk = "asCov", L2deriv = "UnivariateDistribution", neighbor = "TotalVarNeighborhood", biastype = "ANY": computes asymptotic covariance in methods for function getInfRobIC.

#### <span id="page-22-0"></span>getBiasIC 23

- risk = "asCov", L2deriv = "RealRandVariable", neighbor = "ContNeighborhood", biastype = "ANY": computes asymptotic covariance in methods for function getInfRobIC.
- risk = "trAsCov", L2deriv = "UnivariateDistribution", neighbor = "UncondNeighborhood", biastype = "ANY": computes trace of asymptotic covariance in methods for function getInfRobIC.
- risk = "trAsCov", L2deriv = "RealRandVariable", neighbor = "ContNeighborhood", biastype = "ANY": computes trace of asymptotic covariance in methods for function getInfRobIC.
- risk = "asAnscombe", L2deriv = "UnivariateDistribution", neighbor = "UncondNeighborhood", biastype = "ANY": computes the ARE in the ideal model in methods for function getInfRobIC.
- risk = "asAnscombe", L2deriv = "RealRandVariable", neighbor = "ContNeighborhood", biastype = "ANY": computes the ARE in the ideal model in methods for function getInfRobIC.
- risk = "asUnOvShoot", L2deriv = "UnivariateDistribution", neighbor = "UncondNeighborhood", biastype = "ANY": computes asymptotic under-/overshoot risk in methods for function getInfRobIC.
- risk = "asSemivar", L2deriv = "UnivariateDistribution", neighbor = "Neighborhood", biastype = "onesidedBias": computes asymptotic semivariance in methods for function getInfRobIC.

#### Author(s)

Matthias Kohl <Matthias.Kohl@stamats.de>

#### References

Rieder, H. (1994) *Robust Asymptotic Statistics*. New York: Springer.

Ruckdeschel, P. and Rieder, H. (2004) Optimal Influence Curves for General Loss Functions. Statistics & Decisions *22*, 201-223.

Ruckdeschel, P. (2005) Optimally One-Sided Bounded Influence Curves. Mathematical Methods in Statistics *14*(1), 105-131.

Kohl, M. (2005) *Numerical Contributions to the Asymptotic Theory of Robustness*. Bayreuth: Dissertation.

## See Also

[asRisk-class](#page-0-0)

getBiasIC *Generic function for the computation of the asymptotic bias for an IC*

#### **Description**

Generic function for the computation of the asymptotic bias for an IC.

## Usage

```
getBiasIC(IC, neighbor, ...)
## S4 method for signature 'HampIC,UncondNeighborhood'
getBiasIC(IC, neighbor, L2Fam, ...)
```
## **Arguments**

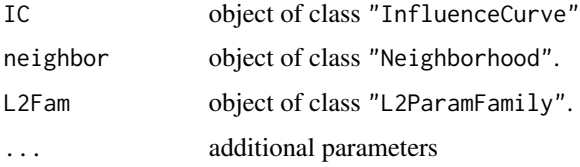

# Details

This function is rarely called directly. It is used by other functions/methods.

#### Value

The bias of the IC is computed.

# Methods

- IC = "HampIC", neighbor = "UncondNeighborhood" reads off the as. bias from the risks-slot of the IC.
- $IC = "TotalVarIC", neighbor = "UncondNeighbourhood" reads off the as. bias from the risks$ slot of the IC, resp. if this is NULL from the corresponding Lagrange Multipliers.

## Note

This generic function is still under construction.

#### Author(s)

Peter Ruckdeschel <peter.ruckdeschel@uni-oldenburg.de>

## References

Huber, P.J. (1968) Robust Confidence Limits. Z. Wahrscheinlichkeitstheor. Verw. Geb. 10:269– 278.

Rieder, H. (1980) Estimates derived from robust tests. Ann. Stats. 8: 106–115.

Rieder, H. (1994) *Robust Asymptotic Statistics*. New York: Springer.

Kohl, M. (2005) *Numerical Contributions to the Asymptotic Theory of Robustness*. Bayreuth: Dissertation.

Ruckdeschel, P. and Kohl, M. (2005) Computation of the Finite Sample Bias of M-estimators on Neighborhoods.

## See Also

[getRiskIC-methods](#page-55-1), [InfRobModel-class](#page-0-0)

<span id="page-24-0"></span>

## **Description**

Generic function for the computation of the optimal clipping bound in case of robust models with fixed neighborhoods. This function is rarely called directly. It is used to compute optimally robust ICs.

## Usage

```
getFixClip(clip, Distr, risk, neighbor, ...)
## S4 method for signature 'numeric,Norm,fiUnOvShoot,ContNeighborhood'
getFixClip(clip, Distr, risk, neighbor)
```
## S4 method for signature 'numeric,Norm,fiUnOvShoot,TotalVarNeighborhood' getFixClip(clip, Distr, risk, neighbor)

# Arguments

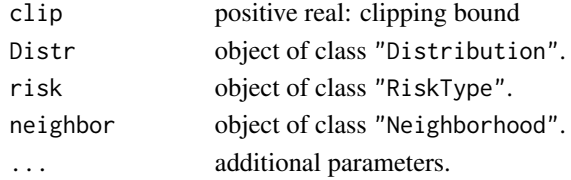

# Value

The optimal clipping bound is computed.

## Methods

```
clip = "numeric", Distr = "Norm", risk = "fiUnOvShoot", neighbor = "ContNeighborhood"
     optimal clipping bound for finite-sample under-/overshoot risk.
```
clip = "numeric", Distr = "Norm", risk = "fiUnOvShoot", neighbor = "TotalVarNeighborhood" optimal clipping bound for finite-sample under-/overshoot risk.

#### Author(s)

Matthias Kohl <Matthias.Kohl@stamats.de>

## References

Huber, P.J. (1968) Robust Confidence Limits. Z. Wahrscheinlichkeitstheor. Verw. Geb. 10:269– 278.

Kohl, M. (2005) *Numerical Contributions to the Asymptotic Theory of Robustness*. Bayreuth: Dissertation.

# <span id="page-25-0"></span>See Also

#### [ContIC-class](#page-0-0), [TotalVarIC-class](#page-0-0)

getFixRobIC *Generic Function for the Computation of Optimally Robust ICs*

# **Description**

Generic function for the computation of optimally robust ICs in case of robust models with fixed neighborhoods. This function is rarely called directly.

#### Usage

getFixRobIC(Distr, risk, neighbor, ...) ## S4 method for signature 'Norm, fiUnOvShoot, UncondNeighborhood' getFixRobIC(Distr, risk, neighbor, sampleSize, upper, lower, maxiter, tol, warn, Algo, cont)

# Arguments

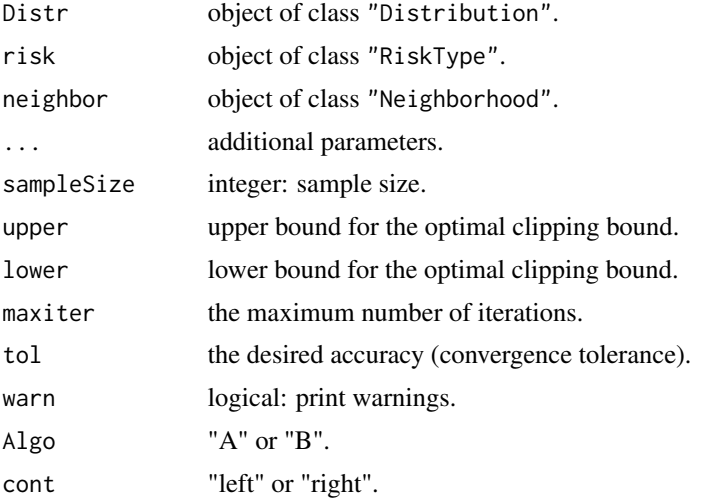

#### Details

Computation of the optimally robust IC in sense of Huber (1968) which is also treated in Kohl (2005). The Algorithm used to compute the exact finite sample risk is introduced and explained in Kohl (2005). It is based on FFT.

# Value

The optimally robust IC is computed.

# <span id="page-26-0"></span>getIneffDiff 27

## Methods

Distr = "Norm", risk = "fiUnOvShoot", neighbor = "UncondNeighborhood" computes the optimally robust influence curve for one-dimensional normal location and finite-sample under- /overshoot risk.

#### Author(s)

Matthias Kohl <Matthias.Kohl@stamats.de>

# References

Huber, P.J. (1968) Robust Confidence Limits. Z. Wahrscheinlichkeitstheor. Verw. Geb. 10:269– 278.

Rieder, H. (1980) Estimates derived from robust tests. Ann. Stats. 8: 106-115.

Kohl, M. (2005) *Numerical Contributions to the Asymptotic Theory of Robustness*. Bayreuth: Dissertation.

# See Also

[FixRobModel-class](#page-0-0)

getIneffDiff *Generic Function for the Computation of Inefficiency Differences*

#### Description

Generic function for the computation of inefficiency differencies. This function is rarely called directly. It is used to compute the radius minimax IC and the least favorable radius.

## Usage

```
getIneffDiff(radius, L2Fam, neighbor, risk, ...)
## S4 method for signature 'numeric,L2ParamFamily,UncondNeighborhood,asMSE'
getIneffDiff(
          radius, L2Fam, neighbor, risk, loRad, upRad, loRisk, upRisk,
          z.start = NULL, A.start = NULL, upper.b = NULL, lower.b = NULL,
        OptOrIter = "iterate", MaxIter, eps, warn, loNorm = NULL, upNorm = NULL,
          verbose = NULL, ..., withReturnff = FALSE)
```
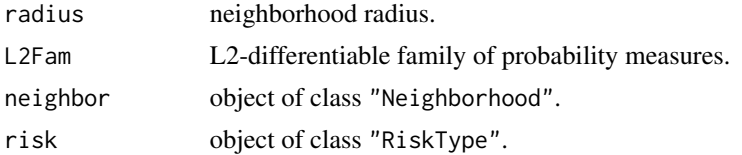

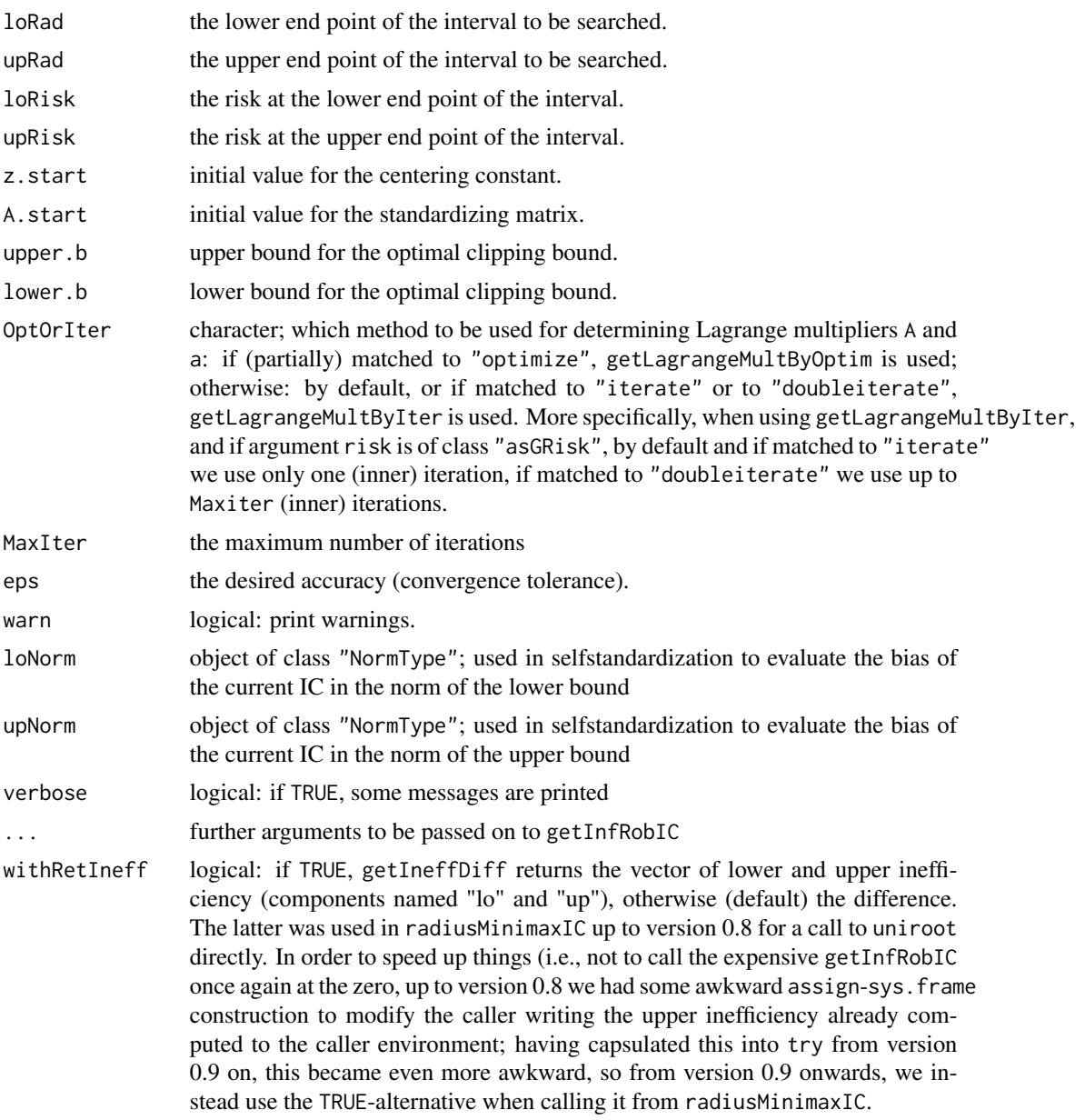

# Value

The inefficieny difference between the left and the right margin of a given radius interval is computed.

# Methods

radius = "numeric", L2Fam = "L2ParamFamily", neighbor = "UncondNeighborhood", risk = "asMSE": computes difference of asymptotic MSE–inefficiency for the boundaries of a given radius interval.

#### <span id="page-28-0"></span>getInfCent 29

## Author(s)

Matthias Kohl <Matthias.Kohl@stamats.de>

#### References

Rieder, H., Kohl, M. and Ruckdeschel, P. (2008) The Costs of not Knowing the Radius. Statistical Methods and Applications, *17*(1) 13-40.

Rieder, H., Kohl, M. and Ruckdeschel, P. (2001) The Costs of not Knowing the Radius. Submitted. Appeared as discussion paper Nr. 81. SFB 373 (Quantification and Simulation of Economic Processes), Humboldt University, Berlin; also available under [www.uni-bayreuth.de/departments/](www.uni-bayreuth.de/departments/math/org/mathe7/RIEDER/pubs/RR.pdf) [math/org/mathe7/RIEDER/pubs/RR.pdf](www.uni-bayreuth.de/departments/math/org/mathe7/RIEDER/pubs/RR.pdf)

Kohl, M. (2005) *Numerical Contributions to the Asymptotic Theory of Robustness*. Bayreuth: Dissertation.

## See Also

[radiusMinimaxIC](#page-73-1), [leastFavorableRadius](#page-61-1)

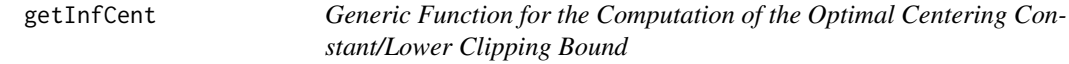

#### **Description**

Generic function for the computation of the optimal centering constant (contamination neighborhoods) respectively, of the optimal lower clipping bound (total variation neighborhood). This function is rarely called directly. It is used to compute optimally robust ICs.

#### Usage

```
getInfCent(L2deriv, neighbor, biastype, ...)
## S4 method for signature 'UnivariateDistribution,ContNeighborhood,BiasType'
getInfCent(L2deriv,
     neighbor, biastype, clip, cent, tol.z, symm, trafo)
## S4 method for signature
## 'UnivariateDistribution,TotalVarNeighborhood,BiasType'
getInfCent(L2deriv,
     neighbor, biastype, clip, cent, tol.z, symm, trafo)
## S4 method for signature 'RealRandVariable, ContNeighborhood, BiasType'
getInfCent(L2deriv,
     neighbor, biastype, Distr, z.comp, w, tol.z = .Machine$double.eps^.5, ...)
## S4 method for signature 'RealRandVariable,TotalVarNeighborhood,BiasType'
```

```
getInfCent(L2deriv,
     neighbor, biastype, Distr, z.comp, w, tol.z = .Machine$double.eps^.5,...)
## S4 method for signature
## 'UnivariateDistribution,ContNeighborhood,onesidedBias'
getInfCent(L2deriv,
     neighbor, biastype, clip, cent, tol.z, symm, trafo)
## S4 method for signature
## 'UnivariateDistribution,ContNeighborhood,asymmetricBias'
getInfCent(L2deriv,
     neighbor, biastype, clip, cent, tol.z, symm, trafo)
```
# Arguments

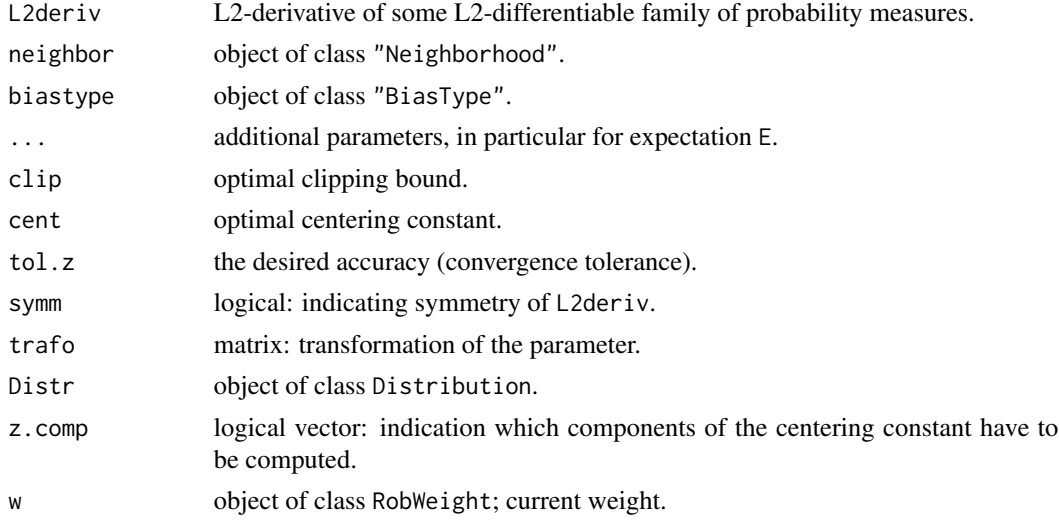

# Value

The optimal centering constant is computed.

## **Methods**

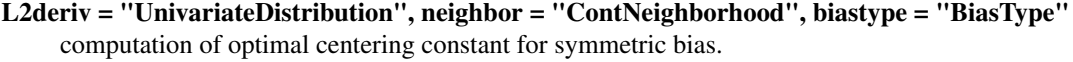

- L2deriv = "UnivariateDistribution", neighbor = "TotalVarNeighborhood", biastype = "BiasType" computation of optimal lower clipping bound for symmetric bias.
- L2deriv = "RealRandVariable", neighbor = "TotalVarNeighborhood", biastype = "BiasType" computation of optimal centering constant for symmetric bias.
- L2deriv = "RealRandVariable", neighbor = "ContNeighborhood", biastype = "BiasType" computation of optimal centering constant for symmetric bias.

```
L2deriv = "UnivariateDistribution", neighbor = "ContNeighborhood", biastype = "onesidedBias"
     computation of optimal centering constant for onesided bias.
```
## <span id="page-30-0"></span>getInfClip 31

L2deriv = "UnivariateDistribution", neighbor = "ContNeighborhood", biastype = "asymmetricBias" computation of optimal centering constant for asymmetric bias.

#### Author(s)

Matthias Kohl <Matthias.Kohl@stamats.de>, Peter Ruckdeschel <peter.ruckdeschel@uni-oldenburg.de>

## References

Rieder, H. (1994) *Robust Asymptotic Statistics*. New York: Springer.

Ruckdeschel, P. (2005) Optimally One-Sided Bounded Influence Curves. Mathematical Methods in Statistics *14*(1), 105-131.

Kohl, M. (2005) *Numerical Contributions to the Asymptotic Theory of Robustness*. Bayreuth: Dissertation.

#### See Also

[ContIC-class](#page-0-0), [TotalVarIC-class](#page-0-0)

getInfClip *Generic Function for the Computation of the Optimal Clipping Bound*

#### **Description**

Generic function for the computation of the optimal clipping bound in case of infinitesimal robust models. This function is rarely called directly. It is used to compute optimally robust ICs.

#### Usage

```
getInfClip(clip, L2deriv, risk, neighbor, ...)
## S4 method for signature
## 'numeric,UnivariateDistribution,asMSE,ContNeighborhood'
getInfClip(
     clip, L2deriv, risk, neighbor, biastype, cent, symm, trafo)
## S4 method for signature
## 'numeric,UnivariateDistribution,asMSE,TotalVarNeighborhood'
getInfClip(
     clip, L2deriv, risk, neighbor, biastype, cent, symm, trafo)
## S4 method for signature
## 'numeric,UnivariateDistribution,asL1,ContNeighborhood'
getInfClip(
     clip, L2deriv, risk, neighbor, biastype, cent, symm, trafo)
## S4 method for signature
```

```
## 'numeric,UnivariateDistribution,asL1,TotalVarNeighborhood'
getInfClip(
     clip, L2deriv, risk, neighbor, biastype, cent, symm, trafo)
## S4 method for signature
## 'numeric,UnivariateDistribution,asL4,ContNeighborhood'
getInfClip(
     clip, L2deriv, risk, neighbor, biastype, cent, symm, trafo)
## S4 method for signature
## 'numeric,UnivariateDistribution,asL4,TotalVarNeighborhood'
getInfClip(
     clip, L2deriv, risk, neighbor, biastype, cent, symm, trafo)
## S4 method for signature 'numeric,EuclRandVariable,asMSE,UncondNeighborhood'
getInfClip(
     clip, L2deriv, risk, neighbor, biastype, Distr, stand, cent, trafo, ...)
## S4 method for signature
## 'numeric,UnivariateDistribution,asUnOvShoot,UncondNeighborhood'
getInfClip(
     clip, L2deriv, risk, neighbor, biastype, cent, symm, trafo)
## S4 method for signature
## 'numeric,UnivariateDistribution,asSemivar,ContNeighborhood'
getInfClip(
     clip, L2deriv, risk, neighbor, biastype, cent, symm, trafo,...)
```
## Arguments

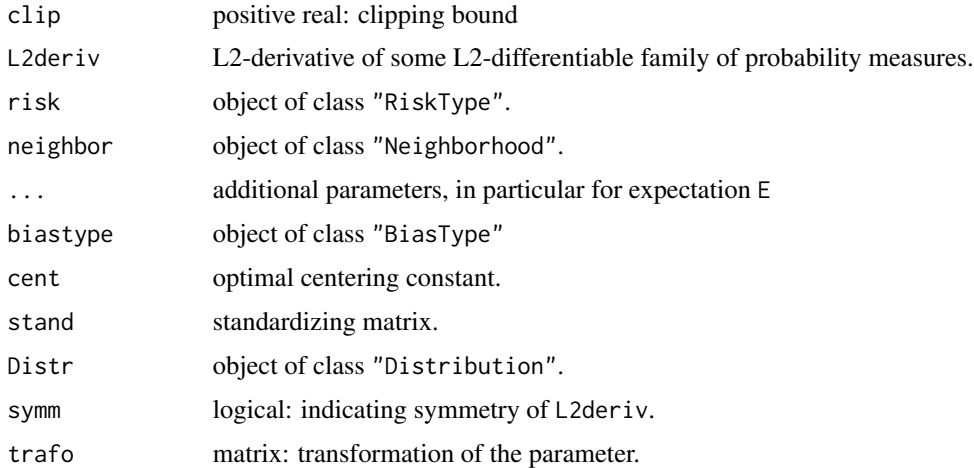

# Value

The optimal clipping bound is computed.

#### getInfClip 33

## Methods

- clip = "numeric", L2deriv = "UnivariateDistribution", risk = "asMSE", neighbor = "ContNeighborhood" optimal clipping bound for asymtotic mean square error.
- clip = "numeric", L2deriv = "UnivariateDistribution", risk = "asMSE", neighbor = "TotalVarNeighborhood" optimal clipping bound for asymtotic mean square error.
- clip = "numeric", L2deriv = "EuclRandVariable", risk = "asMSE", neighbor = "UncondNeighborhood" optimal clipping bound for asymtotic mean square error.
- clip = "numeric", L2deriv = "UnivariateDistribution", risk = "asL1", neighbor = "ContNeighborhood" optimal clipping bound for asymtotic mean absolute error.
- clip = "numeric", L2deriv = "UnivariateDistribution", risk = "asL1", neighbor = "TotalVarNeighborhood" optimal clipping bound for asymtotic mean absolute error.
- clip = "numeric", L2deriv = "UnivariateDistribution", risk = "asL4", neighbor = "ContNeighborhood" optimal clipping bound for asymtotic mean power 4 error.
- clip = "numeric", L2deriv = "UnivariateDistribution", risk = "asL4", neighbor = "TotalVarNeighborhood" optimal clipping bound for asymtotic mean power 4 error.
- clip = "numeric", L2deriv = "UnivariateDistribution", risk = "asUnOvShoot", neighbor = "UncondNeighborhood" optimal clipping bound for asymtotic under-/overshoot risk.
- clip = "numeric", L2deriv = "UnivariateDistribution", risk = "asSemivar", neighbor = "ContNeighborhood" optimal clipping bound for asymtotic semivariance.

## Author(s)

Matthias Kohl <Matthias.Kohl@stamats.de>, Peter Ruckdeschel <peter.ruckdeschel@uni-oldenburg.de>

## References

Rieder, H. (1980) Estimates derived from robust tests. Ann. Stats. 8: 106–115.

Rieder, H. (1994) *Robust Asymptotic Statistics*. New York: Springer.

Ruckdeschel, P. and Rieder, H. (2004) Optimal Influence Curves for General Loss Functions. Statistics & Decisions *22*, 201-223.

Ruckdeschel, P. (2005) Optimally One-Sided Bounded Influence Curves. Mathematical Methods in Statistics *14*(1), 105-131.

Kohl, M. (2005) *Numerical Contributions to the Asymptotic Theory of Robustness*. Bayreuth: Dissertation.

#### See Also

[ContIC-class](#page-0-0), [TotalVarIC-class](#page-0-0)

#### Description

Generic function for the computation of the optimal clipping bound. This function is rarely called directly. It is called by getInfClip to compute optimally robust ICs.

#### Usage

```
getInfGamma(L2deriv, risk, neighbor, biastype, ...)
## S4 method for signature
## 'UnivariateDistribution,asGRisk,ContNeighborhood,BiasType'
getInfGamma(L2deriv,
     risk, neighbor, biastype, cent, clip)
## S4 method for signature
## 'UnivariateDistribution,asGRisk,TotalVarNeighborhood,BiasType'
getInfGamma(L2deriv,
     risk, neighbor, biastype, cent, clip)
## S4 method for signature 'RealRandVariable,asMSE,ContNeighborhood,BiasType'
getInfGamma(L2deriv,
     risk, neighbor, biastype, Distr, stand, cent, clip, power = 1L, ...)
## S4 method for signature
## 'RealRandVariable,asMSE,TotalVarNeighborhood,BiasType'
getInfGamma(L2deriv,
     risk, neighbor, biastype, Distr, stand, cent, clip, power = 1L, ...)
## S4 method for signature
## 'UnivariateDistribution,asUnOvShoot,ContNeighborhood,BiasType'
getInfGamma(L2deriv,
     risk, neighbor, biastype, cent, clip)
## S4 method for signature
## 'UnivariateDistribution,asMSE,ContNeighborhood,onesidedBias'
getInfGamma(L2deriv,
     risk, neighbor, biastype, cent, clip)
## S4 method for signature
## 'UnivariateDistribution,asMSE,ContNeighborhood,asymmetricBias'
getInfGamma(L2deriv,
   risk, neighbor, biastype, cent, clip)
```
## getInfGamma 35

#### Arguments

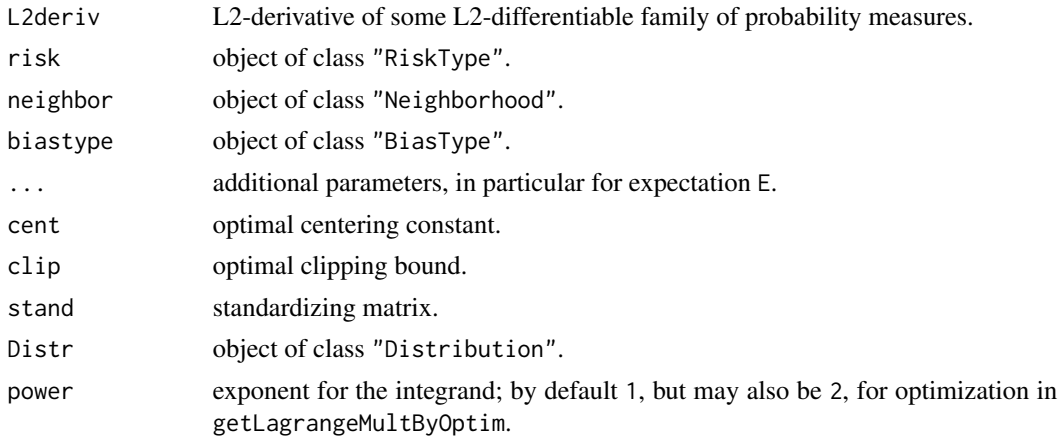

# Details

The function is used in case of asymptotic G-risks; confer Ruckdeschel and Rieder (2004).

#### Methods

- L2deriv = "UnivariateDistribution", risk = "asGRisk", neighbor = "ContNeighborhood", biastype = "BiasType" used by getInfClip for symmetric bias.
- L2deriv = "UnivariateDistribution", risk = "asGRisk", neighbor = "TotalVarNeighborhood", biastype = "BiasType" used by getInfClip for symmetric bias.
- L2deriv = "RealRandVariable", risk = "asMSE", neighbor = "ContNeighborhood", biastype = "BiasType" used by getInfClip for symmetric bias.
- L2deriv = "RealRandVariable", risk = "asMSE", neighbor = "TotalVarNeighborhood", biastype = "BiasType" used by getInfClip for symmetric bias.
- L2deriv = "UnivariateDistribution", risk = "asUnOvShoot", neighbor = "ContNeighborhood", biastype = "BiasTyp used by getInfClip for symmetric bias.
- L2deriv = "UnivariateDistribution", risk = "asMSE", neighbor = "ContNeighborhood", biastype = "onesidedBias" used by getInfClip for onesided bias.
- L2deriv = "UnivariateDistribution", risk = "asMSE", neighbor = "ContNeighborhood", biastype = "asymmetricBia used by getInfClip for asymmetric bias.

#### Author(s)

Matthias Kohl <Matthias.Kohl@stamats.de>, Peter Ruckdeschel <peter.ruckdeschel@uni-oldenburg.de>

## References

Rieder, H. (1980) Estimates derived from robust tests. Ann. Stats. 8: 106–115.

Rieder, H. (1994) *Robust Asymptotic Statistics*. New York: Springer.

Ruckdeschel, P. and Rieder, H. (2004) Optimal Influence Curves for General Loss Functions. Statistics & Decisions *22*, 201-223.

<span id="page-35-0"></span>Ruckdeschel, P. (2005) Optimally One-Sided Bounded Influence Curves. Mathematical Methods in Statistics *14*(1), 105-131.

Kohl, M. (2005) *Numerical Contributions to the Asymptotic Theory of Robustness*. Bayreuth: Dissertation.

## See Also

[asGRisk-class](#page-0-0), [asMSE-class](#page-0-0), [asUnOvShoot-class](#page-0-0), [ContIC-class](#page-0-0), [TotalVarIC-class](#page-0-0)

getInfLM *Functions to determine Lagrange multipliers*

## Description

Functions to determine Lagrange multipliers A and a in a Hampel problem or in a(n) (inner) loop in a MSE problem; can be done either by optimization or by fixed point iteration. These functions are rarely called directly.

# Usage

```
getLagrangeMultByIter(b, L2deriv, risk, trafo,
                      neighbor, biastype, normtype, Distr,
                      a.start, z.start, A.start, w.start, std, z.comp,
                      A.comp, maxiter, tol, verbose = NULL,
                      warnit = TRUE, \ldots)getLagrangeMultByOptim(b, L2deriv, risk, FI, trafo,
                      neighbor, biastype, normtype, Distr,
                      a.start, z.start, A.start, w.start, std, z.comp,
                      A.comp, maxiter, tol, verbose = NULL, ...)
```
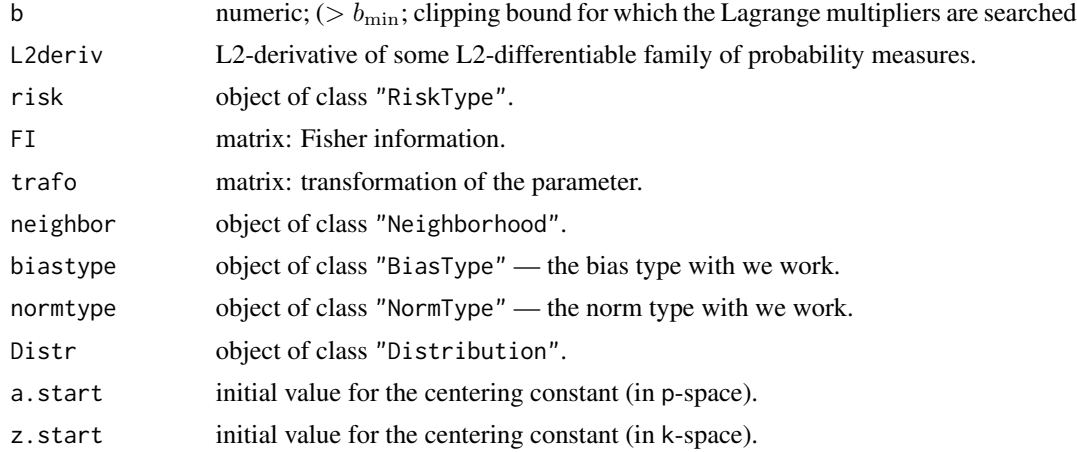
#### getInfLM  $37$

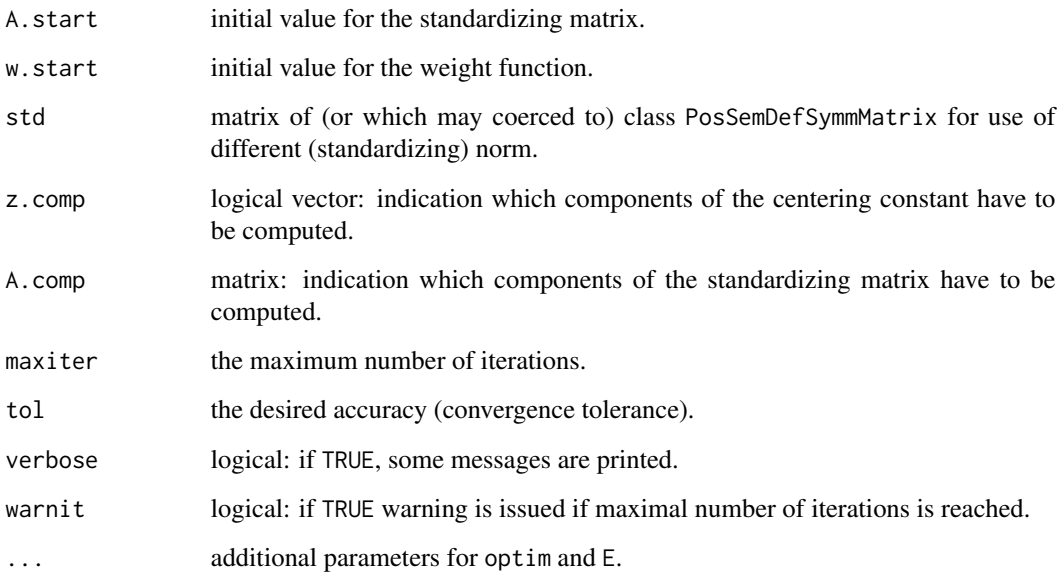

# Value

### a list with items

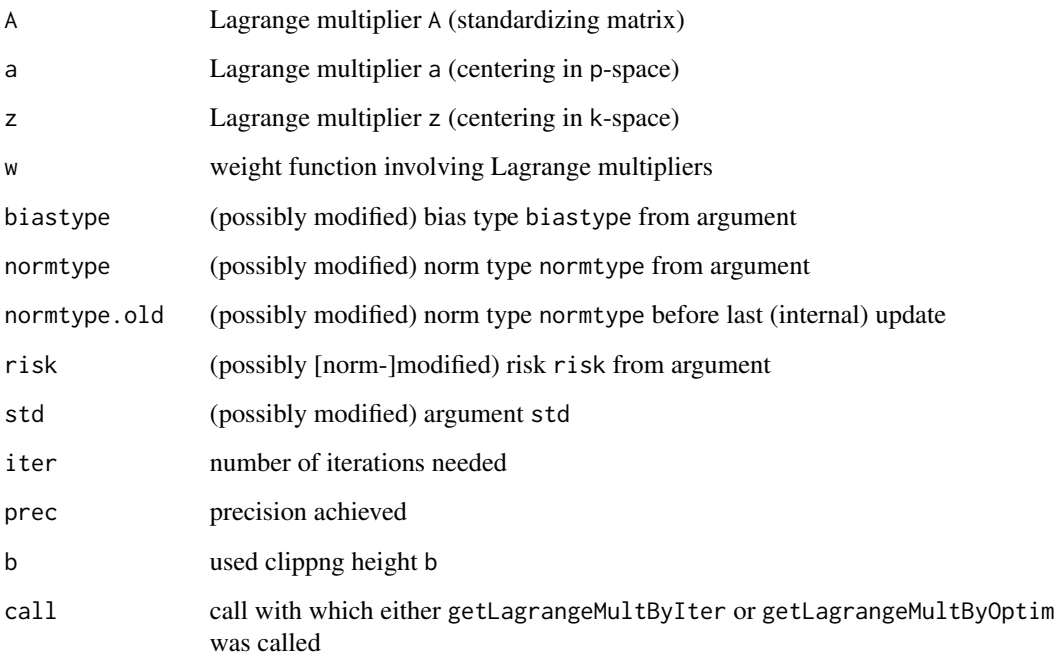

# Author(s)

Peter Ruckdeschel <peter.ruckdeschel@uni-oldenburg.de>

### References

Rieder, H. (1980) Estimates derived from robust tests. Ann. Stats. 8: 106-115.

Rieder, H. (1994) *Robust Asymptotic Statistics*. New York: Springer.

Ruckdeschel, P. and Rieder, H. (2004) Optimal Influence Curves for General Loss Functions. Statistics & Decisions 22: 201-223.

Ruckdeschel, P. (2005) Optimally One-Sided Bounded Influence Curves. Mathematical Methods in Statistics *14*(1), 105-131.

Kohl, M. (2005) *Numerical Contributions to the Asymptotic Theory of Robustness*. Bayreuth: Dissertation.

#### See Also

[InfRobModel-class](#page-0-0)

getInfRad *Generic Function for the Computation of the Optimal Radius for Given Clipping Bound*

#### Description

The usual robust optimality problem for given asGRisk searches the optimal clipping height b of a Hampel-type IC to given radius of the neighborhood. Instead, again for given asGRisk and for given Hampel-Type IC with given clipping height b we may determine the radius of the neighborhood for which it is optimal in the sense of the first sentence. This radius is determined by getInfRad. This function is rarely called directly. It is used withing [getRadius](#page-52-0).

### Usage

```
getInfRad(clip, L2deriv, risk, neighbor, ...)
## S4 method for signature
## 'numeric,UnivariateDistribution,asMSE,ContNeighborhood'
getInfRad(
          clip, L2deriv, risk, neighbor, biastype, cent, symm, trafo)
## S4 method for signature
## 'numeric,UnivariateDistribution,asMSE,TotalVarNeighborhood'
getInfRad(
          clip, L2deriv, risk, neighbor, biastype, cent, symm, trafo)
## S4 method for signature
## 'numeric,UnivariateDistribution,asL1,ContNeighborhood'
getInfRad(
          clip, L2deriv, risk, neighbor, biastype, cent, symm, trafo)
```
### getInfRad 39

```
## S4 method for signature
## 'numeric,UnivariateDistribution,asL1,TotalVarNeighborhood'
getInfRad(
          clip, L2deriv, risk, neighbor, biastype, cent, symm, trafo)
## S4 method for signature
## 'numeric,UnivariateDistribution,asL4,ContNeighborhood'
getInfRad(
         clip, L2deriv, risk, neighbor, biastype, cent, symm, trafo)
## S4 method for signature
## 'numeric,UnivariateDistribution,asL4,TotalVarNeighborhood'
getInfRad(
          clip, L2deriv, risk, neighbor, biastype, cent, symm, trafo)
## S4 method for signature 'numeric,EuclRandVariable,asMSE,UncondNeighborhood'
getInfRad(
        clip, L2deriv, risk, neighbor, biastype, Distr, stand, cent, trafo, ...)
## S4 method for signature
## 'numeric,UnivariateDistribution,asUnOvShoot,UncondNeighborhood'
getInfRad(
          clip, L2deriv, risk, neighbor, biastype, cent, symm, trafo)
## S4 method for signature
## 'numeric,UnivariateDistribution,asSemivar,ContNeighborhood'
getInfRad(
          clip, L2deriv, risk, neighbor, biastype, cent, symm, trafo)
```
# Arguments

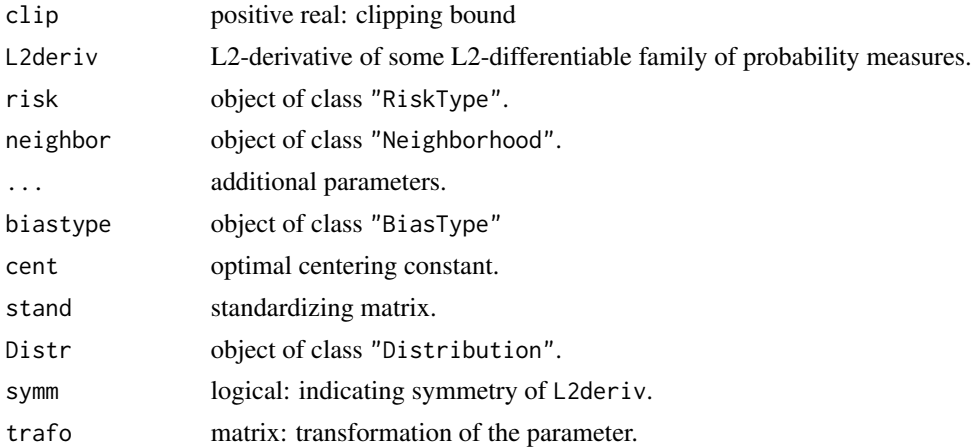

# Value

The optimal clipping bound is computed.

#### 40 getInfRad

#### Methods

- clip = "numeric", L2deriv = "UnivariateDistribution", risk = "asMSE", neighbor = "ContNeighborhood" optimal clipping bound for asymtotic mean square error.
- clip = "numeric", L2deriv = "UnivariateDistribution", risk = "asMSE", neighbor = "TotalVarNeighborhood" optimal clipping bound for asymtotic mean square error.
- clip = "numeric", L2deriv = "EuclRandVariable", risk = "asMSE", neighbor = "UncondNeighborhood" optimal clipping bound for asymtotic mean square error.
- clip = "numeric", L2deriv = "UnivariateDistribution", risk = "asL1", neighbor = "ContNeighborhood" optimal clipping bound for asymtotic mean absolute error.
- clip = "numeric", L2deriv = "UnivariateDistribution", risk = "asL1", neighbor = "TotalVarNeighborhood" optimal clipping bound for asymtotic mean absolute error.
- clip = "numeric", L2deriv = "UnivariateDistribution", risk = "asL4", neighbor = "ContNeighborhood" optimal clipping bound for asymtotic mean power 4 error.
- clip = "numeric", L2deriv = "UnivariateDistribution", risk = "asL4", neighbor = "TotalVarNeighborhood" optimal clipping bound for asymtotic mean power 4 error.
- clip = "numeric", L2deriv = "UnivariateDistribution", risk = "asUnOvShoot", neighbor = "UncondNeighborhood" optimal clipping bound for asymtotic under-/overshoot risk.
- clip = "numeric", L2deriv = "UnivariateDistribution", risk = "asSemivar", neighbor = "ContNeighborhood" optimal clipping bound for asymtotic semivariance.

### Author(s)

Peter Ruckdeschel <peter.ruckdeschel@uni-oldenburg.de>

### References

Rieder, H. (1980) Estimates derived from robust tests. Ann. Stats. 8: 106–115.

Rieder, H. (1994) *Robust Asymptotic Statistics*. New York: Springer.

Ruckdeschel, P. and Rieder, H. (2004) Optimal Influence Curves for General Loss Functions. Statistics & Decisions *22*, 201-223.

Ruckdeschel, P. (2005) Optimally One-Sided Bounded Influence Curves. Mathematical Methods in Statistics *14*(1), 105-131.

Kohl, M. (2005) *Numerical Contributions to the Asymptotic Theory of Robustness*. Bayreuth: Dissertation.

#### See Also

[ContIC-class](#page-0-0), [TotalVarIC-class](#page-0-0)

#### Description

Generic function for the computation of optimally robust ICs in case of infinitesimal robust models. This function is rarely called directly.

#### Usage

```
getInfRobIC(L2deriv, risk, neighbor, ...)
## S4 method for signature 'UnivariateDistribution,asCov,ContNeighborhood'
getInfRobIC(L2deriv,
                       risk, neighbor, Finfo, trafo, verbose = NULL)
## S4 method for signature 'UnivariateDistribution,asCov,TotalVarNeighborhood'
getInfRobIC(L2deriv,
                       risk, neighbor, Finfo, trafo, verbose = NULL)
## S4 method for signature 'RealRandVariable,asCov,UncondNeighborhood'
getInfRobIC(L2deriv, risk,
                    neighbor, Distr, Finfo, trafo, QuadForm = diag(nrow(trafo)),
                       verbose = NULL)
## S4 method for signature 'UnivariateDistribution, asBias, UncondNeighborhood'
getInfRobIC(L2deriv,
                       risk, neighbor, symm, trafo, maxiter, tol, warn, Finfo,
                       verbose = NULL, ...)## S4 method for signature 'RealRandVariable, asBias, UncondNeighborhood'
getInfRobIC(L2deriv, risk,
                       neighbor, Distr, DistrSymm, L2derivSymm,
                       L2derivDistrSymm, z.start, A.start, Finfo, trafo,
                       maxiter, tol, warn, verbose = NULL, ...)## S4 method for signature 'UnivariateDistribution, asHampel, UncondNeighborhood'
getInfRobIC(L2deriv,
                       risk, neighbor, symm, Finfo, trafo, upper = NULL,
                       lower=NULL, maxiter, tol, warn, noLow = FALSE,
                       verbose = NULL, checkBounds = TRUE, ...)
## S4 method for signature 'RealRandVariable, asHampel, UncondNeighborhood'
getInfRobIC(L2deriv, risk,
                       neighbor, Distr, DistrSymm, L2derivSymm,
                       L2derivDistrSymm, Finfo, trafo, onesetLM = FALSE,
                       z.start, A.start, upper = NULL, lower=NULL,
```

```
OptOrIter = "iterate", maxiter, tol, warn,
                       verbose = NULL, checkBounds = TRUE, ...,
                       .withEvalAsVar = TRUE)
## S4 method for signature
## 'UnivariateDistribution,asAnscombe,UncondNeighborhood'
getInfRobIC(
                     L2deriv, risk, neighbor, symm, Finfo, trafo, upper = NULL,
                       lower=NULL, maxiter, tol, warn, noLow = FALSE,
                       verbose = NULL, checkBounds = TRUE, ...)## S4 method for signature 'RealRandVariable, asAnscombe, UncondNeighborhood'
getInfRobIC(L2deriv,
                       risk, neighbor, Distr, DistrSymm, L2derivSymm,
                       L2derivDistrSymm, Finfo, trafo, onesetLM = FALSE,
                       z.start, A.start, upper = NULL, lower=NULL,
                       OptOrIter = "iterate", maxiter, tol, warn,
                       verbose = NULL, checkBounds = TRUE, ...)## S4 method for signature 'UnivariateDistribution,asGRisk,UncondNeighborhood'
getInfRobIC(L2deriv,
                       risk, neighbor, symm, Finfo, trafo, upper = NULL,
                       lower = NULL, maxiter, tol, warn, noLow = FALSE,
                       verbose = NULL, ...)## S4 method for signature 'RealRandVariable, asGRisk, UncondNeighborhood'
getInfRobIC(L2deriv, risk,
                       neighbor, Distr, DistrSymm, L2derivSymm,
                     L2derivDistrSymm, Finfo, trafo, onesetLM = FALSE, z.start,
                     A.start, upper = NULL, lower = NULL, OptOrIter = "iterate",
                       maxiter, tol, warn, verbose = NULL, withPICcheck = TRUE,
                       ..., .withEvalAsVar = TRUE)
## S4 method for signature
## 'UnivariateDistribution,asUnOvShoot,UncondNeighborhood'
getInfRobIC(
                       L2deriv, risk, neighbor, symm, Finfo, trafo,
```

```
Arguments
```
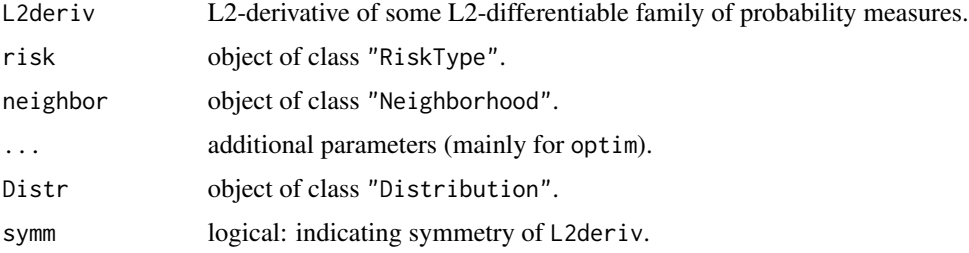

upper, lower, maxiter, tol, warn, verbose =  $NULL, ...)$ 

# getInfRobIC 43

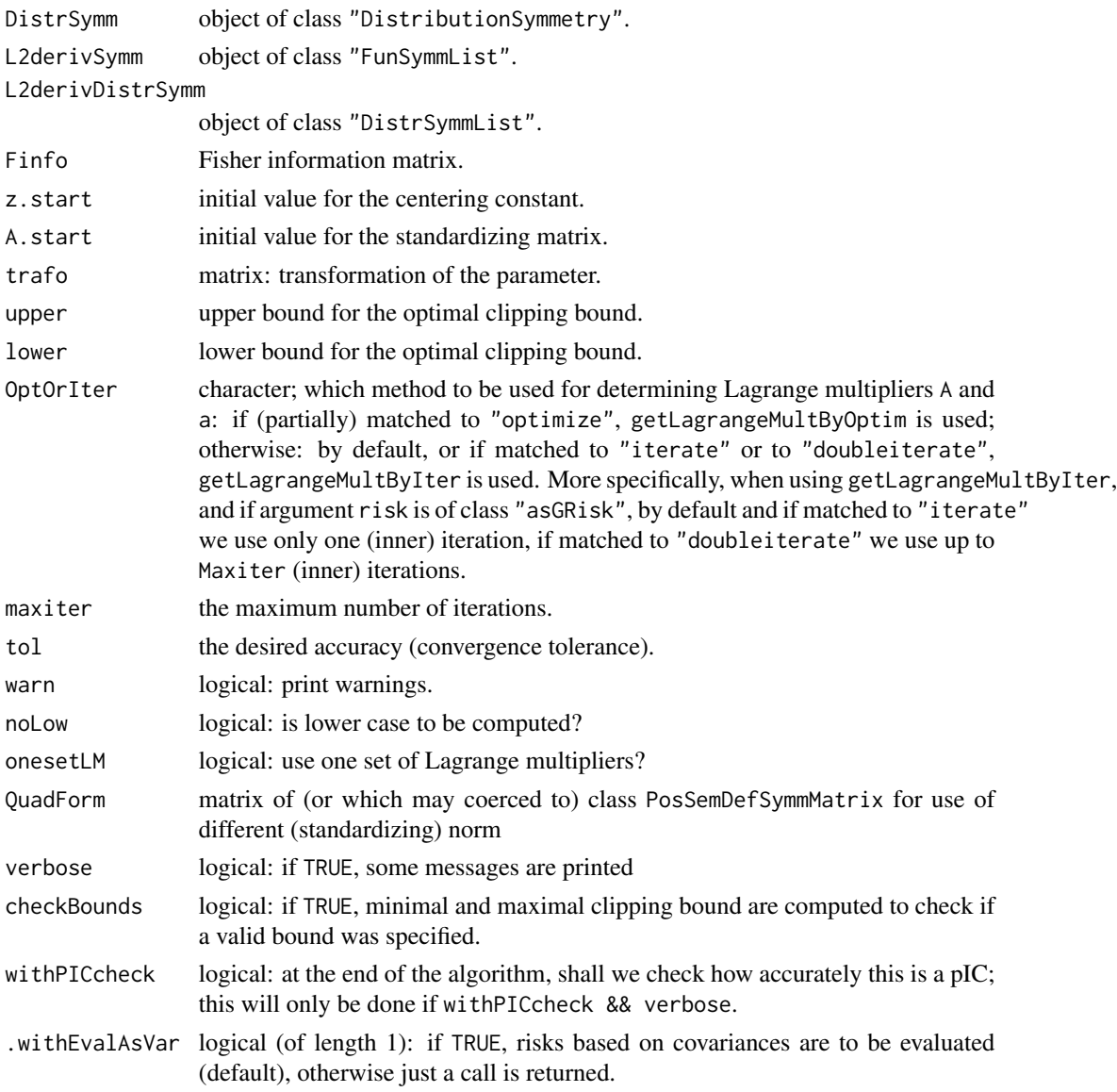

# Value

The optimally robust IC is computed.

# Methods

- L2deriv = "UnivariateDistribution", risk = "asCov", neighbor = "ContNeighborhood" computes the classical optimal influence curve for L2 differentiable parametric families with unknown one-dimensional parameter.
- L2deriv = "UnivariateDistribution", risk = "asCov", neighbor = "TotalVarNeighborhood" computes the classical optimal influence curve for L2 differentiable parametric families with unknown one-dimensional parameter.
- L2deriv = "RealRandVariable", risk = "asCov", neighbor = "UncondNeighborhood" computes the classical optimal influence curve for L2 differentiable parametric families with unknown k-dimensional parameter  $(k > 1)$  where the underlying distribution is univariate; for total variation neighborhoods only is implemented for the case where there is a  $1 \times k$  transformation trafo matrix.
- L2deriv = "UnivariateDistribution", risk = "asBias", neighbor = "UncondNeighborhood" computes the bias optimal influence curve for L2 differentiable parametric families with unknown onedimensional parameter.
- L2deriv = "RealRandVariable", risk = "asBias", neighbor = "UncondNeighborhood" computes the bias optimal influence curve for L2 differentiable parametric families with unknown  $k$ dimensional parameter  $(k > 1)$  where the underlying distribution is univariate.
- L2deriv = "UnivariateDistribution", risk = "asHampel", neighbor = "UncondNeighborhood" computes the optimally robust influence curve for L2 differentiable parametric families with unknown one-dimensional parameter.
- L2deriv = "RealRandVariable", risk = "asHampel", neighbor = "UncondNeighborhood" computes the optimally robust influence curve for L2 differentiable parametric families with unknown k-dimensional parameter  $(k > 1)$  where the underlying distribution is univariate; for total variation neighborhoods only is implemented for the case where there is a  $1 \times k$  transformation trafo matrix.
- L2deriv = "UnivariateDistribution", risk = "asAnscombe", neighbor = "UncondNeighborhood" computes the optimally bias-robust influence curve to given ARE in the ideal model for L2 differentiable parametric families with unknown one-dimensional parameter.
- L2deriv = "RealRandVariable", risk = "asAnscombe", neighbor = "UncondNeighborhood" computes the optimally bias-robust influence curve to given ARE in the ideal modelfor L2 differentiable parametric families with unknown k-dimensional parameter  $(k > 1)$  where the underlying distribution is univariate; for total variation neighborhoods only is implemented for the case where there is a  $1 \times k$  transformation trafo matrix.
- L2deriv = "UnivariateDistribution", risk = "asGRisk", neighbor = "UncondNeighborhood" computes the optimally robust influence curve for L2 differentiable parametric families with unknown one-dimensional parameter.
- L2deriv = "RealRandVariable", risk = "asGRisk", neighbor = "UncondNeighborhood" computes the optimally robust influence curve for L2 differentiable parametric families with unknown k-dimensional parameter ( $k > 1$ ) where the underlying distribution is univariate; for total variation neighborhoods only is implemented for the case where there is a  $1 \times k$  transformation trafo matrix.
- L2deriv = "UnivariateDistribution", risk = "asUnOvShoot", neighbor = "UncondNeighborhood" computes the optimally robust influence curve for one-dimensional L2 differentiable parametric families and asymptotic under-/overshoot risk.

## Author(s)

Matthias Kohl <Matthias.Kohl@stamats.de>, Peter Ruckdeschel <peter.ruckdeschel@uni-oldenburg.de>

# getInfStand 45

### References

Rieder, H. (1980) Estimates derived from robust tests. Ann. Stats. 8: 106-115.

Rieder, H. (1994) *Robust Asymptotic Statistics*. New York: Springer.

Ruckdeschel, P. and Rieder, H. (2004) Optimal Influence Curves for General Loss Functions. Statistics & Decisions 22: 201-223.

Ruckdeschel, P. (2005) Optimally One-Sided Bounded Influence Curves. Mathematical Methods in Statistics *14*(1), 105-131.

Kohl, M. (2005) *Numerical Contributions to the Asymptotic Theory of Robustness*. Bayreuth: Dissertation.

### See Also

[InfRobModel-class](#page-0-0)

getInfStand *Generic Function for the Computation of the Standardizing Matrix*

### Description

Generic function for the computation of the standardizing matrix which takes care of the Fisher consistency of the corresponding IC. This function is rarely called directly. It is used to compute optimally robust ICs.

### Usage

getInfStand(L2deriv, neighbor, biastype, ...)

```
## S4 method for signature 'UnivariateDistribution,ContNeighborhood,BiasType'
getInfStand(L2deriv,
     neighbor, biastype, clip, cent, trafo)
## S4 method for signature
## 'UnivariateDistribution,TotalVarNeighborhood,BiasType'
getInfStand(L2deriv,
     neighbor, biastype, clip, cent, trafo)
## S4 method for signature 'RealRandVariable,UncondNeighborhood,BiasType'
getInfStand(L2deriv,
     neighbor, biastype, Distr, A.comp, cent, trafo, w, ...)
## S4 method for signature
## 'UnivariateDistribution,ContNeighborhood,onesidedBias'
getInfStand(L2deriv,
     neighbor, biastype, clip, cent, trafo, ...)
```

```
## S4 method for signature
## 'UnivariateDistribution,ContNeighborhood,asymmetricBias'
getInfStand(L2deriv,
     neighbor, biastype, clip, cent, trafo)
```
# Arguments

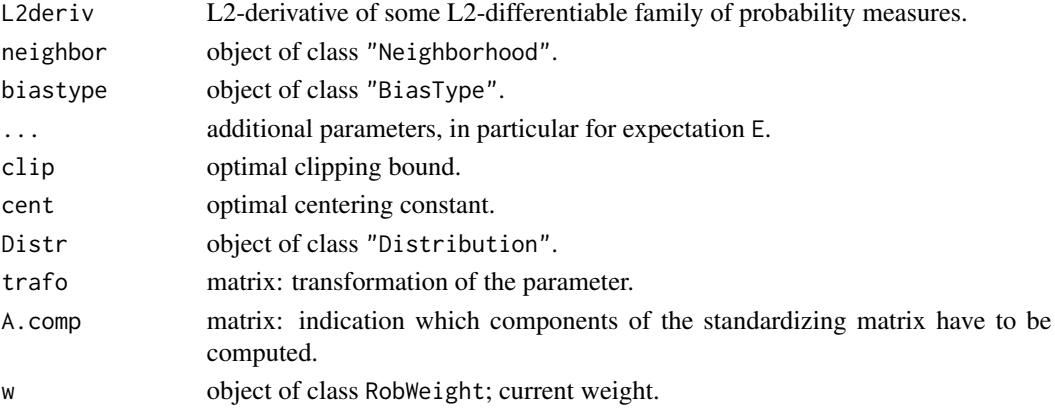

# Value

The standardizing matrix is computed.

# Methods

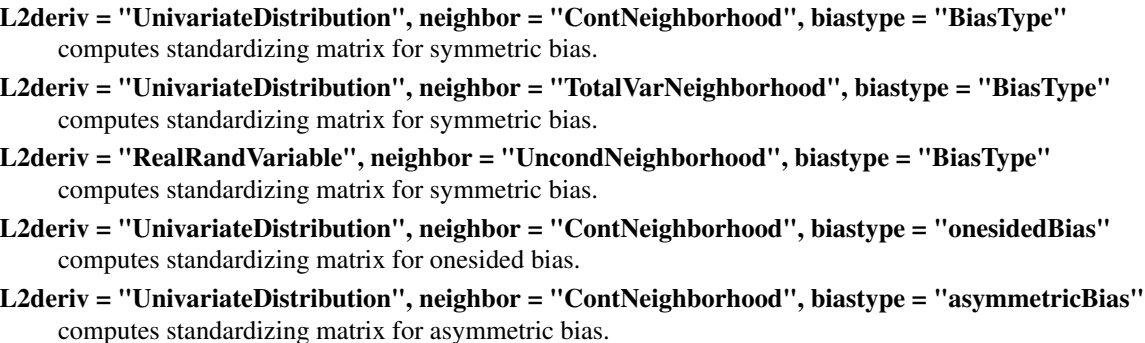

### Author(s)

Matthias Kohl <Matthias.Kohl@stamats.de>, Peter Ruckdeschel <peter.ruckdeschel@uni-oldenburg.de>

# References

Rieder, H. (1994) *Robust Asymptotic Statistics*. New York: Springer.

Ruckdeschel, P. (2005) Optimally One-Sided Bounded Influence Curves. Mathematical Methods in Statistics *14*(1), 105-131.

Kohl, M. (2005) *Numerical Contributions to the Asymptotic Theory of Robustness*. Bayreuth: Dissertation.

#### getInfV and the settlement of the settlement of the settlement of the settlement of the settlement of the settlement of the settlement of the settlement of the settlement of the settlement of the settlement of the settleme

### See Also

[ContIC-class](#page-0-0), [TotalVarIC-class](#page-0-0)

<span id="page-46-0"></span>getInfV *Generic Function for the Computation of the asymptotic Variance of a Hampel type IC*

### **Description**

Generic function for the computation of the optimal clipping bound in case of infinitesimal robust models. This function is rarely called directly. It is used to compute optimally robust ICs.

### Usage

```
getInfV(L2deriv, neighbor, biastype, ...)
## S4 method for signature 'UnivariateDistribution,ContNeighborhood,BiasType'
getInfV(L2deriv,
         neighbor, biastype, clip, cent, stand)
## S4 method for signature
## 'UnivariateDistribution,TotalVarNeighborhood,BiasType'
getInfV(L2deriv,
         neighbor, biastype, clip, cent, stand)
## S4 method for signature 'RealRandVariable,ContNeighborhood,BiasType'
getInfV(L2deriv,
         neighbor, biastype, Distr, V.comp, cent, stand,
         w, ...)
## S4 method for signature 'RealRandVariable,TotalVarNeighborhood,BiasType'
getInfV(L2deriv,
         neighbor, biastype, Distr, V.comp, cent, stand,
         w, ...)
## S4 method for signature
## 'UnivariateDistribution,ContNeighborhood,onesidedBias'
getInfV(L2deriv,
         neighbor, biastype, clip, cent, stand, ...)
## S4 method for signature
## 'UnivariateDistribution,ContNeighborhood,asymmetricBias'
getInfV(L2deriv,
         neighbor, biastype, clip, cent, stand)
```
# Arguments

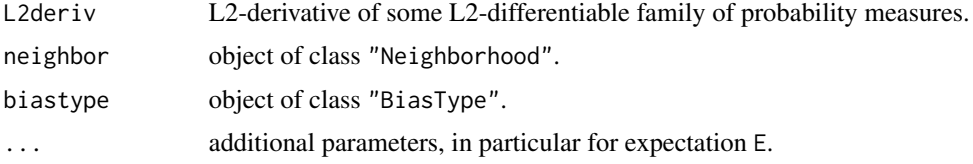

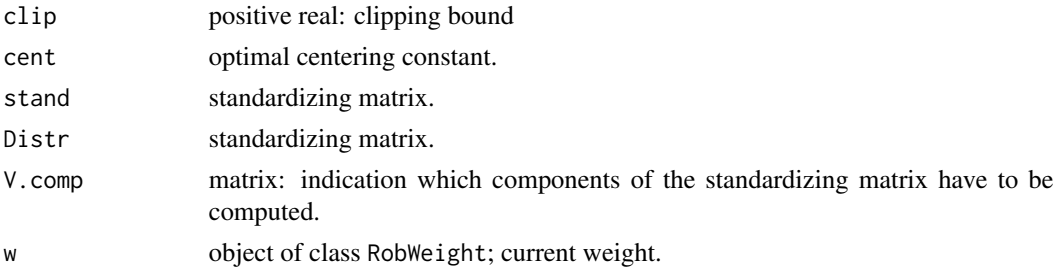

# Value

The asymptotic variance of an ALE to IC of Hampel type is computed.

# Author(s)

Peter Ruckdeschel <peter.ruckdeschel@uni-oldenburg.de>

# References

Rieder, H. (1980) Estimates derived from robust tests. Ann. Stats. 8: 106–115.

Rieder, H. (1994) *Robust Asymptotic Statistics*. New York: Springer.

Ruckdeschel, P. (2005) Optimally One-Sided Bounded Influence Curves. Mathematical Methods in Statistics *14*(1), 105-131.

Kohl, M. (2005) *Numerical Contributions to the Asymptotic Theory of Robustness*. Bayreuth: Dissertation.

# See Also

[ContIC-class](#page-0-0), [TotalVarIC-class](#page-0-0)

getL1normL2deriv *Calculation of L1 norm of L2derivative*

### Description

Methods to calculate the L1 norm of the L2derivative in a smooth parametric model.

### Usage

```
getL1normL2deriv(L2deriv, ...)
## S4 method for signature 'UnivariateDistribution'
getL1normL2deriv(L2deriv,
     cent, ...)
## S4 method for signature 'RealRandVariable'
getL1normL2deriv(L2deriv,
     cent, stand, Distr, normtype, ...)
```
# getL2normL2deriv 49

# Arguments

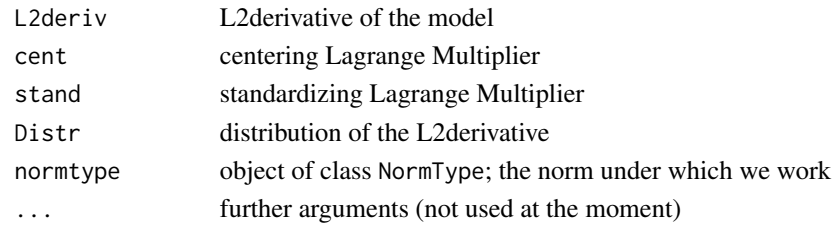

# Value

L1 norm of the L2derivative

### Author(s)

Peter Ruckdeschel <peter.ruckdeschel@uni-oldenburg.de>

# Examples

##

getL2normL2deriv *Calculation of L2 norm of L2derivative*

# Description

Function to calculate the L2 norm of the L2derivative in a smooth parametric model.

# Usage

```
getL2normL2deriv(aFinfo, cent, ...)
```
# Arguments

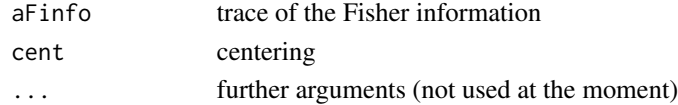

# Value

L2 norm of the L2derivative

# Author(s)

Peter Ruckdeschel <peter.ruckdeschel@uni-oldenburg.de>

# Examples

##

## Description

computes the maximal inefficiency of an IC for the radius range [0,Inf).

## Usage

```
getMaxIneff(IC, neighbor, biastype = symmetricBias(),
                       normtype = NormType(), z.start = NULL,A.start = NULL, maxiter = 50,
                       tol = .Machine$double.eps^0.4,
                       warn = TRUE, verbose = NULL, ...)
```
# Arguments

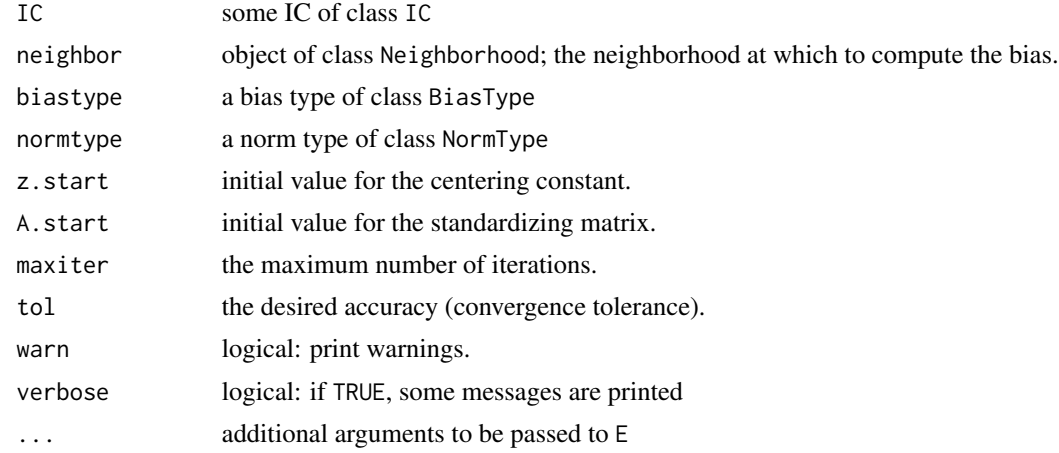

# Value

The maximal inefficiency, i.e.; a number in [1,Inf).

# Author(s)

Peter Ruckdeschel<peter.ruckdeschel@fraunhofer.itwm.de>

# References

Hampel et al. (1986) *Robust Statistics*. The Approach Based on Influence Functions. New York: Wiley.

Rieder, H. (1994) *Robust Asymptotic Statistics*. New York: Springer.

Rieder, H., Kohl, M. and Ruckdeschel, P. (2008) The Costs of not Knowing the Radius. Statistical Methods and Applications *17*(1) 13-40.

Rieder, H., Kohl, M. and Ruckdeschel, P. (2001) The Costs of not Knowing the Radius. Submitted. Appeared as discussion paper Nr. 81. SFB 373 (Quantification and Simulation of Economic Processes), Humboldt University, Berlin; also available under [www.uni-bayreuth.de/departments/](www.uni-bayreuth.de/departments/math/org/mathe7/RIEDER/pubs/RR.pdf) [math/org/mathe7/RIEDER/pubs/RR.pdf](www.uni-bayreuth.de/departments/math/org/mathe7/RIEDER/pubs/RR.pdf)

#### Examples

```
N0 <- NormLocationFamily(mean=2, sd=3)
## L_2 family + infinitesimal neighborhood
neighbor <- ContNeighborhood(radius = 0.5)
N0.Rob1 <- InfRobModel(center = N0, neighbor = neighbor)
## OBRE solution (ARE 95%)
N0.ICA <- optIC(model = N0.Rob1, risk = asAnscombe(.95))
## OMSE solution radius 0.5
N0.ICM <- optIC(model=N0.Rob1, risk=asMSE())
## RMX solution
N0.ICR <- radiusMinimaxIC(L2Fam=N0, neighbor=neighbor,risk=asMSE())
getMaxIneff(N0.ICA,neighbor)
getMaxIneff(N0.ICM,neighbor)
getMaxIneff(N0.ICR,neighbor)
## Don't run to reduce check time on CRAN
N0ls <- NormLocationScaleFamily()
ICsc <- makeIC(list(sin,cos),N0ls)
getMaxIneff(ICsc,neighbor)
```
getModifyIC *Generic Function for the Computation of Functions for Slot modifyIC*

## Description

These function is used by internal computations and is rarely called directly.

### Usage

```
getModifyIC(L2FamIC, neighbor, risk,...)
## S4 method for signature 'L2ParamFamily,Neighborhood,asRisk'
getModifyIC(L2FamIC,
          neighbor, risk, ...)
## S4 method for signature 'L2LocationFamily, UncondNeighborhood, asGRisk'
getModifyIC(L2FamIC,
          neighbor, risk, ...)
## S4 method for signature 'L2LocationFamily,UncondNeighborhood,fiUnOvShoot'
getModifyIC(L2FamIC,
          neighbor, risk, ...)
## S4 method for signature 'L2ScaleFamily,UncondNeighborhood,asGRisk'
```

```
getModifyIC(L2FamIC,
         neighbor, risk, ..., modifyICwarn = NULL)
## S4 method for signature 'L2LocationScaleFamily,UncondNeighborhood,asGRisk'
getModifyIC(L2FamIC,
          neighbor, risk, ..., modifyICwarn = NULL)
scaleUpdateIC(neighbor,...)
## S4 method for signature 'UncondNeighborhood'
scaleUpdateIC(neighbor, sdneu, sdalt, IC)
## S4 method for signature 'ContNeighborhood'
scaleUpdateIC(neighbor, sdneu, sdalt, IC)
## S4 method for signature 'TotalVarNeighborhood'
scaleUpdateIC(neighbor, sdneu, sdalt, IC)
```
### Arguments

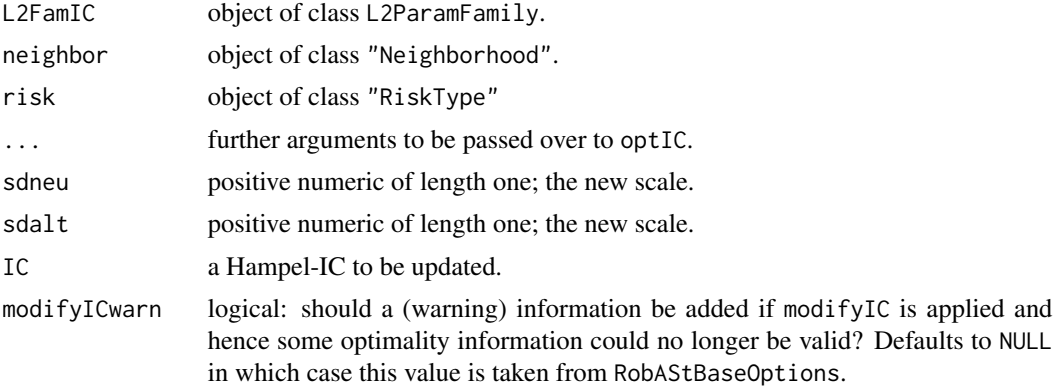

### Details

This function is used for internal computations. By setting RobAStBaseOption("all.verbose" = TRUE) somewhere globally, the generated function modifyIC will generate calls to optIC with argument verbose=TRUE.

# Value

getmodifyIC Function for slot modifyIC of ICs

scaleUpdateIC a list to be digested in corresponding methods of getmodifyIC by generateIC

#### Author(s)

Matthias Kohl <Matthias.Kohl@stamats.de>

#### References

Rieder, H. (1994) *Robust Asymptotic Statistics*. New York: Springer. Kohl, M. (2005) *Numerical Contributions to the Asymptotic Theory of Robustness*. Bayreuth: Dissertation.

#### getRadius 53

### See Also

[optIC](#page-66-0), [IC-class](#page-0-0)

<span id="page-52-0"></span>getRadius *Computation of the Optimal Radius for Given Clipping Bound*

# **Description**

The usual robust optimality problem for given asGRisk searches the optimal clipping height b of a Hampel-type IC to given radius of the neighborhood. Instead, again for given asGRisk and for given Hampel-Type IC with given clipping height b we may determine the radius of the neighborhood for which it is optimal in the sense of the first sentence.

# Usage

getRadius(IC, risk, neighbor, L2Fam)

# Arguments

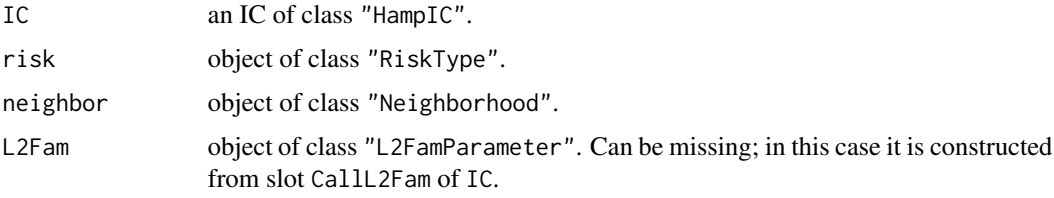

# Value

The optimal radius is computed.

### Author(s)

Peter Ruckdeschel <peter.ruckdeschel@uni-oldenburg.de>

# References

Rieder, H. (1980) Estimates derived from robust tests. Ann. Stats. 8: 106–115.

Rieder, H. (1994) *Robust Asymptotic Statistics*. New York: Springer.

Ruckdeschel, P. and Rieder, H. (2004) Optimal Influence Curves for General Loss Functions. Statistics & Decisions *22*, 201-223.

Ruckdeschel, P. (2005) Optimally One-Sided Bounded Influence Curves. Mathematical Methods in Statistics *14*(1), 105-131.

Kohl, M. (2005) *Numerical Contributions to the Asymptotic Theory of Robustness*. Bayreuth: Dissertation.

# See Also

[ContIC-class](#page-0-0), [TotalVarIC-class](#page-0-0)

### Examples

```
N <- NormLocationFamily(mean=0, sd=1)
nb <- ContNeighborhood(); ri <- asMSE()
radIC <- radiusMinimaxIC(L2Fam=N, neighbor=nb, risk=ri, loRad=0.1, upRad=0.5)
getRadius(radIC, L2Fam=N, neighbor=nb, risk=ri)
## taken from script NormalScaleModel.R in folder scripts
N0 <- NormScaleFamily(mean=0, sd=1)
(N0.IC7 <- radiusMinimaxIC(L2Fam=N0, neighbor=nb, risk=ri, loRad=0, upRad=Inf))
##
getRadius(N0.IC7, risk=asMSE(), neighbor=nb, L2Fam=N0)
getRadius(N0.IC7, risk=asL4(), neighbor=nb, L2Fam=N0)
```
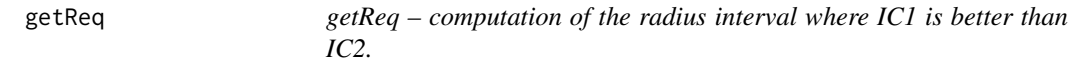

# Description

(tries to) compute a radius interval where IC1 is better than IC2, respectively the number of (worstcase) outliers interval where IC1 is better than IC2.

# Usage

```
getReq(Risk,neighbor,IC1,IC2,n=1,upper=15, radOrOutl=c("radius","Outlier"), ...)
```
### Arguments

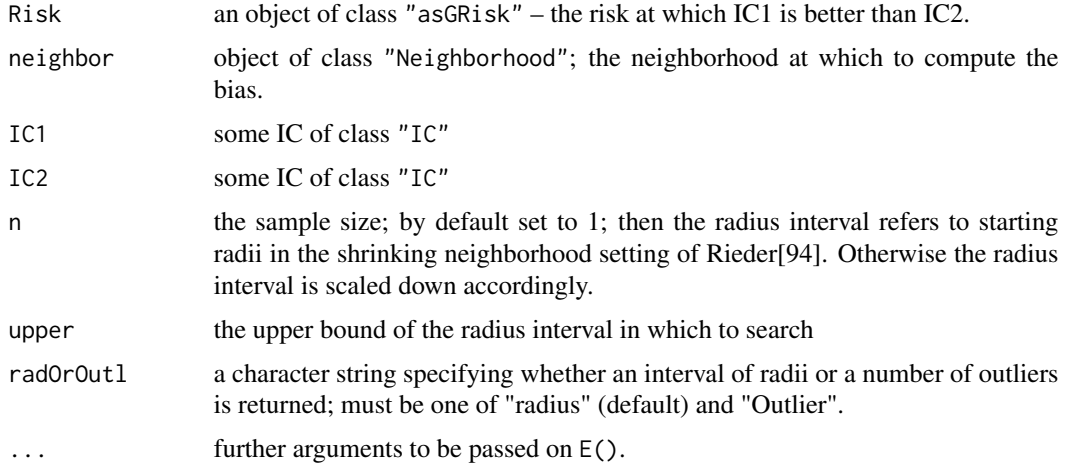

#### getReq 55

### Value

The radius interval (given by its endpoints) where IC1 is better than IC2 according to the risk. In case IC2 is better than IC1 as to both variance and bias, the return value is NA.

### Author(s)

Peter Ruckdeschel<peter.ruckdeschel@fraunhofer.itwm.de>

### References

Hampel et al. (1986) *Robust Statistics*. The Approach Based on Influence Functions. New York: Wiley.

Rieder, H. (1994) *Robust Asymptotic Statistics*. New York: Springer.

# Examples

```
N0 <- NormLocationFamily(mean=2, sd=3)
## L_2 family + infinitesimal neighborhood
neighbor <- ContNeighborhood(radius = 0.5)
N0.Rob1 <- InfRobModel(center = N0, neighbor = neighbor)
## OBRE solution (ARE 95%)
N\emptyset.ICA \leq optIC(model = N\emptyset.Rob1, risk = asAnscombe(.95))
## MSE solution
N0.ICM <- optIC(model=N0.Rob1, risk=asMSE())
getReq(asMSE(),neighbor,N0.ICA,N0.ICM,n=1)
getReq(asMSE(),neighbor,N0.ICA,N0.ICM,n=30)
## Don't test to reduce check time on CRAN
## RMX solution
N0.ICR <- radiusMinimaxIC(L2Fam=N0, neighbor=neighbor,risk=asMSE())
getReq(asL1(),neighbor,N0.ICA,N0.ICM,n=30)
getReq(asL4(),neighbor,N0.ICA,N0.ICM,n=30)
getReq(asMSE(),neighbor,N0.ICA,N0.ICR,n=30)
getReq(asL1(),neighbor,N0.ICA,N0.ICR,n=30)
getReq(asL4(),neighbor,N0.ICA,N0.ICR,n=30)
getReq(asMSE(),neighbor,N0.ICM,N0.ICR,n=30)
### when to use MAD and when Qn
## for Qn, see C. Croux, P. Rousseeuw (1993). Alternatives to the Median
## Absolute Deviation, JASA 88(424):1273-1283
L2M <- NormScaleFamily()
IC.mad <- makeIC(function(x)sign(abs(x)-qnorm(.75)),L2M)
d.qn <- (2^* .5 \times qnorm(5/8))^2 - 1IC.qn <- makeIC(function(x) d.qn*(1/4 - pnorm(x+1/d.qn) + pnorm(x-1/d.qn)), L2M)
getReq(asMSE(), neighbor, IC.mad, IC.qn)
getReq(asMSE(), neighbor, IC.mad, IC.qn, radOrOutl = "Outlier", n = 30)
# => MAD is better once r > 0.5144 (i.e. for more than 2 outliers for n = 30)
```
getRiskFctBV-methods *Methods for Function getRiskFctBV in Package 'ROptEst'*

#### Description

getRiskFctBV for a given object of S4 class asGRisk returns a function in bias and variance to compute the asymptotic risk.

# Methods

- **getRiskFctBV** signature(risk = "asL1", biastype = "ANY"): returns a function with arguments bias and variance to compute the asymptotic absolute (L1) error for a given ALE at a situation where it has bias bias (including the radius!) and variance variance.
- **getRiskFctBV** signature(risk = "asL4", biastype = "ANY"): returns a function with arguments bias and variance to compute the asymptotic L4 error for a given ALE at a situation where it has bias bias (including the radius!) and variance variance.

#### Examples

```
myrisk <- asMSE()
getRiskFctBV(myrisk)
```
<span id="page-55-0"></span>

getRiskIC *Generic function for the computation of a risk for an IC*

#### **Description**

Generic function for the computation of a risk for an IC.

### Usage

```
getRiskIC(IC, risk, neighbor, L2Fam, ...)
```
## S4 method for signature 'HampIC,asCov,missing,missing' getRiskIC(IC, risk, withCheck= TRUE, ...)

```
## S4 method for signature 'HampIC, asCov, missing, L2ParamFamily'
getRiskIC(IC, risk, L2Fam, withCheck= TRUE, ...)
## S4 method for signature 'TotalVarIC, asCov, missing, L2ParamFamily'
getRiskIC(IC, risk, L2Fam, withCheck = TRUE, ...)
```
#### getRiskIC 57 September 1988 of the September 1988 of the September 1988 of the September 1988 of the September 1988 of the September 1988 of the September 1988 of the September 1988 of the September 1988 of the September 1

### Arguments

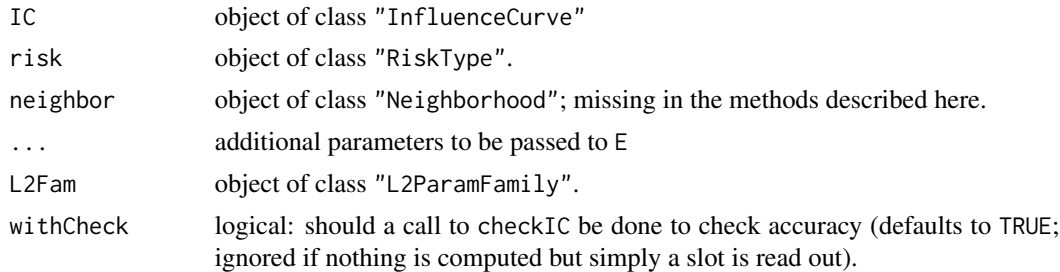

### Details

To make sure that the results are valid, it is recommended to include an additional check of the IC properties of IC using checkIC.

#### Value

The risk of an IC is computed.

#### Methods

- $IC = "HampIC",$  risk = "asCov", neighbor = "missing",  $L2Fam = "missing"$  asymptotic covariance of IC read off from corresp. Risks slot.
- $IC = "HampIC", risk = "asCov", neighbor = "missing", L2Fam = "L2ParamFamily" asymptotic$ covariance of IC under L2Fam read off from corresp. Risks slot.
- IC = "TotalVarIC", risk = "asCov", neighbor = "missing", L2Fam = "L2ParamFamily" asymptotic covariance of IC read off from corresp. Risks slot, resp. if this is NULL calculates it via [getInfV](#page-46-0).

#### Note

This generic function is still under construction.

### Author(s)

Peter Ruckdeschel <peter.ruckdeschel@uni-oldenburg.de>

#### References

Huber, P.J. (1968) Robust Confidence Limits. Z. Wahrscheinlichkeitstheor. Verw. Geb. 10:269– 278.

Rieder, H. (1980) Estimates derived from robust tests. Ann. Stats. 8: 106–115.

Rieder, H. (1994) *Robust Asymptotic Statistics*. New York: Springer.

Kohl, M. (2005) *Numerical Contributions to the Asymptotic Theory of Robustness*. Bayreuth: Dissertation.

Ruckdeschel, P. and Kohl, M. (2005) Computation of the Finite Sample Risk of M-estimators on Neighborhoods.

#### See Also

[getRiskIC](#page-55-0), [InfRobModel-class](#page-0-0)

#### Examples

```
B \le - BinomFamily(size = 25, prob = 0.25)
## classical optimal IC
IC0 \leq optIC(model = B, risk = asCov())getRiskIC(IC0, asCov())
```
getStartIC-methods *Methods for Function getStartIC in Package 'ROptEst'*

#### **Description**

getStartIC computes the optimally-robust IC to be used as argument ICstart in kStepEstimator.

#### Usage

```
getStartIC(model, risk, ...)
## S4 method for signature 'ANY,ANY'
getStartIC(model, risk, ...)
## S4 method for signature 'L2ParamFamily,asGRisk'
getStartIC(model, risk, ...,
                      withEvalAsVar = TRUE, withMakeIC = FALSE, ..debug=FALSE,
                      modifyICwarn = NULL, diagonalize = FALSE)## S4 method for signature 'L2ParamFamily,asBias'
getStartIC(model, risk, ..., withMakeIC = FALSE,
        ..debug=FALSE, modifyICwarn = NULL, diagnostic = FALSE)
## S4 method for signature 'L2ParamFamily,asCov'
getStartIC(model, risk, ..., withMakeIC = FALSE,
    ..debug=FALSE)
## S4 method for signature 'L2ParamFamily,trAsCov'
getStartIC(model, risk, ..., withMakeIC = FALSE,
    ..debug=FALSE)
## S4 method for signature 'L2ParamFamily,asAnscombe'
getStartIC(model, risk, ...,
                      withEvalAsVar = TRUE, withMakeIC = FALSE, ..debug=FALSE,
                      modifyICwarn = NULL, diagnostic = FALSE)
## S4 method for signature 'L2LocationFamily,interpolRisk'
getStartIC(model, risk, ...)
## S4 method for signature 'L2ScaleFamily, interpolRisk'
getStartIC(model, risk, ...)
## S4 method for signature 'L2LocationScaleFamily, interpolRisk'
getStartIC(model, risk, ...)
```
#### **Arguments**

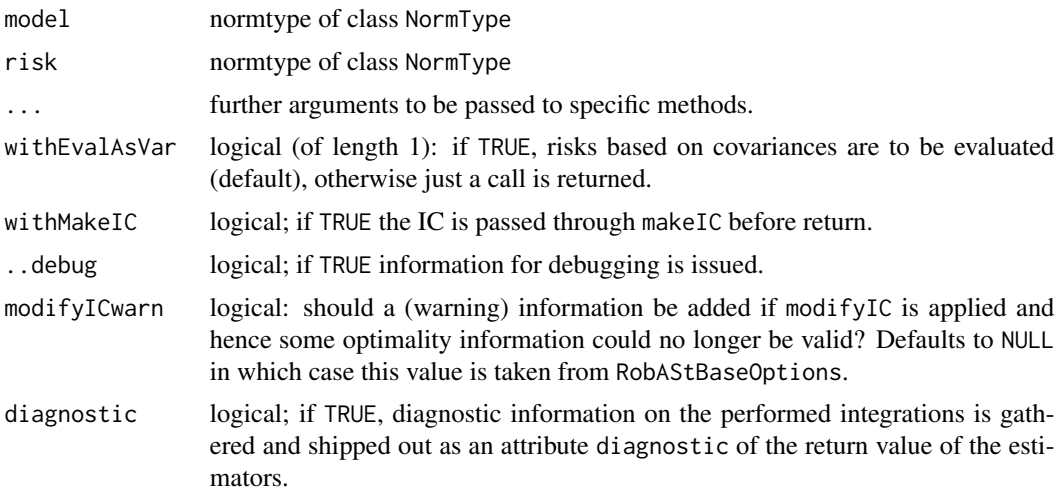

## Details

getStartIC is used internally in functions robest and roptest to compute the optimally robust influence function according to the arguments given to them.

# Value

An IC of type HampIC.

# Methods

getStartIC signature(model = "ANY", risk = "ANY"): issue that this is not yet implemented.

- getStartIC signature(model = "L2ParamFamily", risk = "asGRisk"): depending on the values of argument eps (to be passed on through the ... argument) computes the optimally robust influence function on the fly via calls to optIC or radiusMinimaxIC.
- getStartIC signature(model = "L2ParamFamily", risk = "asBias"): computes the mostbias-robust influence function on the fly via calls to optIC.
- getStartIC signature(model = "L2ParamFamily", risk = "asCov"): computes the classically optimal influence function on the fly via calls to optIC.
- getStartIC signature(model = "L2ParamFamily", risk = "trAsCov"): computes the classically optimal influence function on the fly via calls to optIC.

# Author(s)

Peter Ruckdeschel <peter.ruckdeschel@uni-oldenburg.de>

# See Also

[robest](#page-81-0),[optIC](#page-66-0), [radiusMinimaxIC](#page-73-0)

# Description

Generating functions to generate structured input for function robest.

### Usage

```
genkStepCtrl(useLast = getRobAStBaseOption("kStepUseLast"),
                   withUpdateInKer = getRobAStBaseOption("withUpdateInKer"),
                   IC.UpdateInKer = getRobAStBaseOption("IC.UpdateInKer"),
                   withICList = getRobAStBaseOption("withICList"),
                   withPICList = getRobAStBaseOption("withPICList"),
                   scalename = "scale", withLogScale = TRUE,
                   withEvalAsVar = NULL, withMakeIC = FALSE,
                   E.argList = NULL)
genstartCtrl(initial.est = NULL, initial.est.ArgList = NULL,
                        startPar = NULL, distance = CvMDist, withMDE = NULL,
                        E.argList = NULL)
gennbCtrl(neighbor = ContNeighborhood(), eps, eps.lower, eps.upper)
genstartICCtrl(withMakeIC = FALSE, withEvalAsVar = NULL, modifyICwarn = NULL,
               E.argList = NULL)
```
# Arguments

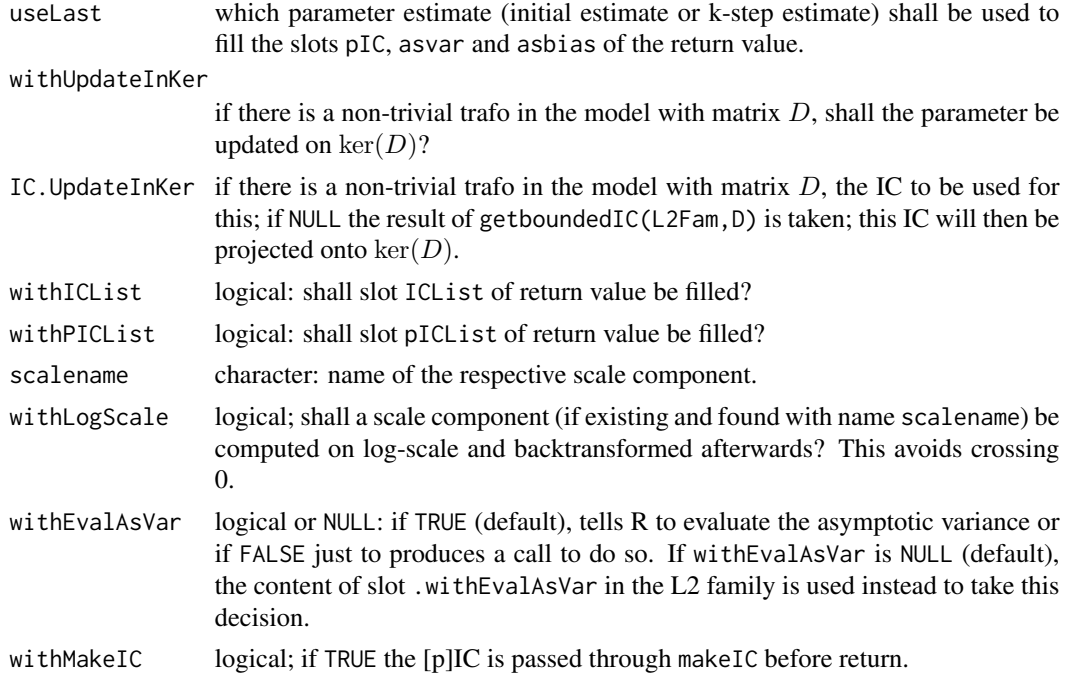

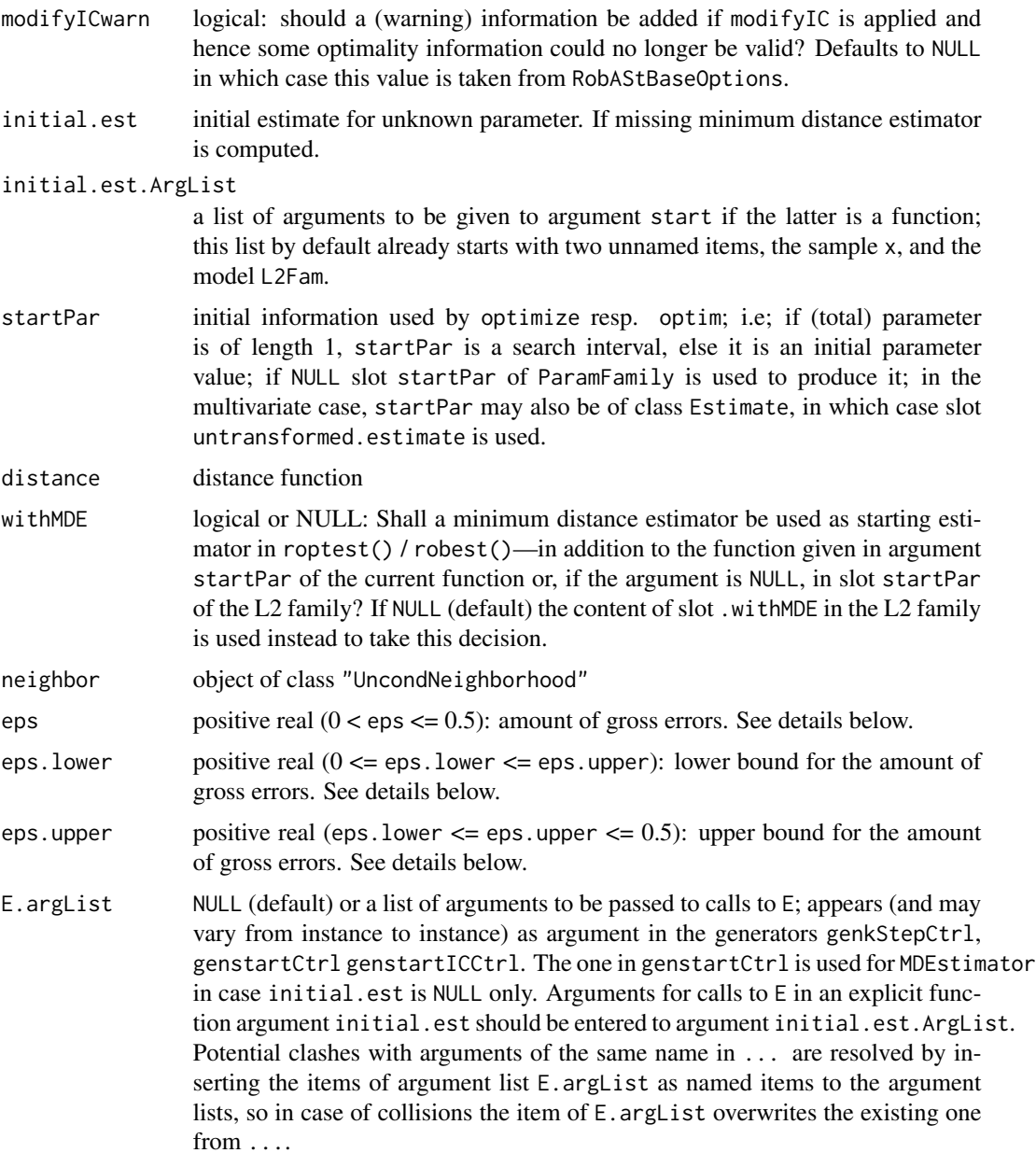

# Details

All these functions bundle their respective input to (reusable) lists which can be used as arguments in function [robest](#page-81-0). For details, see this function.

# Author(s)

Matthias Kohl <Matthias.Kohl@stamats.de>, Peter Ruckdeschel <peter.ruckdeschel@uni-oldenburg.de>

# See Also

[roblox](#page-0-0), [L2ParamFamily-class](#page-0-0) [UncondNeighborhood-class](#page-0-0), [RiskType-class](#page-0-0)

#### Examples

```
genkStepCtrl()
genstartICCtrl()
genstartCtrl()
gennbCtrl()
```
leastFavorableRadius *Generic Function for the Computation of Least Favorable Radii*

# Description

Generic function for the computation of least favorable radii.

### Usage

leastFavorableRadius(L2Fam, neighbor, risk, ...)

```
## S4 method for signature 'L2ParamFamily, UncondNeighborhood, asGRisk'
leastFavorableRadius(
         L2Fam, neighbor, risk, rho, upRad = 1,
            z.start = NULL, A.start = NULL, upper = 100,
            OptOrIter = "iterate", maxiter = 100,
            tol = .Machine$double.eps^0.4, warn = FALSE, verbose = NULL, ...)
```
# Arguments

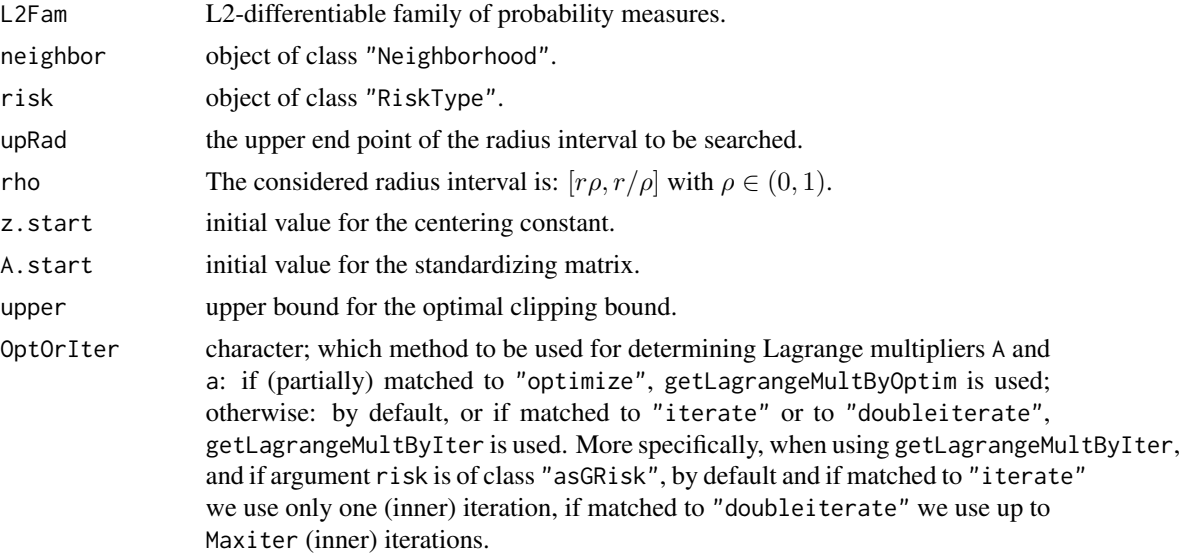

# leastFavorableRadius 63

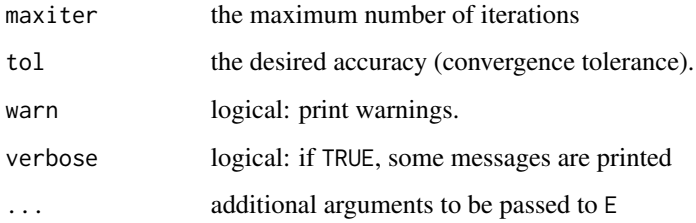

### Value

The least favorable radius and the corresponding inefficiency are computed.

# Methods

L2Fam = "L2ParamFamily", neighbor = "UncondNeighborhood", risk = "asGRisk" computation of the least favorable radius.

# Author(s)

Matthias Kohl <Matthias.Kohl@stamats.de>, Peter Ruckdeschel <peter.ruckdeschel@uni-oldenburg.de>

#### References

Rieder, H., Kohl, M. and Ruckdeschel, P. (2008) The Costs of not Knowing the Radius. Statistical Methods and Applications *17*(1) 13-40.

Rieder, H., Kohl, M. and Ruckdeschel, P. (2001) The Costs of not Knowing the Radius. Submitted. Appeared as discussion paper Nr. 81. SFB 373 (Quantification and Simulation of Economic Processes), Humboldt University, Berlin; also available under [www.uni-bayreuth.de/departments/](www.uni-bayreuth.de/departments/math/org/mathe7/RIEDER/pubs/RR.pdf) [math/org/mathe7/RIEDER/pubs/RR.pdf](www.uni-bayreuth.de/departments/math/org/mathe7/RIEDER/pubs/RR.pdf)

Ruckdeschel, P. (2005) Optimally One-Sided Bounded Influence Curves. Mathematical Methods in Statistics *14*(1), 105-131.

Kohl, M. (2005) *Numerical Contributions to the Asymptotic Theory of Robustness*. Bayreuth: Dissertation.

# See Also

[radiusMinimaxIC](#page-73-0)

### Examples

```
N <- NormLocationFamily(mean=0, sd=1)
leastFavorableRadius(L2Fam=N, neighbor=ContNeighborhood(),
                     risk=asMSE(), rho=0.5)
```
# Description

The lower case radius is computed; confer Subsection 2.1.2 in Kohl (2005) and formula (4.5) in Ruckdeschel (2005).

### Usage

```
lowerCaseRadius(L2Fam, neighbor, risk, biastype, ...)
```
### Arguments

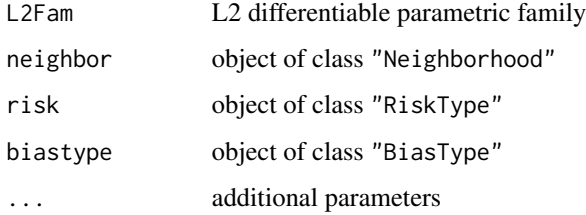

### Value

lower case radius

# Methods

- L2Fam = "L2ParamFamily", neighbor = "ContNeighborhood", risk = "asMSE", biastype = "BiasType" lower case radius for risk "asMSE" in case of "ContNeighborhood" for symmetric bias.
- L2Fam = "L2ParamFamily", neighbor = "TotalVarNeighborhood", risk = "asMSE", biastype = "BiasType" lower case radius for risk "asMSE" in case of "TotalVarNeighborhood"; (argument biastype is just for signature reasons).
- L2Fam = "L2ParamFamily", neighbor = "ContNeighborhood", risk = "asMSE", biastype = "onesidedBias" lower case radius for risk "asMSE" in case of "ContNeighborhood" for onesided bias.
- L2Fam = "L2ParamFamily", neighbor = "ContNeighborhood", risk = "asMSE", biastype = "asymmetricBias" lower case radius for risk "asMSE" in case of "ContNeighborhood" for asymmetric bias.
- L2Fam = "UnivariateDistribution", neighbor = "ContNeighborhood", risk = "asMSE", biastype = "onesidedBias" used only internally; trick to be able to call lower case radius from within minmax bias solver

### Author(s)

Matthias Kohl <Matthias.Kohl@stamats.de>, Peter Ruckdeschel <peter.ruckdeschel@uni-oldenburg.de>

#### minmaxBias 65

### References

Kohl, M. (2005) *Numerical Contributions to the Asymptotic Theory of Robustness*. Bayreuth: Dissertation.

Ruckdeschel, P. (2005) Optimally One-Sided Bounded Influence Curves. Mathematical Methods in Statistics *14*(1), 105-131.

### See Also

[L2ParamFamily-class](#page-0-0), [Neighborhood-class](#page-0-0)

# Examples

```
lowerCaseRadius(BinomFamily(size = 10), ContNeighborhood(), asMSE())
lowerCaseRadius(BinomFamily(size = 10), TotalVarNeighborhood(), asMSE())
```
minmaxBias *Generic Function for the Computation of Bias-Optimally Robust ICs*

#### Description

Generic function for the computation of bias-optimally robust ICs in case of infinitesimal robust models. This function is rarely called directly.

### Usage

```
minmaxBias(L2deriv, neighbor, biastype, ...)
## S4 method for signature 'UnivariateDistribution,ContNeighborhood,BiasType'
minmaxBias(L2deriv,
    neighbor, biastype, symm, trafo, maxiter, tol, warn, Finfo, verbose = NULL)
## S4 method for signature
## 'UnivariateDistribution,ContNeighborhood,asymmetricBias'
minmaxBias(
    L2deriv, neighbor, biastype, symm, trafo, maxiter, tol, warn, Finfo, verbose = NULL)
## S4 method for signature
## 'UnivariateDistribution,ContNeighborhood,onesidedBias'
minmaxBias(
    L2deriv, neighbor, biastype, symm, trafo, maxiter, tol, warn, Finfo, verbose = NULL)
## S4 method for signature
## 'UnivariateDistribution,TotalVarNeighborhood,BiasType'
minmaxBias(
    L2deriv, neighbor, biastype, symm, trafo, maxiter, tol, warn, Finfo, verbose = NULL)
## S4 method for signature 'RealRandVariable,ContNeighborhood,BiasType'
```

```
minmaxBias(L2deriv,
     neighbor, biastype, normtype, Distr, z.start, A.start, z.comp, A.comp,
     Finfo, trafo, maxiter, tol, verbose = NULL, ...)## S4 method for signature 'RealRandVariable,TotalVarNeighborhood,BiasType'
minmaxBias(L2deriv,
     neighbor, biastype, normtype, Distr, z.start, A.start, z.comp, A.comp,
     Finfo, trafo, maxiter, tol, verbose = NULL, ...)
```
### Arguments

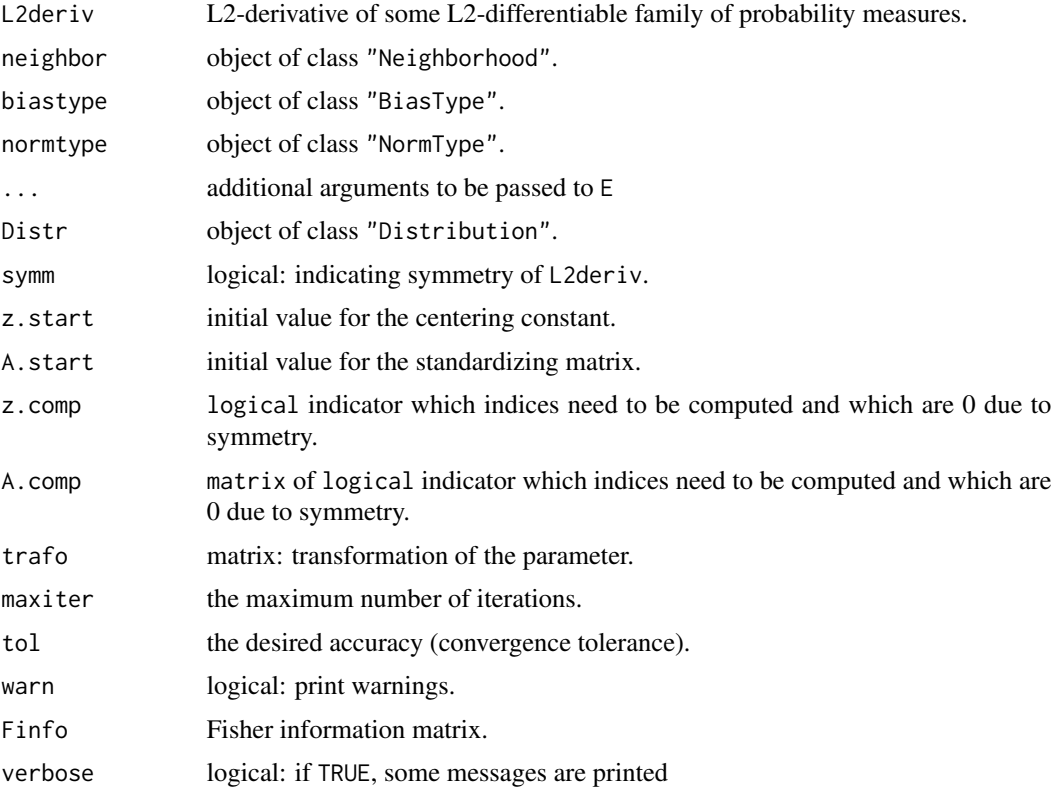

# Value

The bias-optimally robust IC is computed.

# Methods

- L2deriv = "UnivariateDistribution", neighbor = "ContNeighborhood", biastype = "BiasType" computes the bias optimal influence curve for symmetric bias for L2 differentiable parametric families with unknown one-dimensional parameter.
- L2deriv = "UnivariateDistribution", neighbor = "ContNeighborhood", biastype = "asymmetricBias" computes the bias optimal influence curve for asymmetric bias for L2 differentiable parametric families with unknown one-dimensional parameter.

 $optC$  67

- L2deriv = "UnivariateDistribution", neighbor = "TotalVarNeighborhood", biastype = "BiasType" computes the bias optimal influence curve for symmetric bias for L2 differentiable parametric families with unknown one-dimensional parameter.
- L2deriv = "RealRandVariable", neighbor = "ContNeighborhood", biastype = "BiasType" computes the bias optimal influence curve for symmetric bias for L2 differentiable parametric families with unknown k-dimensional parameter  $(k > 1)$  where the underlying distribution is univariate.
- L2deriv = "RealRandVariable", neighbor = "TotalNeighborhood", biastype = "BiasType" computes the bias optimal influence curve for symmetric bias for L2 differentiable parametric families in a setting where we are interested in a  $p = 1$  dimensional aspect of an unknown k-dimensional parameter  $(k > 1)$  where the underlying distribution is univariate.

# Author(s)

Matthias Kohl <Matthias.Kohl@stamats.de>, Peter Ruckdeschel <peter.ruckdeschel@uni-oldenburg.de>

# References

Rieder, H. (1980) Estimates derived from robust tests. Ann. Stats. 8: 106–115.

Rieder, H. (1994) *Robust Asymptotic Statistics*. New York: Springer.

Ruckdeschel, P. (2005) Optimally One-Sided Bounded Influence Curves. Mathematical Methods in Statistics *14*(1), 105-131.

Kohl, M. (2005) *Numerical Contributions to the Asymptotic Theory of Robustness*. Bayreuth: Dissertation.

#### See Also

[InfRobModel-class](#page-0-0)

<span id="page-66-0"></span>optIC *Generic function for the computation of optimally robust ICs*

#### Description

Generic function for the computation of optimally robust ICs.

#### Usage

```
optIC(model, risk, ...)
## S4 method for signature 'InfRobModel,asRisk'
optIC(model, risk, z.start = NULL, A.start = NULL,
                                     upper = 1e4, lower = 1e-4,
                                     OptOrIter = "iterate", maxiter = 50,
                                    tol = .Machine$double.eps^0.4, warn = TRUE,
                                     nolow = FALSE, verbose = NULL, ...,
```

```
.withEvalAsVar = TRUE, withMakeIC = FALSE,
                                 returnNAifProblem = FALSE, modifyICwarn = NULL)
## S4 method for signature 'InfRobModel,asUnOvShoot'
optIC(model, risk, upper = 1e4,
                                          lower = 1e-4, maxiter = 50,
                                          tol = .Machine$double.eps^0.4,
                                          withMakeIC = FALSE, warn = TRUE,
                                       verbose = NULL, modifyICwarn = NULL, ...)
## S4 method for signature 'FixRobModel,fiUnOvShoot'
optIC(model, risk, sampleSize, upper = 1e4, lower = 1e-4,
                                    maxiter = 50, tol = .Machine$double.eps^0.4,
                                          withMakeIC = FALSE, warn = TRUE,
                                          Algo = "A", cont = "left",
                                       verbose = NULL, modifyICwarn = NULL, ...)
```
### Arguments

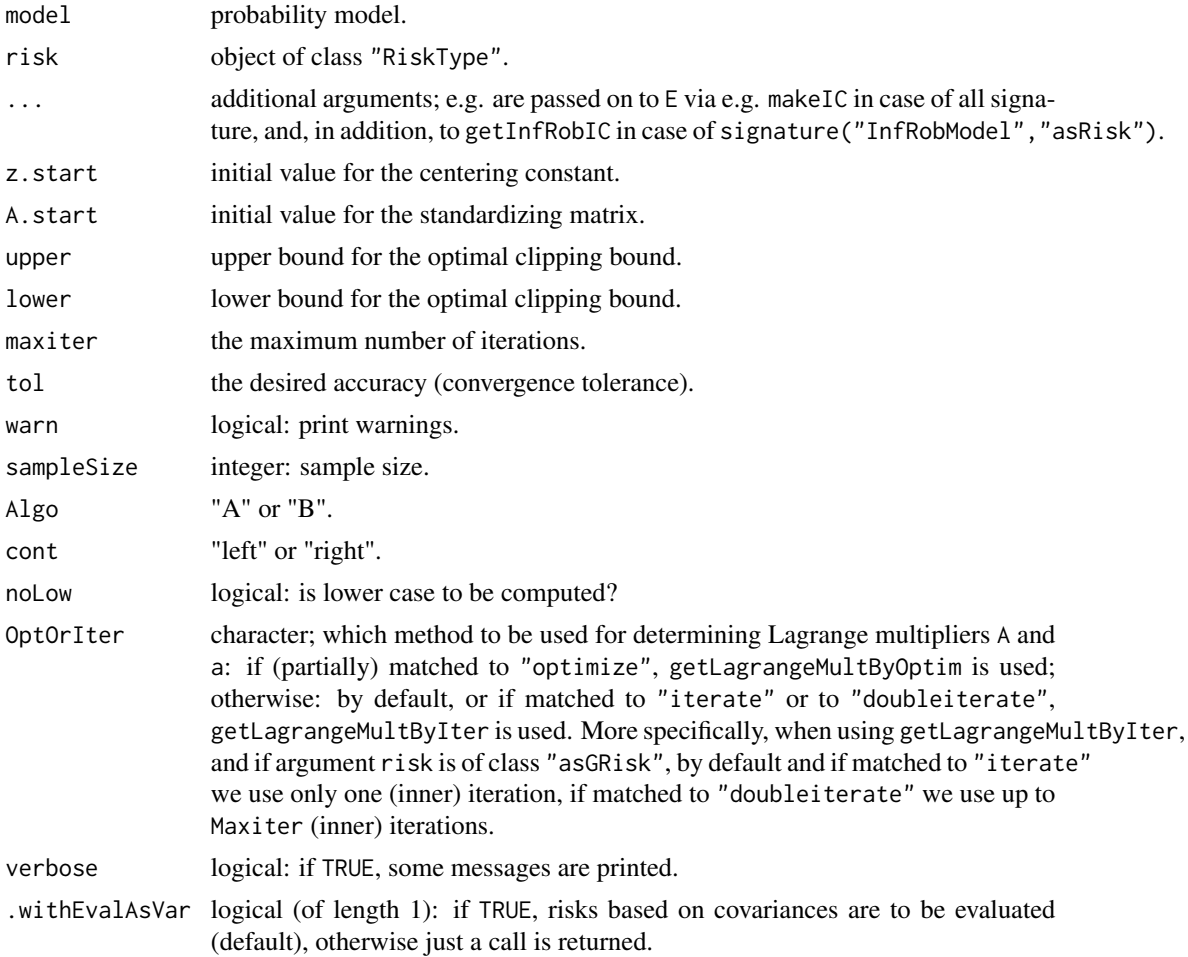

#### $optC$  69

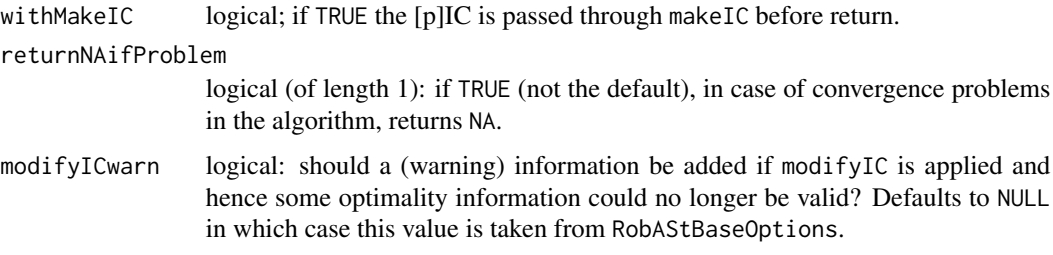

### Details

In case of the finite-sample risk "fiUnOvShoot" one can choose between two algorithms for the computation of this risk where the least favorable contamination is assumed to be left or right of some bound. For more details we refer to Section 11.3 of Kohl (2005).

# Value

Some optimally robust IC is computed.

### Methods

- model = "InfRobModel", risk = "asRisk" computes optimally robust influence curve for robust models with infinitesimal neighborhoods and various asymptotic risks.
- model = "InfRobModel", risk = "asUnOvShoot" computes optimally robust influence curve for robust models with infinitesimal neighborhoods and asymptotic under-/overshoot risk.
- model = "FixRobModel", risk = "fiUnOvShoot" computes optimally robust influence curve for robust models with fixed neighborhoods and finite-sample under-/overshoot risk.

# Author(s)

Matthias Kohl <Matthias.Kohl@stamats.de>

#### References

Huber, P.J. (1968) Robust Confidence Limits. Z. Wahrscheinlichkeitstheor. Verw. Geb. 10:269– 278.

Kohl, M. (2005) *Numerical Contributions to the Asymptotic Theory of Robustness*. Bayreuth: Dissertation.

Kohl, M. and Ruckdeschel, P. (2010): R package distrMod: Object-Oriented Implementation of Probability Models. J. Statist. Softw. 35(10), 1–27

Kohl, M. and Ruckdeschel, P., and Rieder, H. (2010): Infinitesimally Robust Estimation in General Smoothly Parametrized Models. *Stat. Methods Appl.*, 19, 333–354.

Rieder, H. (1980) Estimates derived from robust tests. Ann. Stats. 8: 106–115.

Rieder, H. (1994) *Robust Asymptotic Statistics*. New York: Springer.

Rieder, H., Kohl, M. and Ruckdeschel, P. (2008) The Costs of not Knowing the Radius. Statistical Methods and Applications 17(1) 13-40.

#### 70 optRisk

Rieder, H., Kohl, M. and Ruckdeschel, P. (2001) The Costs of not Knowing the Radius. Appeared as discussion paper Nr. 81. SFB 373 (Quantification and Simulation of Economic Processes), Humboldt University, Berlin; also available under [www.uni-bayreuth.de/departments/math/](www.uni-bayreuth.de/departments/math/org/mathe7/RIEDER/pubs/RR.pdf) [org/mathe7/RIEDER/pubs/RR.pdf](www.uni-bayreuth.de/departments/math/org/mathe7/RIEDER/pubs/RR.pdf)

### See Also

[InfluenceCurve-class](#page-0-0), [RiskType-class](#page-0-0)

### Examples

```
B \le - BinomFamily(size = 25, prob = 0.25)
## classical optimal IC
IC0 \leq optIC(model = B, risk = asCov())plot(IC0) # plot IC
checkIC(IC0, B)
```
optRisk *Generic function for the computation of the minimal risk*

### Description

Generic function for the computation of the optimal (i.e., minimal) risk for a probability model.

# Usage

```
optRisk(model, risk, ...)
## S4 method for signature 'L2ParamFamily,asCov'
optRisk(model, risk)
## S4 method for signature 'InfRobModel,asRisk'
optRisk(model, risk, z.start = NULL,
                   A.start = NULL, upper = 1e4, maxiter = 50,
                   tol = .Machine$double.eps^0.4, warn = TRUE, noLow = FALSE)
## S4 method for signature 'FixRobModel,fiUnOvShoot'
optRisk(model, risk, sampleSize,
```

```
upper = 1e4, maxiter = 50, tol = .Machine$double.eps^0.4,
warn = TRUE, \text{Algo} = "A", \text{ cont} = "left")
```
# Arguments

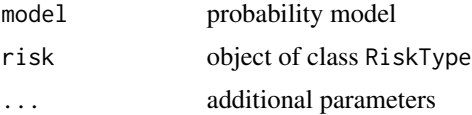

#### optRisk 71

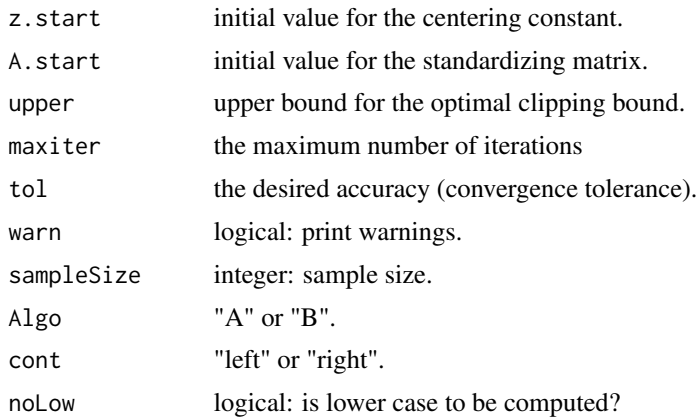

#### Details

In case of the finite-sample risk "fiUnOvShoot" one can choose between two algorithms for the computation of this risk where the least favorable contamination is assumed to be left or right of some bound. For more details we refer to Section 11.3 of Kohl (2005).

# Value

The minimal risk is computed.

### Methods

model = "L2ParamFamily", risk = "asCov" asymptotic covariance of L2 differentiable parameteric family.

model = "InfRobModel", risk = "asRisk" asymptotic risk of a infinitesimal robust model.

model = "FixRobModel", risk = "fiUnOvShoot" finite-sample under-/overshoot risk of a robust model with fixed neighborhood.

## Author(s)

Matthias Kohl <Matthias.Kohl@stamats.de>

# References

Huber, P.J. (1968) Robust Confidence Limits. Z. Wahrscheinlichkeitstheor. Verw. Geb. 10:269– 278.

Rieder, H. (1980) Estimates derived from robust tests. Ann. Stats. 8: 106–115.

Rieder, H. (1994) *Robust Asymptotic Statistics*. New York: Springer.

Kohl, M. (2005) *Numerical Contributions to the Asymptotic Theory of Robustness*. Bayreuth: Dissertation.

### See Also

[RiskType-class](#page-0-0)

### Examples

```
optRisk(model = NormLocationScaleFamily(), risk = asCov())
```
ORobEstimate-class *ORobEstimate-class.*

### Description

Class of optimally robust asymptotically linear estimates.

#### Objects from the Class

Objects can be created by calls of the form new("ORobEstimate", ...). More frequently they are created as results of functions roptest, MBREstimator, RMXEstimator, or OMSEstimator.

#### Slots

name Object of class "character": name of the estimator. [\*]

estimate Object of class "ANY": estimate. [\*]

- estimate.call Object of class "call": call by which estimate was produced. [\*]
- samplesize object of class "numeric" the samplesize (only complete cases are counted) at which the estimate was evaluated. [\*]
- completecases: object of class "logical" complete cases at which the estimate was evaluated. [\*]
- asvar object of class "OptionalNumericOrMatrix" which may contain the asymptotic (co)variance of the estimator. [\*]
- asbias Optional object of class "numeric": asymptotic bias. [\*]
- pIC Optional object of class InfluenceCurve: influence curve. [\*]
- nuis.idx object of class "OptionalNumeric": indices of estimate belonging to the nuisance part. [\*]
- fixed object of class "OptionalNumeric": the fixed and known part of the parameter. [\*]
- steps Object of class "integer": number of steps. [\*]
- Infos object of class "matrix" with two columns named method and message: additional informations. [\*]
- trafo object of class "list": a list with components fct and mat (see below). [\*]
- untransformed.estimate: Object of class "ANY": untransformed estimate. [\*]
- untransformed.asvar: object of class "OptionalNumericOrMatrix" which may contain the asymptotic (co)variance of the untransformed estimator. [\*]
- pICList Optional object of class "OptionalpICList": the list of (intermediate) (partial) influence curves used; only filled when called from ORobEstimator with argument withPICList==TRUE. [\*]
- ICList Optional object of class "OptionalpICList": the list of (intermediate) (total) influence curves used; only filled when called from ORobEstimator with argument withICList==TRUE. [\*]
- start The argument start of class "StartClass" used in call to ORobEstimator. [\*]
- startval Object of class matrix: the starting value with which the k-step Estimator was initialized (in  $p$ -space / transformed).  $[$ <sup>\*</sup> $]$
- ustartval Object of class matrix: the starting value with which the k-step Estimator was initialized (in  $k$ -space / untransformed).  $[*]$
- ksteps Object of class "OptionalMatrix": the intermediate estimates (in  $p$ -space) for the parameter; only filled when called from ORobEstimator. [\*]
- uksteps Object of class "OptionalMatrix": the intermediate estimates (in k-space) for the parameter; only filled when called from ORobEstimator. [\*]
- robestcall Object of class "OptionalCall", i.e., a call or NULL: only filled when called from roptest. [\*]
- roptestcall Object of class "OptionalCall", i.e., a call or NULL: only filled when called from roptest, MBREstimator, RMXEstimator, or OMSEstimator.

#### Extends

Class "kStepEstimate", directly.

Class "ALEstimate" and class "Estimate", by class "kStepstimate". All slots and methods marked with [\*] are inherited.

## Methods

steps signature(object = "ORobEstimate"): accessor function for slot steps. [\*]

- ksteps signature(object = "ORobEstimate"): accessor function for slot ksteps; has additional argument diff, defaulting to FALSE; if the latter is TRUE, the starting value from slot startval is prepended as first column; otherwise we return the corresponding increments in each step. [\*]
- **uksteps** signature(object = "ORobEstimate"): accessor function for slot uksteps; has additional argument diff, defaulting to FALSE; if the latter is TRUE, the starting value from slot ustartval is prepended as first column; otherwise we return the corresponding increments in each step. [\*]
- start signature(object = "ORobEstimate"): accessor function for slot start.  $[*]$
- startval signature(object = "ORobEstimate"): accessor function for slot startval. [\*]
- ustartval signature(object = "ORobEstimate"): accessor function for slot startval. [\*]
- ICList signature(object = "ORobEstimate"): accessor function for slot ICList. [\*]
- pICList signature(object = "ORobEstimate"): accessor function for slot pICList. [\*]
- robestCall signature(object = "ORobEstimate"): accessor function for slot robestCall. [\*]
- roptestCall signature(object = "ORobEstimate"): accessor function for slot roptestCall.
- timings signature(object = "ORobEstimate"): accessor function for attribute "timings". with additional argument withKStep defaulting to FALSE; in case argument withKStep==TRUE, the return value is a list with items timings and kStepTimings combining the two timing informaion attributes.

```
kSteptimings signature(object = "ORobEstimate"): accessor function for attribute "timings".
show signature(object = "ORobEstimate"): a show method; [*]
```
## Author(s)

Peter Ruckdeschel <Peter.Ruckdeschel@uni-oldenburg.de>

#### See Also

[ALEstimate-class](#page-0-0), [kStepEstimate-class](#page-0-0)

plot-methods *Methods for Function plot in Package 'ROptEst'*

## Description

plot-methods

#### Details

S4-Method plot for for signature IC, missing has been enhanced compared to its original definition in RobAStBase so that if argument MBRB is NA, it is filled automatically by a call to optIC which computes the MBR-IC on the fly. To this end, there is an additional argument  $n$ . MBR defaulting to 10000 to determine the number of evaluation points. points.

## Examples

```
N <- NormLocationScaleFamily(mean=0, sd=1)
IC \leq optIC(model = N, risk = asCov())## Don't run to reduce check time on CRAN
plot(IC, main = TRUE, panel.first = grid(),col = "blue", cex.mainloop = 2, cex.inner = 0.6,withMBR=TRUE)
```
<span id="page-73-0"></span>radiusMinimaxIC *Generic function for the computation of the radius minimax IC*

# Description

Generic function for the computation of the radius minimax IC.

# radiusMinimaxIC 75

# Usage

```
radiusMinimaxIC(L2Fam, neighbor, risk, ...)
## S4 method for signature 'L2ParamFamily,UncondNeighborhood,asGRisk'
radiusMinimaxIC(
      L2Fam, neighbor, risk, loRad = 0, upRad = Inf, z.start = NULL, A.start = NULL,
       upper = NULL, lower = NULL, OptOrIter = "iterate",
       maxiter = 50, tol = .Machine$double.eps^0.4,
       warn = FALSE, verbose = NULL, 10Rad0 = 1e-3, ...,
       returnNAifProblem = FALSE, loRad.s = NULL, upRad.s = NULL,
       modifyICwarn = NULL)
```
# Arguments

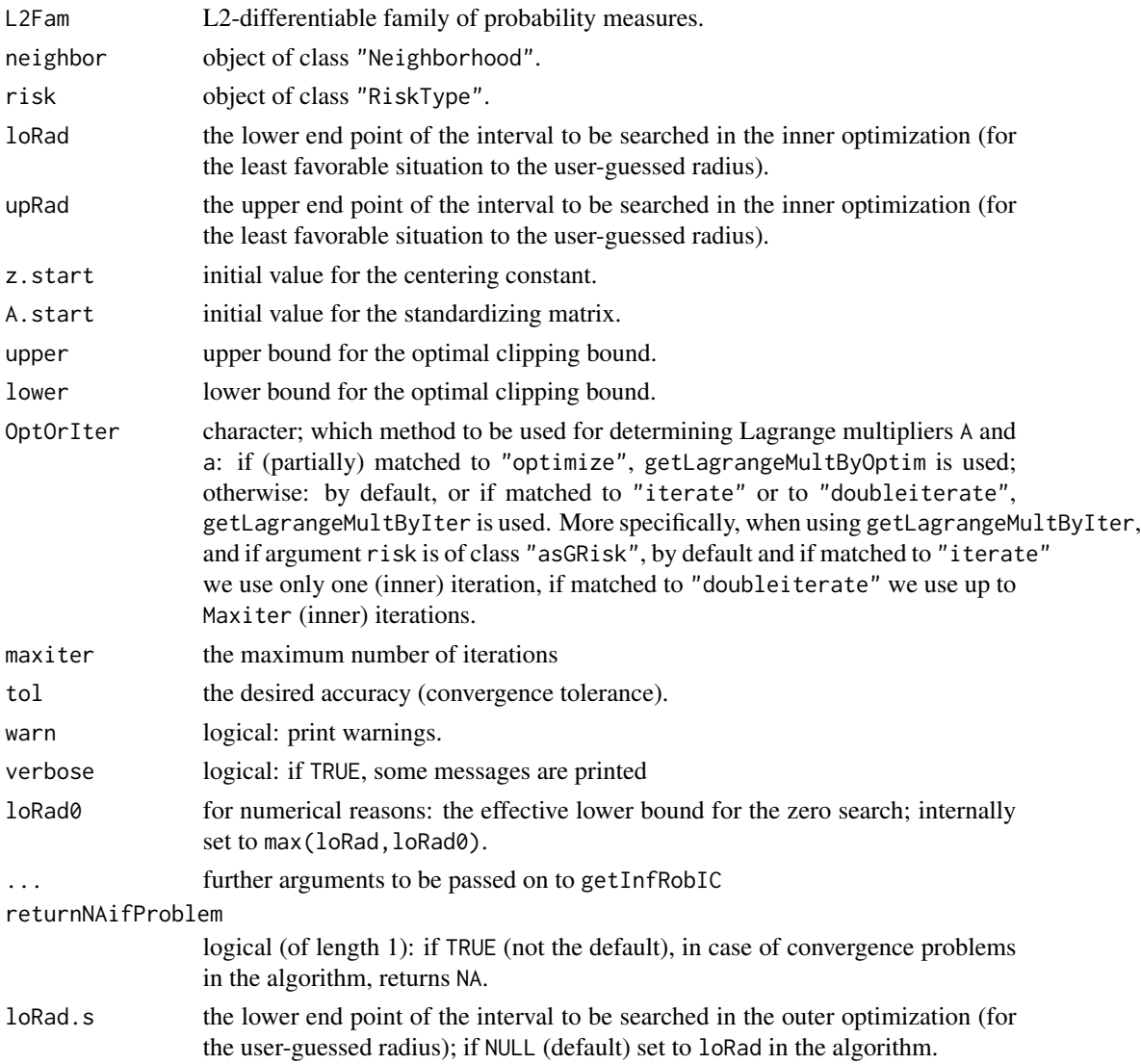

<span id="page-75-0"></span>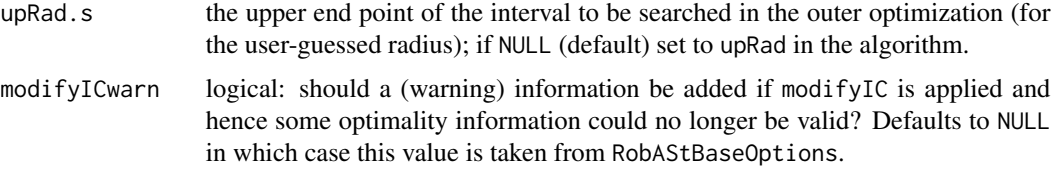

# Details

In case the neighborhood radius is unknown, Rieder et al. (2001, 2008) and Kohl (2005) show that there is nevertheless a way to compute an optimally robust IC - the so-called radius-minimax IC which is optimal for some radius interval.

#### Value

The radius minimax IC is computed.

#### Methods

L2Fam = "L2ParamFamily", neighbor = "UncondNeighborhood", risk = "asGRisk": computation of the radius minimax IC for an L2 differentiable parametric family.

#### Author(s)

Matthias Kohl <Matthias.Kohl@stamats.de>, Peter Ruckdeschel <peter.ruckdeschel@uni-oldenburg.de>

#### **References**

Rieder, H., Kohl, M. and Ruckdeschel, P. (2008) The Costs of not Knowing the Radius. Statistical Methods and Applications, *17*(1) 13-40.

Rieder, H., Kohl, M. and Ruckdeschel, P. (2001) The Costs of not Knowing the Radius. Appeared as discussion paper Nr. 81. SFB 373 (Quantification and Simulation of Economic Processes), Humboldt University, Berlin; also available under [www.uni-bayreuth.de/departments/math/](www.uni-bayreuth.de/departments/math/org/mathe7/RIEDER/pubs/RR.pdf) [org/mathe7/RIEDER/pubs/RR.pdf](www.uni-bayreuth.de/departments/math/org/mathe7/RIEDER/pubs/RR.pdf)

Kohl, M. (2005) *Numerical Contributions to the Asymptotic Theory of Robustness*. Bayreuth: Dissertation.

# See Also

[radiusMinimaxIC](#page-73-0)

#### Examples

```
N <- NormLocationFamily(mean=0, sd=1)
radIC <- radiusMinimaxIC(L2Fam=N, neighbor=ContNeighborhood(),
                        risk=asMSE(), loRad=0.1, upRad=0.5)
checkIC(radIC)
```
<span id="page-76-0"></span>

#### Description

These are wrapper functions to 'roptest' to compute optimally robust estimates, more specifically RMXEs, OMSEs, MBREs, and OBREs, for L2-differentiable parametric families via k-step construction.

#### Usage

```
RMXEstimator(x, L2Fam, fsCor = 1, initial.est, neighbor = ContNeighborhood(),
             steps = 1L, distance = CvMDist, startPar = NULL, verbose = NULL,
          OptOrIter = "iterate", useLast = getRobAStBaseOption("kStepUseLast"),
             withUpdateInKer = getRobAStBaseOption("withUpdateInKer"),
             IC.UpdateInKer = getRobAStBaseOption("IC.UpdateInKer"),
             withICList = getRobAStBaseOption("withICList"),
             withPICList = getRobAStBaseOption("withPICList"), na.rm = TRUE,
             initial.est.ArgList, ..., withLogScale = TRUE, ..withCheck=FALSE,
             withTimings = FALSE, withMDE = NULL, withEvalAsVar = NULL,
             withMakeIC = FALSE, modifyICwarn = NULL, E.argList = NULL,
             diagnostic = FALSE)
OMSEstimator(x, L2Fam, eps=0.5, fscor = 1, initial.est, neighbor = ContNeighbourhood(),steps = 1L, distance = CvMDist, startPar = NULL, verbose = NULL,
          OptOrIter = "iterate", useLast = getRobAStBaseOption("kStepUseLast"),
             withUpdateInKer = getRobAStBaseOption("withUpdateInKer"),
             IC.UpdateInKer = getRobAStBaseOption("IC.UpdateInKer"),
             withICList = getRobAStBaseOption("withICList"),
             withPICList = getRobAStBaseOption("withPICList"), na.rm = TRUE,
             initial.est.ArgList, ..., withLogScale = TRUE, ..withCheck=FALSE,
             withTimings = FALSE, withMDE = NULL, withEvalAsVar = NULL,
            withMakeIC = FALSE, modifyICwarn = NULL, E.argList = NULL,
             diagnostic = FALSE)
OBREstimator(x, L2Fam, eff=0.95, fsCor = 1, initial.est, neighbor = ContNeighborhood(),
             steps = 1L, distance = CvMDist, startPar = NULL, verbose = NULL,
          OptOrIter = "iterate", useLast = getRobAStBaseOption("kStepUseLast"),
             withUpdateInKer = getRobAStBaseOption("withUpdateInKer"),
             IC.UpdateInKer = getRobAStBaseOption("IC.UpdateInKer"),
            withICList = getRobAStBaseOption("withICList"),
             withPICList = getRobAStBaseOption("withPICList"), na.rm = TRUE,
             initial.est.ArgList, ..., withLogScale = TRUE, ..withCheck=FALSE,
             withTimings = FALSE, withMDE = NULL, withEvalAsVar = NULL,
             withMakeIC = FALSE, modifyICwarn = NULL, E.argList = NULL,
             diagnostic = FALSE)MBREstimator(x, L2Fam, fscor = 1, initialest, neighbor = ControlWeighted),
             steps = 1L, distance = CvMDist, startPar = NULL, verbose = NULL,
          OptOrIter = "iterate", useLast = getRobAStBaseOption("kStepUseLast"),
```

```
withUpdateInKer = getRobAStBaseOption("withUpdateInKer"),
IC.UpdateInKer = getRobAStBaseOption("IC.UpdateInKer"),
withICList = getRobAStBaseOption("withICList"),
withPICList = getRobAStBaseOption("withPICList"), na.rm = TRUE,
initial.est.ArgList, ..., withLogScale = TRUE, ..withCheck=FALSE,
withTimings = FALSE, withMDE = NULL, withEvalAsVar = NULL,
withMakeIC = FALSE, modifyICwarn = NULL, E.argList = NULL,
diagnostic = FALSE)
```
# Arguments

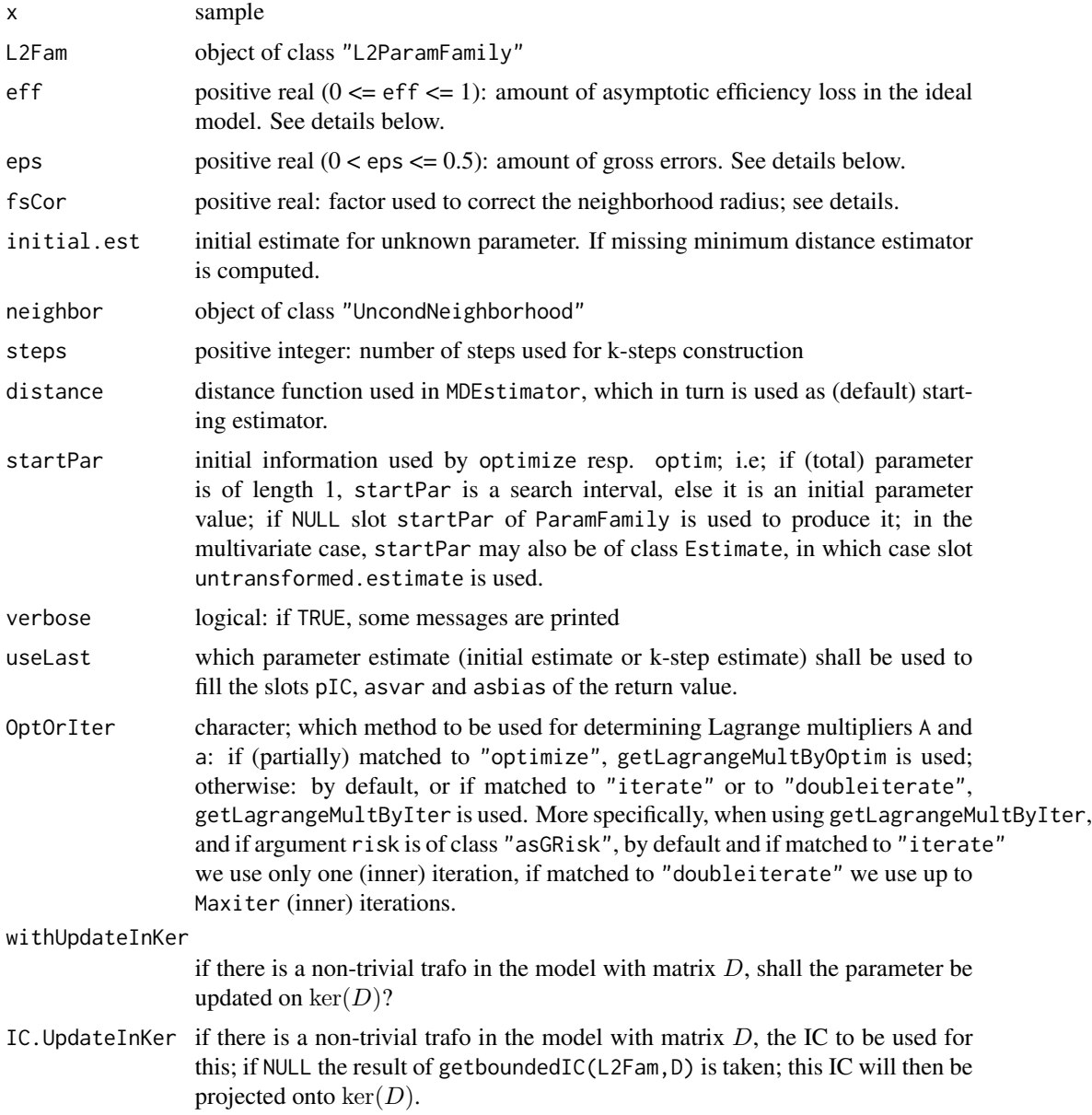

# <span id="page-78-0"></span>RMXEOMSEMBREOBRE 79

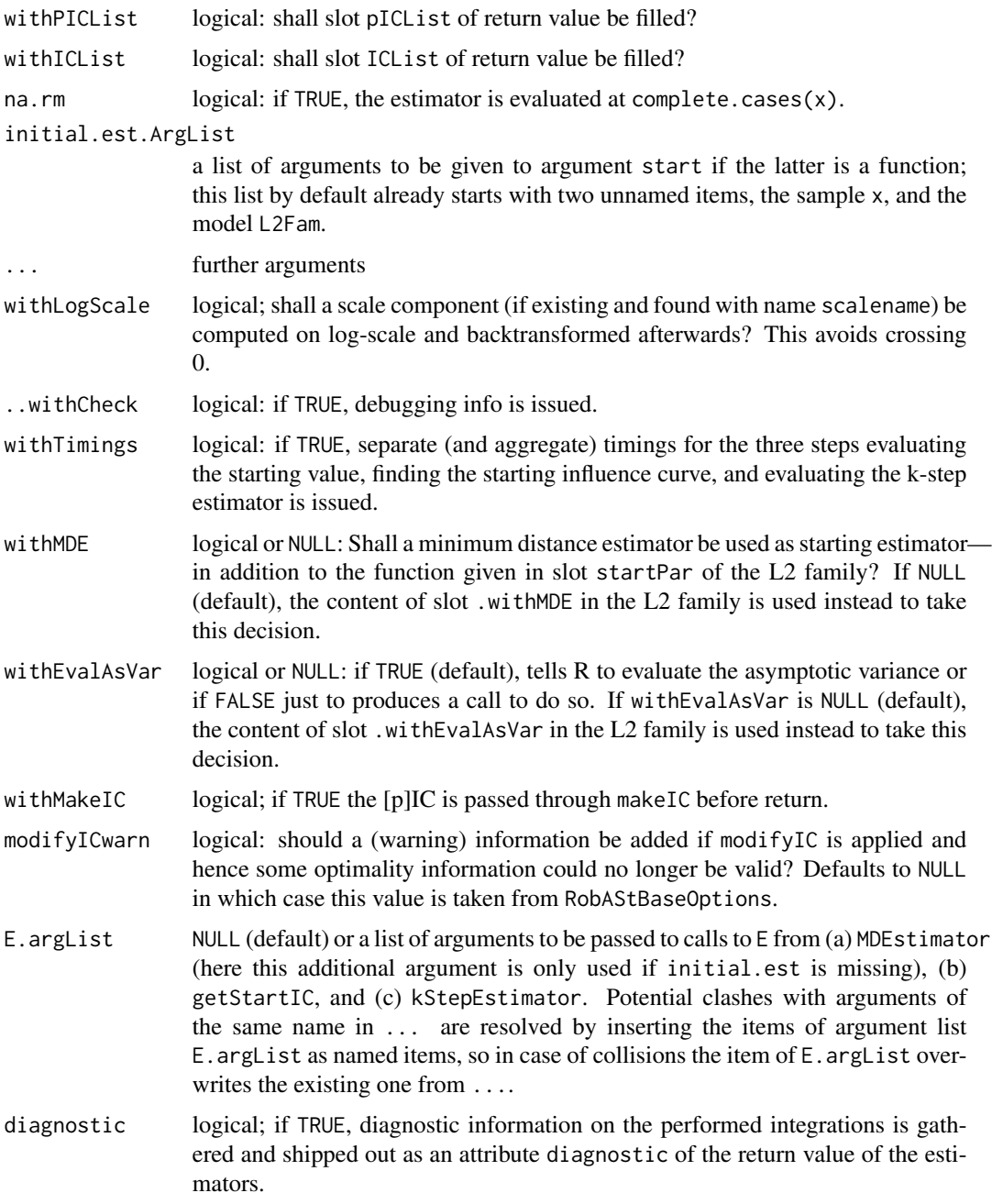

# Details

The functions compute optimally robust estimator for a given L2 differentiable parametric family; more specifically they are RMXEs, OMSEs, MBREs, and OBREs. The computation uses a k-step construction with an appropriate initial estimate; cf. also [kStepEstimator](#page-0-0). Valid candidates are e.g. Kolmogorov(-Smirnov) or von Mises minimum distance estimators (default); cf. Rieder (1994) and Kohl (2005).

# <span id="page-79-0"></span>80 RMXEOMSEMBREOBRE

For OMSE, i.e., the asymptotically linear estimator with minimax mean squared error on this neighborhood of given size, the amount of gross errors (contamination) is assumed to be known, and is specified by eps. The radius of the corresponding infinitesimal contamination neighborhood is obtained by multiplying eps by the square root of the sample size.

If the amount of gross errors (contamination) is unknown, RMXE should be used, i.e., the radiusminimax estimator in the sense of Rieder et al. (2001, 2008), respectively Section 2.2 of Kohl (2005) is returned.

The OBRE, i.e., the optimal bias-robust (asymptotically linear) estimator; (terminology due to Hampel et al (1985)), expects an efficiency loss (at the ideal model) to be specified and then, according to an (asymptotic) Anscombe criterion computes the the bias bound achieving this efficiency loss.

The MBRE, i.e., the most bias-robust (asymptotically linear) estimator; (terminology due to Hampel et al (1985)), uses the influence curve with minimal possible bias bound, hence minimaxes bias on these neighborhoods (in an infinitesimal sense)..

Finite-sample and higher order results suggest that the asymptotically optimal procedure is to liberal. Using fsCor the radius can be modified - as a rule enlarged - to obtain a more conservative estimate. In case of normal location and scale there is function [finiteSampleCorrection](#page-0-0) which returns a finite-sample corrected (enlarged) radius based on the results of large Monte-Carlo studies.

The default value of argument useLast is set by the global option kStepUseLast which by default is set to FALSE. In case of general models useLast remains unchanged during the computations. However, if slot CallL2Fam of IC generates an object of class "L2GroupParamFamily" the value of useLast is changed to TRUE. Explicitly setting useLast to TRUE should be done with care as in this situation the influence curve is re-computed using the value of the one-step estimate which may take quite a long time depending on the model.

If useLast is set to TRUE the computation of asvar, asbias and IC is based on the k-step estimate.

All these estimators are realized as wrappers to function roptest.

Timings for the steps run through in these estimators are available in attributes timings, and for the step of the kStepEstimator in kStepTimings.

One may also use the arguments startCtrl, startICCtrl, and kStepCtrl of function [robest](#page-81-0). This allows for individual settings of E.argList, withEvalAsVar, and withMakeIC for the different steps. If any of the three arguments startCtrl, startICCtrl, and kStepCtrl is used, the respective attributes set in the correspondig argument are used and, if colliding with arguments directly passed to the estimator function, the directly passed ones are ignored.

Diagnostics on the involved integrations are available if argument diagnostic is TRUE. Then there are attributes diagnostic and kStepDiagnostic attached to the return value, which may be inspected and assessed through [showDiagnostic](#page-0-0) and [getDiagnostic](#page-0-0).

## Value

Object of class "kStepEstimate". In addition, it has an attribute "timings" where computation time is stored.

## Author(s)

Matthias Kohl <Matthias.Kohl@stamats.de>, Peter Ruckdeschel <peter.ruckdeschel@uni-oldenburg.de>

#### <span id="page-80-0"></span>RMXEOMSEMBREOBRE 81

#### References

Kohl, M. (2005) *Numerical Contributions to the Asymptotic Theory of Robustness*. Bayreuth: Dissertation.

Kohl, M. and Ruckdeschel, P. (2010): R package distrMod: Object-Oriented Implementation of Probability Models. J. Statist. Softw. 35(10), 1–27

Kohl, M. and Ruckdeschel, P., and Rieder, H. (2010): Infinitesimally Robust Estimation in General Smoothly Parametrized Models. *Stat. Methods Appl.*, 19, 333–354.

Rieder, H. (1994) *Robust Asymptotic Statistics*. New York: Springer.

Rieder, H., Kohl, M. and Ruckdeschel, P. (2008) The Costs of not Knowing the Radius. Statistical Methods and Applications 17(1) 13-40.

Rieder, H., Kohl, M. and Ruckdeschel, P. (2001) The Costs of not Knowing the Radius. Appeared as discussion paper Nr. 81. SFB 373 (Quantification and Simulation of Economic Processes), Humboldt University, Berlin; also available under [www.uni-bayreuth.de/departments/math/](www.uni-bayreuth.de/departments/math/org/mathe7/RIEDER/pubs/RR.pdf) [org/mathe7/RIEDER/pubs/RR.pdf](www.uni-bayreuth.de/departments/math/org/mathe7/RIEDER/pubs/RR.pdf)

#### See Also

[roptest](#page-86-0), [robest](#page-81-0), [roblox](#page-0-0), [L2ParamFamily-class](#page-0-0) [UncondNeighborhood-class](#page-0-0), [RiskType-class](#page-0-0)

### Examples

```
#############################
## 1. Binomial data
#############################
## generate a sample of contaminated data
set.seed(123)
ind <- rbinom(100, size=1, prob=0.05)
x \le - rbinom(100, size=25, prob=(1-ind)*0.25 + ind*0.9)
## ML-estimate
MLE.bin \leq- MLEstimator(x, BinomFamily(size = 25))
## compute optimally robust estimators
OMSE.bin <- OMSEstimator(x, BinomFamily(size = 25), steps = 3)
MBRE.bin <- MBREstimator(x, BinomFamily(size = 25), steps = 3)
```

```
estimate(MLE.bin)
estimate(MBRE.bin)
estimate(OMSE.bin)
```

```
## to reduce time load at CRAN tests
RMXE.bin <- RMXEstimator(x, BinomFamily(size = 25), steps = 3)
OBRE.bin <- OBREstimator(x, BinomFamily(size = 25), steps = 3)
estimate(RMXE.bin)
estimate(OBRE.bin)
```

```
## to reduce time load at CRAN tests
#############################
## 2. Poisson data
#############################
```

```
## Example: Rutherford-Geiger (1910); cf. Feller~(1968), Section VI.7 (a)
x <- c(rep(0, 57), rep(1, 203), rep(2, 383), rep(3, 525), rep(4, 532),
       rep(5, 408), rep(6, 273), rep(7, 139), rep(8, 45), rep(9, 27),
       rep(10, 10), rep(11, 4), rep(12, 0), rep(13, 1), rep(14, 1))
## ML-estimate
MLE.pois <- MLEstimator(x, PoisFamily())
OBRE.pois <- OBREstimator(x, PoisFamily(), steps = 3)
OMSE.pois <- OMSEstimator(x, PoisFamily(), steps = 3)
MBRE.pois <- MBREstimator(x, PoisFamily(), steps = 3)
RMXE.pois <- RMXEstimator(x, PoisFamily(), steps = 3)
estimate(MLE.pois)
estimate(OBRE.pois)
estimate(RMXE.pois)
estimate(MBRE.pois)
estimate(OMSE.pois)
 ## to reduce time load at CRAN tests
#############################
## 3. Normal (Gaussian) location and scale
#############################
## 24 determinations of copper in wholemeal flour
library(MASS)
data(chem)
MLE.n <- MLEstimator(chem, NormLocationScaleFamily())
MBRE.n <- MBREstimator(chem, NormLocationScaleFamily(), steps = 3)
OMSE.n <- OMSEstimator(chem, NormLocationScaleFamily(), steps = 3)
OBRE.n <- OBREstimator(chem, NormLocationScaleFamily(), steps = 3)
RMXE.n <- RMXEstimator(chem, NormLocationScaleFamily(), steps = 3)
estimate(MLE.n)
estimate(MBRE.n)
estimate(OMSE.n)
estimate(OBRE.n)
estimate(RMXE.n)
```
robest *Optimally robust estimation*

#### Description

Function to compute optimally robust estimates for L2-differentiable parametric families via k-step construction.

## Usage

```
robest(x, L2Fam, fsCor = 1, risk = asMSE(), steps = 1L,
```
#### <span id="page-82-0"></span>robest 83

```
verbose = NULL, OptOrIter = "iterate", nbCtrl = gennbCtrl(),
startCtrl = genstartCtrl(), startICCtrl = genstartICCtrl(),
kStepCtrl = genkStepCtrl(), na.rm = TRUE, ..., debug = FALSE,
withTimings = FALSE, diagnostic = FALSE)
```
# Arguments

![](_page_82_Picture_257.jpeg)

# Details

A new, more structured interface to the former function [roptest](#page-86-0). For details, see this function.

In some respects this functions allows for more granular arguments, in the sense that the different steps (a) computation of the inital estimator, resp. (a') in case initial.est is missing computation

<span id="page-83-0"></span>of the initial MDE, (b) computation of the optimal IC and (c) computation of the k-step estimator each can have individial arguments E. arglist to be passed on to calls to expectation operator E within each step.

These different arguments are passed through the input generating functions [genstartCtrl](#page-59-1), [genstartICCtrl](#page-59-1), and [kStepCtrl](#page-59-1)

Diagnostics on the involved integrations are available if argument diagnostic is TRUE. Then there are attributes diagnostic and kStepDiagnostic attached to the return value, which may be inspected and assessed through [showDiagnostic](#page-0-0) and [getDiagnostic](#page-0-0).

#### Value

Object of class "kStepEstimate". In addition, it has an attribute "timings" where computation time is stored.

#### Author(s)

Matthias Kohl <Matthias.Kohl@stamats.de>, Peter Ruckdeschel <peter.ruckdeschel@uni-oldenburg.de>

#### See Also

[roblox](#page-0-0), [L2ParamFamily-class](#page-0-0) [UncondNeighborhood-class](#page-0-0), [RiskType-class](#page-0-0)

#### Examples

## Don't test to reduce check time on CRAN

```
#############################
## 1. Binomial data
#############################
## generate a sample of contaminated data
set.seed(123)
ind <- rbinom(100, size=1, prob=0.05)
x \le rbinom(100, size=25, prob=(1-ind)*0.25 + ind*0.9)
```

```
## Family
BF <- BinomFamily(size = 25)
## ML-estimate
MLest <- MLEstimator(x, BF)
estimate(MLest)
confint(MLest)
```

```
## compute optimally robust estimator (known contamination)
nb <- gennbCtrl(eps=0.05)
robest1 <- \text{cobest}(x, BF, \text{nbCtrl} = nb, \text{steps} = 3)estimate(robest1)
```

```
confint(robest1, method = symmetricBias())
## neglecting bias
confint(robest1)
plot(pIC(robest1))
```
#### robest 85

```
tmp \leftarrow qqplot(x, robest1, cex.pch=1.5, exp.cex2.pch = -.25,exp.fadcol.pch = .55, jit.fac=.9)## compute optimally robust estimator (unknown contamination)
nb2 < - gennbCtrl(eps.lower = 0, eps.upper = 0.2)
robest2 <- \text{robest}(x, BF, nbCtr1 = nb2, steps = 3)estimate(robest2)
confint(robest2, method = symmetricBias())
plot(pIC(robest2))
## total variation neighborhoods (known deviation)
nb3 <- gennbCtrl(eps = 0.025, neighbor = TotalVarNeighborhood())
robest3 <- robot(x, BF, nbctr1 = nb3, steps = 3)estimate(robest3)
confint(robest3, method = symmetricBias())
plot(pIC(robest3))
## total variation neighborhoods (unknown deviation)
nb4 \le gennbCtrl(eps.lower = 0, eps.upper = 0.1,
                 neighbor = TotalVarNeighborhood())
robest3 <- \text{robest}(x, BF, \text{nbCtrl} = \text{nb4}, \text{steps} = 3)robest4 \le robest(x, BinomFamily(size = 25), nbCtrl = nb4, steps = 3)
estimate(robest4)
confint(robest4, method = symmetricBias())
plot(pIC(robest4))
#############################
## 2. Poisson data
#############################
## Example: Rutherford-Geiger (1910); cf. Feller~(1968), Section VI.7 (a)
x <- c(rep(0, 57), rep(1, 203), rep(2, 383), rep(3, 525), rep(4, 532),
       rep(5, 408), rep(6, 273), rep(7, 139), rep(8, 45), rep(9, 27),
       rep(10, 10), rep(11, 4), rep(12, 0), rep(13, 1), rep(14, 1))
## Family
PF <- PoisFamily()
## ML-estimate
MLest <- MLEstimator(x, PF)
estimate(MLest)
confint(MLest)
## compute optimally robust estimator (unknown contamination)
nb1 < - gennbCtrl(eps.upper = 0.1)
robest \leq robest(x, PF, nbCtrl = nb1, steps = 3)
estimate(robest)
confint(robest, symmetricBias())
plot(pIC(robest))
tmp \leq qqplot(x, robest, cex.pch=1.5, exp.cex2.pch = -.25,exp.fadcol.pch = .55, jit.fac=.9)
```

```
## total variation neighborhoods (unknown deviation)
nb2 <- gennbCtrl(eps.upper = 0.05, neighbor = TotalVarNeighborhood())
robest1 <- \text{cobest}(x, PF, \text{nbCtrl} = nb2, \text{steps} = 3)estimate(robest1)
confint(robest1, symmetricBias())
plot(pIC(robest1))
#############################
## 3. Normal (Gaussian) location and scale
#############################
## 24 determinations of copper in wholemeal flour
library(MASS)
data(chem)
plot(chem, main = "copper in wholemeal flour", pch = 20)
## Family
NF <- NormLocationScaleFamily()
## ML-estimate
MLest <- MLEstimator(chem, NF)
estimate(MLest)
confint(MLest)
## Don't run to reduce check time on CRAN
## Not run:
## compute optimally robust estimator (known contamination)
## takes some time -> you can use package RobLox for normal
## location and scale which is optimized for speed
nb1 < - gennbCtrl(eps = 0.05)
robEst <- robest(chem, NF, nbCtrl = nb1, steps = 3)
estimate.call(robEst)
attr(robEst,"timings")
estimate(robest)
confint(robest, symmetricBias())
plot(pIC(robest))
## plot of relative and absolute information; cf. Kohl (2005)
infoPlot(pIC(robest))
tmp \leq qqplot(chem, robest, cex.pch=1.5, exp.cex2.pch = -.25,exp.fadcol.pch = .55, withLab = TRUE, which.Order=1:4,
              exp.cex2.lbl = .12,exp.fadcol.lbl = .45,
              nosym.pCI = TRUE, adj.lbl=c(1.7,.2),exact.pCI = FALSE, log = "xy")## finite-sample correction
if(require(RobLox)){
   n <- length(chem)
    r <- 0.05*sqrt(n)
   r.fi <- finiteSampleCorrection(n = n, r = r)
    fsCor0 <- r.fi/r
    nb1 < - gennbCtrl(eps = 0.05)
    robest \leq robest(chem, NF, nbCtrl = nb1, fsCor = fsCor0, steps = 3)
```
#### <span id="page-86-1"></span>roptest 87

```
estimate(robest)
}
## compute optimally robust estimator (unknown contamination)
## takes some time -> use package RobLox!
nb2 < - gennbCtrl(eps.lower = 0.05, eps.upper = 0.1)
robest1 <- robest(chem, NF, nbCtrl = nb2, steps = 3)
estimate(robest1)
confint(robest1, symmetricBias())
plot(pIC(robest1))
## plot of relative and absolute information; cf. Kohl (2005)
infoPlot(pIC(robest1))
```

```
## End(Not run)
```
<span id="page-86-0"></span>roptest *Optimally robust estimation*

# **Description**

Function to compute optimally robust estimates for L2-differentiable parametric families via k-step construction.

#### Usage

```
roptest(x, L2Fam, eps, eps.lower, eps.upper, fsCor = 1, initial.est,
       neighbor = ContNeighborhood(), risk = asMSE(), steps = 1L,
       distance = CvMDist, startPar = NULL, verbose = NULL,
       OptOrIter = "iterate",
       useLast = getRobAStBaseOption("kStepUseLast"),
       withUpdateInKer = getRobAStBaseOption("withUpdateInKer"),
       IC.UpdateInKer = getRobAStBaseOption("IC.UpdateInKer"),
       withICList = getRobAStBaseOption("withICList"),
       withPICList = getRobAStBaseOption("withPICList"),
       na.rm = TRUE, initial.est.ArgList, ...,
       withLogScale = TRUE, ..withCheck = FALSE, withTimings = FALSE,
       withMDE = NULL, withEvalAsVar = NULL, withMakeIC = FALSE,
       modifyICwarn = NULL, E.argList = NULL, diagnostic = FALSE)
roptest.old(x, L2Fam, eps, eps.lower, eps.upper, fsCor = 1, initial.est,
       neighbor = ContNeighborhood(), risk = asMSE(), steps = 1L,
       distance = CvMDist, startPar = NULL, verbose = NULL,
       OptOrIter = "iterate",
       useLast = getRobAStBaseOption("kStepUseLast"),
       withUpdateInKer = getRobAStBaseOption("withUpdateInKer"),
       IC.UpdateInKer = getRobAStBaseOption("IC.UpdateInKer"),
       withICList = getRobAStBaseOption("withICList"),
       withPICList = getRobAStBaseOption("withPICList"),
       na.rm = TRUE, initial.est.ArgList, ...,
       withLogScale = TRUE)
```
# Arguments

![](_page_87_Picture_342.jpeg)

<span id="page-88-0"></span>roptest 89

![](_page_88_Picture_290.jpeg)

# Details

Computes the optimally robust estimator for a given L2 differentiable parametric family. The computation uses a k-step construction with an appropriate initial estimate; cf. also [kStepEstimator](#page-0-0). Valid candidates are e.g. Kolmogorov(-Smirnov) or von Mises minimum distance estimators (default); cf. Rieder (1994) and Kohl (2005).

Before package version 0.9, this computation was done with the code of function roptest.old (with the same formals). From package version 0.9 on, this function uses the modularized function [robest](#page-81-0) internally.

If the amount of gross errors (contamination) is known, it can be specified by eps. The radius of the corresponding infinitesimal contamination neighborhood is obtained by multiplying eps by the square root of the sample size.

<span id="page-89-0"></span>If the amount of gross errors (contamination) is unknown, try to find a rough estimate for the amount of gross errors, such that it lies between eps.lower and eps.upper.

In case eps.lower is specified and eps.upper is missing, eps.upper is set to 0.5. In case eps.upper is specified and eps.lower is missing, eps.lower is set to 0.

If neither eps nor eps.lower and/or eps.upper is specified, eps.lower and eps.upper are set to 0 and 0.5, respectively.

If eps is missing, the radius-minimax estimator in sense of Rieder et al. (2001, 2008), respectively Section 2.2 of Kohl (2005) is returned.

Finite-sample and higher order results suggest that the asymptotically optimal procedure is to liberal. Using fsCor the radius can be modified - as a rule enlarged - to obtain a more conservative estimate. In case of normal location and scale there is function [finiteSampleCorrection](#page-0-0) which returns a finite-sample corrected (enlarged) radius based on the results of large Monte-Carlo studies.

The logic in argument initial.est is as follows: It can be a numeric vector of the length of the unknow parameter or a function or it can be missing. If it is missing, one consults argument startPar for a search interval (if a one dimensional unknown parameter) or a starting value for the search (if the dimension of the unknown parameter is larger than one). If startPar is missing, too, it takes the value from the corresponding slot of argument L2Fam. Then, if argument withMDE is TRUE a Minimum-Distance estimator is computed as initial value initial.est with distance as specified in argument distance and possibly further arguments as passed through ....

In the next step, the value of initial.est (either if not missing from beginning or as computed through the MDE) is then passed on to kStepEstimator.start which then takes out the essential information for the sequel, i.e., a numeric vector of the estimate.

At this initial value the optimal influence curve is computed through interface getStartIC, which in turn, depending on the risk calls optIC, radiusMinimaxIC, or computes the IC from precomputed grid values in case of risk being of class interpolRisk. With the obtained optimal IC, kStepEstimator is called.

The default value of argument useLast is set by the global option kStepUseLast which by default is set to FALSE. In case of general models useLast remains unchanged during the computations. However, if slot CallL2Fam of IC generates an object of class "L2GroupParamFamily" the value of useLast is changed to TRUE. Explicitly setting useLast to TRUE should be done with care as in this situation the influence curve is re-computed using the value of the one-step estimate which may take quite a long time depending on the model.

If useLast is set to TRUE the computation of asvar, asbias and IC is based on the k-step estimate.

Timings for the steps run through in roptest are available in attributes timings, and for the step of the kStepEstimator in kStepTimings.

One may also use the arguments startCtrl, startICCtrl, and kStepCtrl of function [robest](#page-81-0). This allows for individual settings of E.argList, withEvalAsVar, and withMakeIC for the different steps. If any of the three arguments startCtrl, startICCtrl, and kStepCtrl is used, the respective attributes set in the correspondig argument are used and, if colliding with arguments directly passed to roptest, the directly passed ones are ignored.

Diagnostics on the involved integrations are available if argument diagnostic is TRUE. Then there are attributes diagnostic and kStepDiagnostic attached to the return value, which may be inspected and assessed through [showDiagnostic](#page-0-0) and [getDiagnostic](#page-0-0).

#### <span id="page-90-0"></span>roptest 91

## Value

Object of class "kStepEstimate". In addition, it has an attribute "timings" where computation time is stored.

#### Author(s)

Matthias Kohl <Matthias.Kohl@stamats.de>, Peter Ruckdeschel <peter.ruckdeschel@uni-oldenburg.de>

# References

Kohl, M. (2005) *Numerical Contributions to the Asymptotic Theory of Robustness*. Bayreuth: Dissertation.

Kohl, M. and Ruckdeschel, P. (2010): R package distrMod: Object-Oriented Implementation of Probability Models. J. Statist. Softw. 35(10), 1–27

Kohl, M. and Ruckdeschel, P., and Rieder, H. (2010): Infinitesimally Robust Estimation in General Smoothly Parametrized Models. *Stat. Methods Appl.*, 19, 333–354.

Rieder, H. (1994) *Robust Asymptotic Statistics*. New York: Springer.

Rieder, H., Kohl, M. and Ruckdeschel, P. (2008) The Costs of not Knowing the Radius. Statistical Methods and Applications 17(1) 13-40.

Rieder, H., Kohl, M. and Ruckdeschel, P. (2001) The Costs of not Knowing the Radius. Appeared as discussion paper Nr. 81. SFB 373 (Quantification and Simulation of Economic Processes), Humboldt University, Berlin; also available under [www.uni-bayreuth.de/departments/math/](www.uni-bayreuth.de/departments/math/org/mathe7/RIEDER/pubs/RR.pdf) [org/mathe7/RIEDER/pubs/RR.pdf](www.uni-bayreuth.de/departments/math/org/mathe7/RIEDER/pubs/RR.pdf)

# See Also

[roblox](#page-0-0), [L2ParamFamily-class](#page-0-0) [UncondNeighborhood-class](#page-0-0), [RiskType-class](#page-0-0)

## Examples

```
## Don't run to reduce check time on CRAN
## Not run:
#############################
## 1. Binomial data
#############################
## generate a sample of contaminated data
set.seed(123)
ind <- rbinom(100, size=1, prob=0.05)
x <- rbinom(100, size=25, prob=(1-ind)*0.25 + ind*0.9)
## ML-estimate
MLest <- MLEstimator(x, BinomFamily(size = 25))
estimate(MLest)
confint(MLest)
## compute optimally robust estimator (known contamination)
robest1 <- roptest(x, BinomFamily(size = 25), eps = 0.05, steps = 3)
robest1.0 \le roptest.old(x, BinomFamily(size = 25), eps = 0.05, steps = 3)
```

```
identical(robest1,robest1.0)
estimate(robest1)
confint(robest1, method = symmetricBias())
## neglecting bias
confint(robest1)
plot(pIC(robest1))
tmp \leq qqplot(x, robest1, cex.pch=1.5, exp.cex2.pch = -.25,exp.fadcol.pch = .55, jit.fac = .9)## compute optimally robust estimator (unknown contamination)
robest2 <- roptest(x, BinomFamily(size = 25), eps.lower = 0, eps.upper = 0.2, steps = 3)
estimate(robest2)
confint(robest2, method = symmetricBias())
plot(pIC(robest2))
## total variation neighborhoods (known deviation)
robest3 <- roptest(x, BinomFamily(size = 25), eps = 0.025,
                   neighbor = TotalVarNeighborhood(), steps = 3)
estimate(robest3)
confint(robest3, method = symmetricBias())
plot(pIC(robest3))
## total variation neighborhoods (unknown deviation)
robest4 <- roptest(x, BinomFamily(size = 25), eps.lower = 0, eps.upper = 0.1,
                   neighbor = TotalVarNeighborhood(), steps = 3)
estimate(robest4)
confint(robest4, method = symmetricBias())
plot(pIC(robest4))
#############################
## 2. Poisson data
#############################
## Example: Rutherford-Geiger (1910); cf. Feller~(1968), Section VI.7 (a)
x <- c(rep(0, 57), rep(1, 203), rep(2, 383), rep(3, 525), rep(4, 532),
       rep(5, 408), rep(6, 273), rep(7, 139), rep(8, 45), rep(9, 27),
       rep(10, 10), rep(11, 4), rep(12, 0), rep(13, 1), rep(14, 1))
## ML-estimate
MLest <- MLEstimator(x, PoisFamily())
estimate(MLest)
confint(MLest)
## compute optimally robust estimator (unknown contamination)
robest \leq roptest(x, PoisFamily(), eps.upper = 0.1, steps = 3)
estimate(robest)
confint(robest, symmetricBias())
plot(pIC(robest))
tmp \leftarrow qqplot(x, robest, cex.pch=1.5, exp.cex2.pch = -.25,exp.fadcol.pch = .55, jit.fac=.9)
```

```
## total variation neighborhoods (unknown deviation)
robest1 <- roptest(x, PoisFamily(), eps.upper = 0.05,
```
#### roptest to the control of the control of the control of the control of the control of the control of the control of the control of the control of the control of the control of the control of the control of the control of t

```
neighbor = TotalVarNeighborhood(), steps = 3)
estimate(robest1)
confint(robest1, symmetricBias())
plot(pIC(robest1))
## End(Not run)
#############################
## 3. Normal (Gaussian) location and scale
#############################
## 24 determinations of copper in wholemeal flour
library(MASS)
data(chem)
plot(chem, main = "copper in wholemeal flour", pch = 20)
## ML-estimate
MLest <- MLEstimator(chem, NormLocationScaleFamily())
estimate(MLest)
confint(MLest)
## Don't run to reduce check time on CRAN
## compute optimally robust estimator (known contamination)
## takes some time -> you can use package RobLox for normal
## location and scale which is optimized for speed
robest <- roptest(chem, NormLocationScaleFamily(), eps = 0.05, steps = 3)
estimate(robest)
confint(robest, symmetricBias())
plot(pIC(robest))
## plot of relative and absolute information; cf. Kohl (2005)
infoPlot(pIC(robest))
tmp < -qqplot(chem, robest, cex.pch=1.5, exp.cex2.pch = -.25,exp.fadcol.pch = .55, withLab = TRUE, which.Order=1:4,
              exp.cex2.1b1 = .12, exp.fadcol.1b1 = .45,nosym.pCI = TRUE, adj.lbl=c(1.7,.2),exact.pCI = FALSE, log = "xy")## finite-sample correction
if(require(RobLox)){
    n <- length(chem)
    r <- 0.05*sqrt(n)
    r.fi <- finiteSampleCorrection(n = n, r = r)
    fsCor <- r.fi/r
    robest <- roptest(chem, NormLocationScaleFamily(), eps = 0.05,
                      fsCor = fsCor, steps = 3)
    estimate(robest)
}
## compute optimally robust estimator (unknown contamination)
## takes some time -> use package RobLox!
robest1 <- roptest(chem, NormLocationScaleFamily(), eps.lower = 0.05,
                   eps.upper = 0.1, steps = 3)
```

```
estimate(robest1)
confint(robest1, symmetricBias())
plot(pIC(robest1))
## plot of relative and absolute information; cf. Kohl (2005)
infoPlot(pIC(robest1))
```
updateNorm-methods *Methods for Function updateNorm in Package 'ROptEst'*

## Description

updateNorm-methods to update norm in IC-Algo

# Usage

```
updateNorm(normtype, ...)
## S4 method for signature 'SelfNorm'
updateNorm(normtype, L2, neighbor, biastype, Distr, V.comp,
                                cent, stand, w)
```
#### Arguments

![](_page_93_Picture_151.jpeg)

## Details

updateNorm is used internally in the opt-IC-algorithm to be able to work with a norm that depends on the current covariance (SelfNorm)

# Value

updateNorm an updated object of class NormType.

<span id="page-93-0"></span>

# updateNorm-methods 95

# Methods

updateNorm signature(normtype = "SelfNorm"): udates the norm in the self-standardized case; just used internally in the opt-IC-Algorithm.

# Author(s)

Peter Ruckdeschel <peter.ruckdeschel@uni-oldenburg.de>

# See Also

[NormType-class](#page-0-0)

# Index

∗Topic classes asAnscombe-class, [5](#page-4-0) asL1-class, [7](#page-6-0) asL4-class, [9](#page-8-0) get.asGRisk.fct-methods, [18](#page-17-0) getRiskFctBV-methods, [56](#page-55-0) getStartIC-methods, [58](#page-57-0) ORobEstimate-class, [72](#page-71-0) updateNorm-methods, [94](#page-93-0) ∗Topic distribution plot-methods, [74](#page-73-1) ∗Topic methods plot-methods, [74](#page-73-1) ∗Topic package ROptEst-package, [3](#page-2-0) ∗Topic robust asAnscombe, [4](#page-3-0) as $L1, 6$  $L1, 6$ asL4, [8](#page-7-0) checkIC-methods, [10](#page-9-0) cniperCont, [11](#page-10-0) comparePlot-methods, [17](#page-16-0) getAsRisk, [19](#page-18-0) getBiasIC, [23](#page-22-0) getFixClip, [25](#page-24-0) getFixRobIC, [26](#page-25-0) getIneffDiff, [27](#page-26-0) getInfCent, [29](#page-28-0) getInfClip, [31](#page-30-0) getInfGamma, [34](#page-33-0) getInfLM, [36](#page-35-0) getInfRad, [38](#page-37-0) getInfRobIC, [41](#page-40-0) getInfStand, [45](#page-44-0) getInfV, [47](#page-46-0) getL1normL2deriv, [48](#page-47-0) getL2normL2deriv, [49](#page-48-0) getMaxIneff, [50](#page-49-0) getModifyIC, [51](#page-50-0)

getRadius, [53](#page-52-0) getReq, [54](#page-53-0) getRiskIC, [56](#page-55-0) inputGenerators, [60](#page-59-2) leastFavorableRadius, [62](#page-61-0) lowerCaseRadius, [64](#page-63-0) minmaxBias, [65](#page-64-0) optIC, [67](#page-66-0) optRisk, [70](#page-69-0) radiusMinimaxIC, [74](#page-73-1) RMXEOMSEMBREOBRE, [77](#page-76-0) robest, [82](#page-81-1) roptest, [87](#page-86-1) asAnscombe, [4,](#page-3-0) *[6](#page-5-0)* asAnscombe-class, [5](#page-4-0) asL1, [6,](#page-5-0) *[8,](#page-7-0) [9](#page-8-0)* asL1-class, [7](#page-6-0) asL4, *[7](#page-6-0)*, [8,](#page-7-0) *[10](#page-9-0)* asL4-class, [9](#page-8-0) asMSE, *[7–](#page-6-0)[10](#page-9-0)* checkIC *(*checkIC-methods*)*, [10](#page-9-0) checkIC,ContIC,L2ParamFamily-method *(*checkIC-methods*)*, [10](#page-9-0) checkIC-methods, [10](#page-9-0) cniperCont, [11](#page-10-0) cniperPoint *(*cniperCont*)*, [11](#page-10-0) CniperPointPlot, [16](#page-15-0) cniperPointPlot *(*cniperCont*)*, [11](#page-10-0) comparePlot *(*comparePlot-methods*)*, [17](#page-16-0) comparePlot,IC,IC-method *(*comparePlot-methods*)*, [17](#page-16-0) comparePlot-methods, [17](#page-16-0)

```
eff (asAnscombe-class), 5
eff,asAnscombe-method
        (asAnscombe-class), 5
```

```
finiteSampleCorrection, 80, 90
```
# INDEX  $\sim$  97

genkStepCtrl, *[83](#page-82-0)*

genstartCtrl, *[83,](#page-82-0) [84](#page-83-0)*

get.asGRisk.fct

genstartICCtrl, *[83,](#page-82-0) [84](#page-83-0)*

gennbCtrl, *[83](#page-82-0)*

genkStepCtrl *(*inputGenerators*)*, [60](#page-59-2)

genstartCtrl *(*inputGenerators*)*, [60](#page-59-2)

genstartICCtrl *(*inputGenerators*)*, [60](#page-59-2)

*(*get.asGRisk.fct-methods*)*, [18](#page-17-0)

*(*get.asGRisk.fct-methods*)*, [18](#page-17-0)

*(*get.asGRisk.fct-methods*)*, [18](#page-17-0)

*(*get.asGRisk.fct-methods*)*, [18](#page-17-0)

gennbCtrl *(*inputGenerators*)*, [60](#page-59-2)

get.asGRisk.fct,asL1-method

get.asGRisk.fct,asL4-method

get.asGRisk.fct,asMSE-method

*(*getAsRisk*)*, [19](#page-18-0)

get.asGRisk.fct-methods, [18](#page-17-0)

getAsRisk,asSemivar,UnivariateDistribution,Neighborhood,on *(*getAsRisk*)*, [19](#page-18-0) getAsRisk,asUnOvShoot,UnivariateDistribution,UncondNeighbo *(*getAsRisk*)*, [19](#page-18-0) getAsRisk,trAsCov,RealRandVariable,ContNeighborhood,ANY-me *(*getAsRisk*)*, [19](#page-18-0)

getAsRisk,trAsCov,UnivariateDistribution,UncondNeighborhoo *(*getAsRisk*)*, [19](#page-18-0)

getAsRisk-methods *(*getAsRisk*)*, [19](#page-18-0)

getBiasIC, [23](#page-22-0)

getBiasIC,HampIC,UncondNeighborhood-method *(*getBiasIC*)*, [23](#page-22-0)

getBiasIC,TotalVarIC,UncondNeighborhood-method *(*getBiasIC*)*, [23](#page-22-0)

getBiasIC-methods *(*getBiasIC*)*, [23](#page-22-0)

getDiagnostic, *[80](#page-79-0)*, *[84](#page-83-0)*, *[90](#page-89-0)*

getFixClip, [25](#page-24-0)

getAsRisk, *[18](#page-17-0)*, [19](#page-18-0)

getAsRisk,asAnscombe,RealRandVariable,ContNeighborhoo**dge\Ni-xheldpo**d[25](#page-24-0)

getFixClip,numeric,Norm,fiUnOvShoot,TotalVarNeighborhood-m

getFixClip,numeric,Norm,fiUnOvShoot,ContNeighborhood-metho

getAsRisk,asAnscombe,UnivariateDistribution,UncondNei**@ft5i\*xGdi,AN**¥<sup>5</sup>method *(*getAsRisk*)*, [19](#page-18-0) getFixClip-methods *(*getFixClip*)*, [25](#page-24-0)

getAsRisk,asBias,RealRandVariable,ContNeighbo**&Atbi**yA**NYI**m[eth](#page-25-0)od

*(*getAsRisk*)*, [19](#page-18-0) getAsRisk,asBias,RealRandVariable,TotalVarNeighborhoo**dgetNY4-xRedhGd**,[26](#page-25-0) *(*getAsRisk*)*, [19](#page-18-0) getAsRisk,asBias,UnivariateDistribution,ContN**@iţhbeff|bbdf,[ANY](#page-26-0)-**method getFixRobIC,Norm,fiUnOvShoot,UncondNeighborhood-method getFixRobIC-methods *(*getFixRobIC*)*, [26](#page-25-0)

*(*getAsRisk*)*, [19](#page-18-0) getIneffDiff,numeric,L2ParamFamily,UncondNeighborhood,asMS

getAsRisk,asBias,UnivariateDistribution,ContNeighborh**@ed,IasyfifiDedfi)cB1/**as-method

*(*getAsRisk*)*, [19](#page-18-0) getIneffDiff-methods *(*getIneffDiff*)*, [27](#page-26-0)

getAsRisk,asBias,UnivariateDistribution,ContN**@ighb6GAotd**?0nesidedBias-method *(*getAsRisk*)*, [19](#page-18-0) getInfCent, RealRandVariable, ContNeighborhood, BiasType-meth

getAsRisk,asBias,UnivariateDistribution,TotalVarNeigh**(gert\IoodC,ent)**)<del>,</del>@@thod

*(*getAsRisk*)*, [19](#page-18-0) getAsRisk,asCov,RealRandVariable,ContNeighborhood,ANY-method *(*getInfCent*)*, [29](#page-28-0) getInfCent, RealRandVariable, TotalVarNeighborhood, BiasType-

*(*getAsRisk*)*, [19](#page-18-0) getAsRisk,asCov,UnivariateDistribution,ContNeighborho**@et&NYnfGeerthod<sup>9</sup>** getInfCent,UnivariateDistribution,ContNeighborhood,asymmet

*(*getAsRisk*)*, [19](#page-18-0) getAsRisk,asCov,UnivariateDistribution,TotalVarNeighb@**dtoIod,OdNt-**)m<mark>et</mark>hod *(*getAsRisk*)*, [19](#page-18-0) getInfCent,UnivariateDistribution,ContNeighborhood,BiasTyp getInfCent, UnivariateDistribution, ContNeighborhood, oneside

getAsRisk,asL1,UnivariateDistribution,Neighborhood,ANY**@qdeIdthGde**nt),[29](#page-28-0)

*(*getAsRisk*)*, [19](#page-18-0) getAsRisk,asL4,UnivariateDistribution,Neighborhood,ANY<del>GQneTulhGe</del>nt),[29](#page-28-0) getInfCent,UnivariateDistribution,TotalVarNeighborhood,Bia

*(*getAsRisk*)*, [19](#page-18-0) getInfCent-methods *(*getInfCent*)*, [29](#page-28-0)

getAsRisk,asMSE,EuclRandVariable,Neighborhoodg**eNYnfiethpd**[31](#page-30-0)

*(*getAsRisk*)*, [19](#page-18-0) getAsRisk,asMSE,UnivariateDistribution,Neighborhood,ANY-method *(*getInfClip*)*, [31](#page-30-0) getInfClip,numeric,EuclRandVariable,asMSE,UncondNeighborho

*(*getAsRisk*)*, [19](#page-18-0)

getInfClip,numeric,UnivariateDistribution,asL1,ContNeighbo

*(*getInfClip*)*, [31](#page-30-0) getInfClip,numeric,UnivariateDistribution,asL1,TotalV@**rNeIrgfRad**)ho&d-method *(*getInfClip*)*, [31](#page-30-0) getInfClip,numeric,UnivariateDistribution,asL4,ContNe@**gdtbIonfRadd**,m&thod *(*getInfClip*)*, [31](#page-30-0) getInfClip,numeric,UnivariateDistribution,asL**geTInt&RohINe4g**hborhood-method *(*getInfClip*)*, [31](#page-30-0) getInfClip,numeric,UnivariateDistribution,asMSE,ContN**@egthboffRoboIc**),n**et**lhod *(*getInfClip*)*, [31](#page-30-0) getInfClip,numeric,UnivariateDistribution,asMSE,Total**(&ertNemighdboIcl)odd-**method *(*getInfClip*)*, [31](#page-30-0) getInfClip,numeric,UnivariateDistribution,asSemivar,C**@etNemfgldboIrO**)o<mark>dd-</mark>method *(*getInfClip*)*, [31](#page-30-0) getInfClip,numeric,UnivariateDistribution,asUnOvShoot(**gencIonGRNebiIgh)**beihood-method *(*getInfClip*)*, [31](#page-30-0) getInfClip-methods *(*getInfClip*)*, [31](#page-30-0) getInfGamma, [34](#page-33-0) getInfGamma,RealRandVariable,asMSE,ContNeighborhood,B@**estLyp&RobeltC)od**l *(*getInfGamma*)*, [34](#page-33-0) getInfGamma,RealRandVariable,asMSE,TotalVarNeighborho**@e,ETiraSTo.pIe-**)m**et**hod *(*getInfGamma*)*, [34](#page-33-0) getInfGamma,UnivariateDistribution,asGRisk,ContNeighb**(gehdorf)BdalsJ)ypd-**method *(*getInfGamma*)*, [34](#page-33-0) getInfGamma,UnivariateDistribution,asGRisk,TotalVarNe@**gdtblonfkodoI,@i**dsType-method *(*getInfGamma*)*, [34](#page-33-0) getInfGamma,UnivariateDistribution,asMSE,ContNeighbor**(gedd,nfs}ohnd3),id**Bias-method *(*getInfGamma*)*, [34](#page-33-0) getInfGamma,UnivariateDistribution,asMSE,ContNeighbor**(getLLnfRediIde)dBi**as-method *(*getInfGamma*)*, [34](#page-33-0) getInfGamma,UnivariateDistribution,asUnOvShoot,ContNe@**gdtblonfkodoI,@i**dsType-method *(*getInfGamma*)*, [34](#page-33-0) getInfGamma-methods *(*getInfGamma*)*, [34](#page-33-0) getInfLM, [36](#page-35-0) getInfRad, [38](#page-37-0) getInfRad,numeric,EuclRandVariable,asMSE,Unco**geNeigŝibandoodimenhat**eDistribution,ContNeighborhood,asymme *(*getInfRad*)*, [38](#page-37-0) getInfRad,numeric,UnivariateDistribution,asL1g**€bhtR§tighbodhioodrinateDis**tribution,ContNeighborhood,BiasTy *(*getInfRad*)*, [38](#page-37-0) getInfRad,numeric,UnivariateDistribution,asL1g**TolafSaaNeighboahoodeDheshod**bution,ContNeighborhood,onesid *(*getInfRad*)*, [38](#page-37-0) getInfRad,numeric,UnivariateDistribution,asL4g**€bhtR§tighbodhioodrinateDis**tribution,TotalVarNeighborhood,Bi *(*getInfRad*)*, [38](#page-37-0) getInfRad,numeric,UnivariateDistribution,asL4g**TotaflYaaNeigebbodas@g**em<mark>ēbh6d</mark>and),[45](#page-44-0) *(*getInfRad*)*, [38](#page-37-0) getInfRad,numeric,UnivariateDistribution,asMS**EeCDnfNeRgabRandVarmehhoc**ContNeighborhood,BiasType-method *(*getInfRad*)*, [38](#page-37-0) getInfRad,numeric,UnivariateDistribution,asMS**EeTInt&lV&ealeRghdVarhoodle**e**Thodl**VarNeighborhood,BiasType-met *(*getInfRad*)*, [38](#page-37-0) getInfRad,numeric,UnivariateDistribution,asSemivar,ContNei getInfRad,numeric,UnivariateDistribution,asUnOvShoot,Uncon getInfRad-methods *(*getInfRad*)*, [38](#page-37-0) getInfRobIC, RealRandVariable, asAnscombe, UncondNeighborhood getInfRobIC, RealRandVariable, asBias, UncondNeighborhood-met getInfRobIC, RealRandVariable, asCov, UncondNeighborhood-meth getInfRobIC, RealRandVariable, asGRisk, UncondNeighborhood-me getInfRobIC,RealRandVariable,asHampel,UncondNeighborhood-m *(*getInfRobIC*)*, [41](#page-40-0) getInfRobIC,UnivariateDistribution,asAnscombe,UncondNeighb getInfRobIC, UnivariateDistribution, asBias, UncondNeighborho getInfRobIC, UnivariateDistribution, asCov, ContNeighborhoodgetInfRobIC, UnivariateDistribution, asCov, TotalVarNeighborh getInfRobIC, UnivariateDistribution, asGRisk, UncondNeighborh getInfRobIC,UnivariateDistribution,asHampel,UncondNeighbor getInfRobIC, UnivariateDistribution, asUnOvShoot, UncondNeigh getInfRobIC-methods *(*getInfRobIC*)*, [41](#page-40-0) getInfStand, [45](#page-44-0) getInfStand,RealRandVariable,UncondNeighborhood,BiasType-m *(*getInfStand*)*, [45](#page-44-0) *(*getInfStand*)*, [45](#page-44-0) *(*getInfStand*)*, [45](#page-44-0) *(*getInfStand*)*, [45](#page-44-0) *(*getInfStand*)*, [45](#page-44-0) getInfV, [47,](#page-46-0) *[57](#page-56-0) (*getInfV*)*, [47](#page-46-0) *(*getInfV*)*, [47](#page-46-0)

```
getInfV,UnivariateDistribution,ContNeighborhogel;StsymmetrigeBSaarmethods58
       (getInfV), 47
58
        (getInfV), 47
getInfV,UnivariateDistribution,ContNeighborhood,onesi(gedBitar-tnIet-met58
       (getInfV), 47
getInfV,UnivariateDistribution,TotalVarNeighborhood,Bl@estSyper-tnIethmet58
       (getInfV), 47
getInfV-methods (getInfV), 47
getL1normL2deriv, 48
getL1normL2deriv,RealRandVariable-method
       (getL1normL2deriv), 48
getL1normL2deriv,UnivariateDistribution-method
       (getL1normL2deriv), 48
getL1normL2deriv-methods
       (getL1normL2deriv), 48
getL2normL2deriv, 49
getLagrangeMultByIter (getInfLM), 36
getLagrangeMultByOptim (getInfLM), 36
getMaxIneff, 50
getModifyIC, 51
getModifyIC,L2LocationFamily,UncondNeighborhood,asGRisk-method
ICList (ORobEstimate-class), 72
       (getModifyIC), 51
getModifyIC,L2LocationFamily,UncondNeighborhood,fiUnOvShoot-method
(ORobEstimate-class), 72
       (getModifyIC), 51
getModifyIC,L2LocationScaleFamily,UncondNeighborhood,asGRisk-method
kStepCtrl, 84
       (getModifyIC), 51
getModifyIC,L2ParamFamily,Neighborhood,asRisk-method
kStepEstimator, 79, 89
       (getModifyIC), 51
getModifyIC,L2ScaleFamily,UncondNeighborhood,asGRisk-method
(ORobEstimate-class), 72
       (getModifyIC), 51
getModifyIC-methods (getModifyIC), 51
getRadius, 38, 53
getReq, 18, 54
getRiskFctBV (getRiskFctBV-methods), 56
getRiskFctBV,asL1,ANY-method
       (getRiskFctBV-methods), 56
getRiskFctBV,asL4,ANY-method
       (getRiskFctBV-methods), 56
getRiskFctBV-methods, 56
getRiskIC, 56, 58
getRiskIC,HampIC,asCov,missing,L2ParamFamily-method
(lowerCaseRadius), 64
        (getRiskIC), 56
getRiskIC,HampIC,asCov,missing,missing-method
       (getRiskIC), 56
64
       (getRiskIC), 56
getRiskIC-methods (getRiskIC), 56
                                             getStartIC,ANY,ANY-method
                                             getStartIC,L2LocationFamily,interpolRisk-method
                                             getStartIC,L2LocationScaleFamily,interpolRisk-method
                                             getStartIC,L2ParamFamily,asAnscombe-method
                                                     (getStartIC-methods), 58
                                             getStartIC,L2ParamFamily,asBias-method
                                                     (getStartIC-methods), 58
                                             getStartIC,L2ParamFamily,asCov-method
                                                     (getStartIC-methods), 58
                                             getStartIC,L2ParamFamily,asGRisk-method
                                                     (getStartIC-methods), 58
                                             getStartIC,L2ParamFamily,trAsCov-method
                                                     (getStartIC-methods), 58
                                             getStartIC,L2ScaleFamily,interpolRisk-method
                                                     (getStartIC-methods), 58
                                             getStartIC-methods, 58
                                             ICList,ORobEstimate-method
                                             inputGenerators, 60
                                             ksteps (ORobEstimate-class), 72
                                             ksteps,ORobEstimate-method
                                             kStepTimings (ORobEstimate-class), 72
                                             kStepTimings,ORobEstimate-method
                                                     (ORobEstimate-class), 72
                                             leastFavorableRadius, 29, 62
                                             leastFavorableRadius,L2ParamFamily,UncondNeighborhood,asGR
                                                     (leastFavorableRadius), 62
                                             leastFavorableRadius-methods
                                                     (leastFavorableRadius), 62
                                             lowerCaseRadius, 64
                                             lowerCaseRadius,L2ParamFamily,ContNeighborhood,asMSE,ANY-m
                                             lowerCaseRadius,L2ParamFamily,ContNeighborhood,asMSE,asymm
                                                     (lowerCaseRadius), 64
                                             lowerCaseRadius,L2ParamFamily,ContNeighborhood,asMSE,onesi
                                             lowerCaseRadius,L2ParamFamily,TotalVarNeighborhood,asMSE,A
                                                     (lowerCaseRadius), 64
```
 $l$ owerCaseRadius,UnivariateDistribution,ContNe**n ghtorGoods asMSE ue hesd de dBfase** the bude *(*lowerCaseRadius*)*, [64](#page-63-0) lowerCaseRadius-methods *(*lowerCaseRadius*)*, [64](#page-63-0) makeIC *(*checkIC-methods*)*, [10](#page-9-0) makeIC,ContIC,L2ParamFamily-method *(*checkIC-methods*)*, [10](#page-9-0) MBREstimator *(*RMXEOMSEMBREOBRE*)*, [77](#page-76-0) minmaxBias, [65](#page-64-0) minmaxBias,RealRandVariable,ContNeighborhood, $\mathsf{B4\%}\mathsf{Spp}$ a $\mathsf{A}\mathsf{B}\mathsf{B4\%}$ EOMSEMBREOBRE*)*,[77](#page-76-0) *(*minmaxBias*)*, [65](#page-64-0) minmaxBias,RealRandVariable,TotalVarNeighborh<mark>680;BtGslyp@BAeFAti</mark>mate-class),[72](#page-71-0) *(*minmaxBias*)*, [65](#page-64-0) minmaxBias,UnivariateDistribution,ContNeighborhood,asymmetricBias-method *(*ORobEstimate-class*)*, [72](#page-71-0) *(*minmaxBias*)*, [65](#page-64-0) minmaxBias,UnivariateDistribution,ContNeighbo<sup>RO</sup>R65&S\${gQP\$&E<sup>t</sup>meth6age),[3](#page-2-0) *(*minmaxBias*)*, [65](#page-64-0) minmaxBias,UnivariateDistribution,ContNeighbor<code>RQb&St</code>TesstaeaBi $\hat{a}$ s-method *(*minmaxBias*)*, [65](#page-64-0) minmaxBias,UnivariateDistribution,TotalVarNei**gAB6FA66d,BiQR9VF&Limathea**method *(*minmaxBias*)*, [65](#page-64-0) minmaxBias-methods *(*minmaxBias*)*, [65](#page-64-0) OBREstimator *(*RMXEOMSEMBREOBRE*)*, [77](#page-76-0) OMSEstimator *(*RMXEOMSEMBREOBRE*)*, [77](#page-76-0) optIC, *[53](#page-52-0)*, *[59](#page-58-0)*, [67](#page-66-0) optIC,FixRobModel,fiUnOvShoot-method *(*optIC*)*, [67](#page-66-0) optIC,InfRobModel,asRisk-method *(*optIC*)*, [67](#page-66-0) optIC,InfRobModel,asUnOvShoot-method *(*optIC*)*, [67](#page-66-0) optIC-methods *(*optIC*)*, [67](#page-66-0) optRisk, [70](#page-69-0) optRisk,FixRobModel,fiUnOvShoot-method *(*optRisk*)*, [70](#page-69-0) optRisk,InfRobModel,asRisk-method *(*optRisk*)*, [70](#page-69-0) optRisk,L2ParamFamily,asCov-method *(*optRisk*)*, [70](#page-69-0) optRisk-methods *(*optRisk*)*, [70](#page-69-0) ORobEstimate-class, [72](#page-71-0) pICList *(*ORobEstimate-class*)*, [72](#page-71-0) pICList,ORobEstimate-method *(*ORobEstimate-class*)*, [72](#page-71-0) plot *(*plot-methods*)*, [74](#page-73-1) [74](#page-73-1) plot-methods, [74](#page-73-1) radiusMinimaxIC, *[29](#page-28-0)*, *[59](#page-58-0)*, *[63](#page-62-0)*, [74,](#page-73-1) *[76](#page-75-0)* radiusMinimaxIC,L2ParamFamily,UncondNeighborhood,asGRisk-m *(*radiusMinimaxIC*)*, [74](#page-73-1) radiusMinimaxIC-methods *(*radiusMinimaxIC*)*, [74](#page-73-1) RMXEOMSEMBREOBRE, [77](#page-76-0) robest, *[59](#page-58-0)*, *[61](#page-60-0)*, *[80,](#page-79-0) [81](#page-80-0)*, [82,](#page-81-1) *[89,](#page-88-0) [90](#page-89-0)* robestCall,ORobEstimate-method roblox, *[62](#page-61-0)*, *[81](#page-80-0)*, *[84](#page-83-0)*, *[91](#page-90-0)* roptest, *[81](#page-80-0)*, *[83](#page-82-0)*, [87](#page-86-1) roptestCall *(*ORobEstimate-class*)*, [72](#page-71-0) *(*ORobEstimate-class*)*, [72](#page-71-0) scaleUpdateIC *(*getModifyIC*)*, [51](#page-50-0) scaleUpdateIC,ContNeighborhood-method *(*getModifyIC*)*, [51](#page-50-0) scaleUpdateIC,TotalVarNeighborhood-method *(*getModifyIC*)*, [51](#page-50-0) scaleUpdateIC,UncondNeighborhood-method *(*getModifyIC*)*, [51](#page-50-0) scaleUpdateIC-methods *(*getModifyIC*)*, [51](#page-50-0) show,asAnscombe-method *(*asAnscombe-class*)*, [5](#page-4-0) show,ORobEstimate-method *(*ORobEstimate-class*)*, [72](#page-71-0) showDiagnostic, *[80](#page-79-0)*, *[84](#page-83-0)*, *[90](#page-89-0)* start,ORobEstimate-method *(*ORobEstimate-class*)*, [72](#page-71-0) startval *(*ORobEstimate-class*)*, [72](#page-71-0) startval,ORobEstimate-method *(*ORobEstimate-class*)*, [72](#page-71-0) steps *(*ORobEstimate-class*)*, [72](#page-71-0) steps,ORobEstimate-method *(*ORobEstimate-class*)*, [72](#page-71-0) timings,ORobEstimate-method *(*ORobEstimate-class*)*, [72](#page-71-0) uksteps *(*ORobEstimate-class*)*, [72](#page-71-0)

uksteps,ORobEstimate-method *(*ORobEstimate-class*)* , [72](#page-71-0) updateNorm *(*updateNorm-methods *)* , [94](#page-93-0) updateNorm,SelfNorm-method *(*updateNorm-methods *)* , [94](#page-93-0) updateNorm-methods , [94](#page-93-0) ustartval *(*ORobEstimate-class *)* , [72](#page-71-0) ustartval,ORobEstimate-method *(*ORobEstimate-class*)*, [72](#page-71-0)